**REPUBLIQUE ALGERIENNE DEMOCRATIQUE ET POPULAIRE**

 **Ministère de l'enseignement supérieur et de la recherche scientifique**

 **Université Mouloud Mammeri de Tizi-Ouzou**

 **Faculté de génie de la construction Département de génie mécanique**

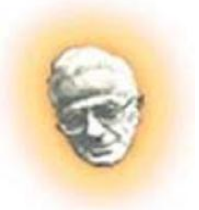

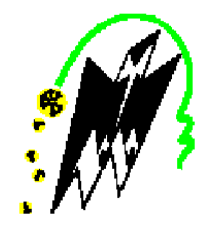

 **Mémoire de Fin d'Études** 

*En vue de l'obtention du diplôme De master académique en génie mécanique Option énergétique* 

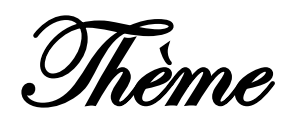

ETUDE DE LA CONVECTION NATURELLE DANS UNE CAVITE FERMEE EN PRESENCE D'UN MILIEU POREUX

 **Proposé et dirigé par : Présenté par :**

: **A.ABDEDOU**

: **KARIM ABDELLI**

*PROMOTION*

 *2011/2012*

# REMERCIEMENTS

*Tout d'abord, nous tenons à remercier le bon Dieu tout puissent de nous avoir donné le courage, la patience et le pouvoir d'achever ce travail.* 

*Puis dans un premier temps, je tiens à exprimer mes sincères gratitudes à* M. Abdedou Azzedine *pour sa grande disponibilité, son solide appui, ses conseils éclairés et ses encouragements durant tout le long de ce travail.*

*Nos remerciements vont également aux membres du jury pour l'honneur qu'ils nous font ont acceptons d'examiner et de juger notre modeste travail.*

*Nous remercions aussi tous ceux et celles qui ont contribué de prés ou de loin pour l'accomplissement de ce modeste travail.*

*Je tiens à exprimer mes remerciements les plus profonds à tous les membres de ma famille, pour leurs soutiens. Merci*

# DEDICACES

*A mes chers parents, mes frères et mes sœurs, mes amis et mes collègues d'étude.* 

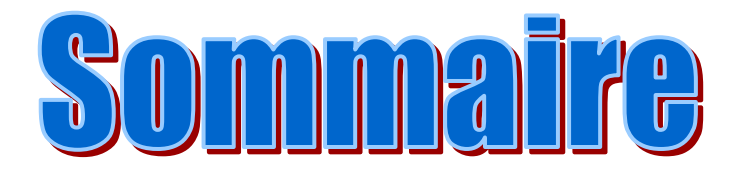

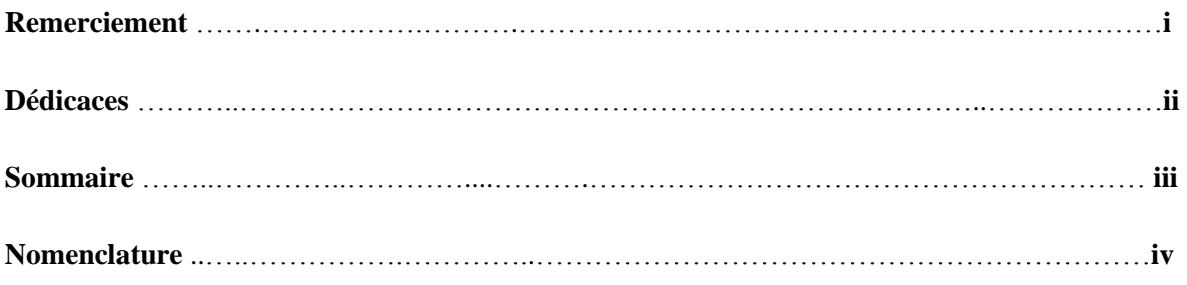

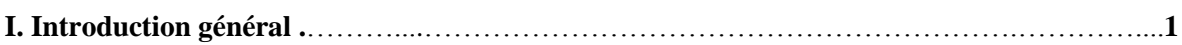

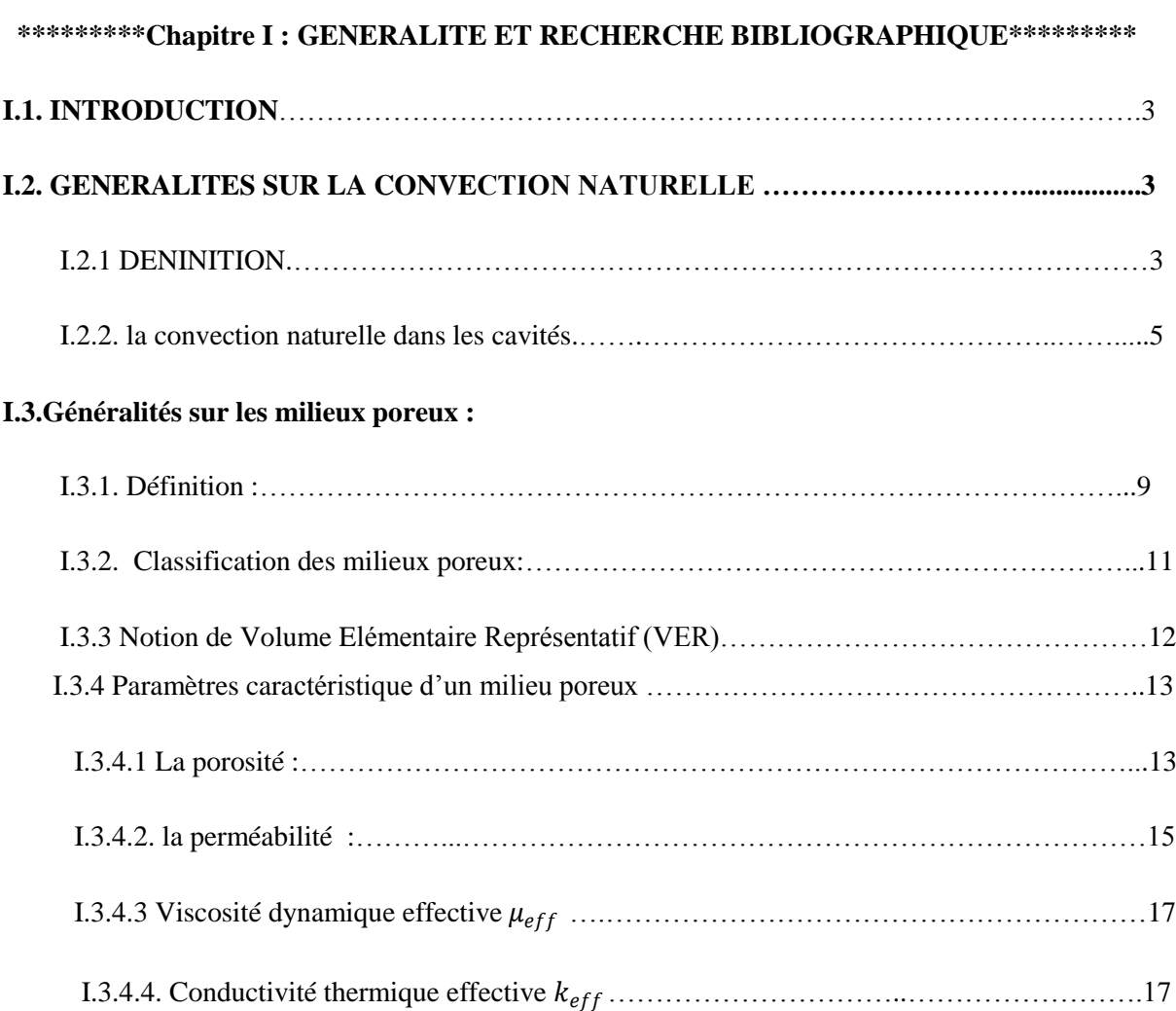

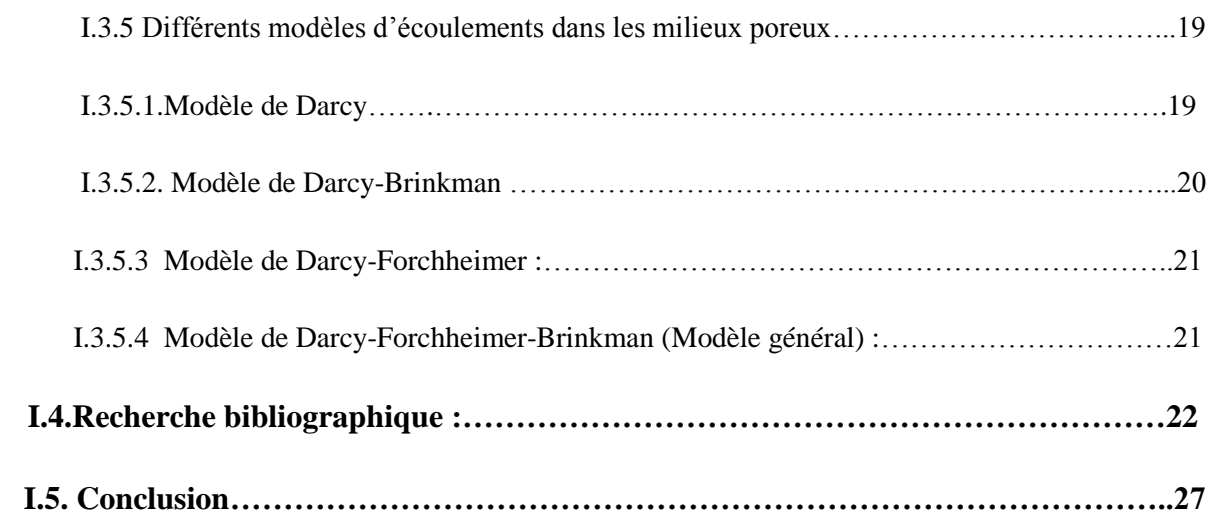

## **\*\*\*\*\*Chapitre II : MODELISATION MATHEMATIQUE\*\*\*\*\*\***

**\_\_\_\_\_\_\_\_\_\_\_\_\_\_\_\_\_\_\_\_\_\_\_\_\_\_\_\_\_\_\_\_\_\_\_\_\_\_\_\_\_\_\_\_\_\_\_\_\_\_\_\_\_\_\_\_\_\_\_\_\_\_\_\_**

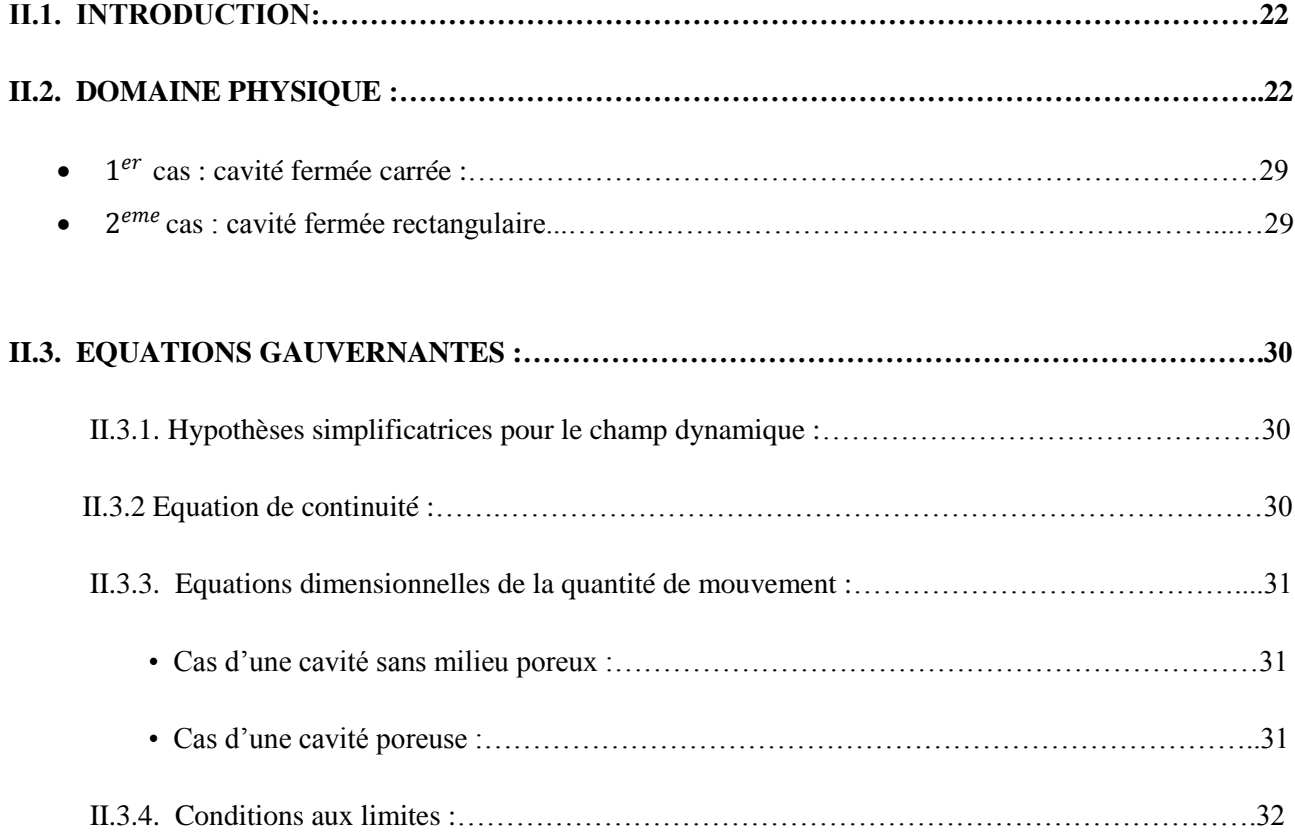

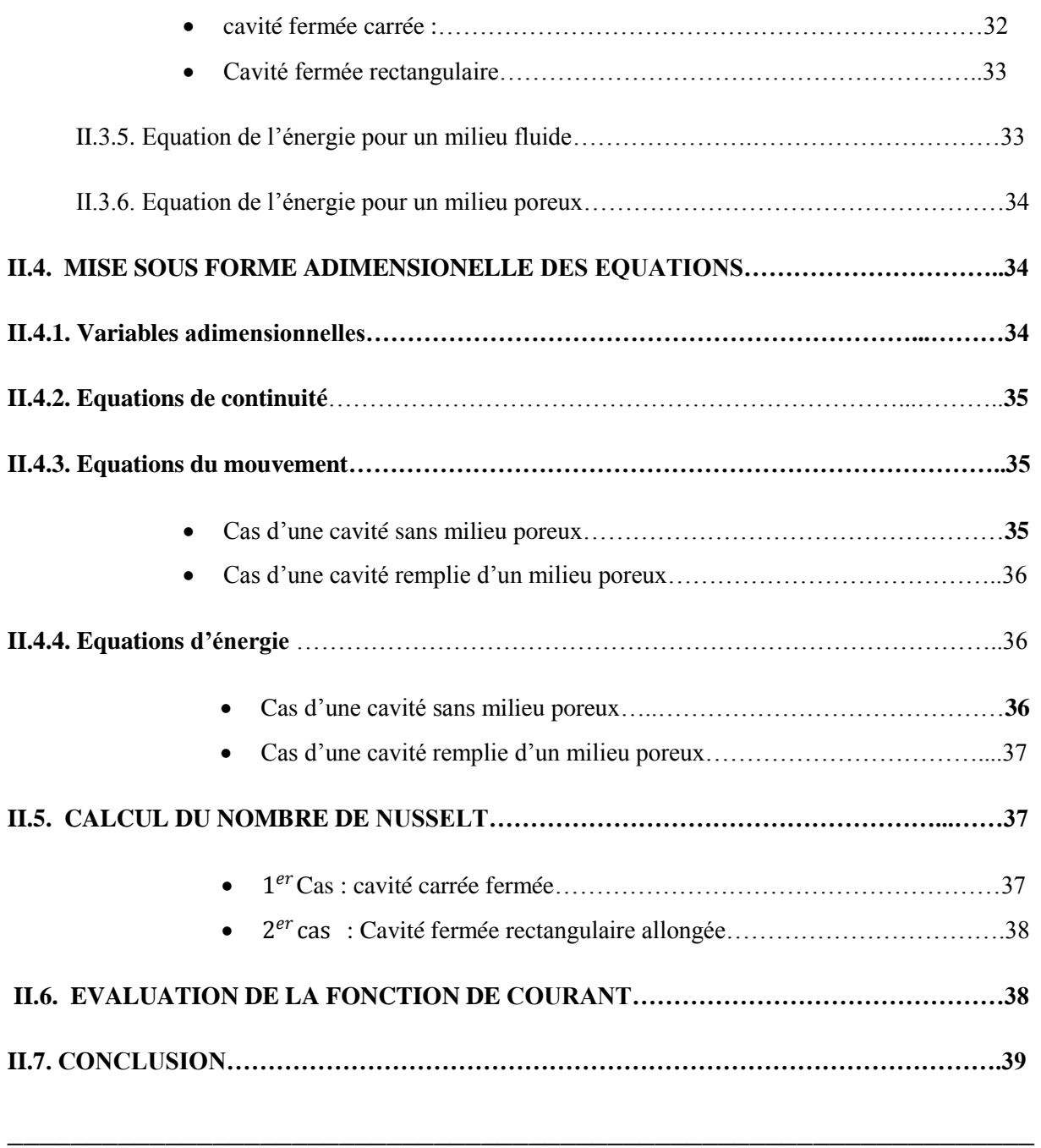

## **\*\*\*\*\*\*\*\*\*\*\*Chapitre III : MODELISATION NUMERIQUE\*\*\*\*\*\*\*\*\*\*\***

 **\_\_\_\_\_\_\_\_\_\_\_\_\_\_\_\_\_\_\_\_\_\_\_\_\_\_\_\_\_\_\_\_\_\_\_\_\_\_\_\_\_\_\_\_\_\_\_\_\_\_\_\_\_\_\_\_\_\_\_\_\_\_\_\_**

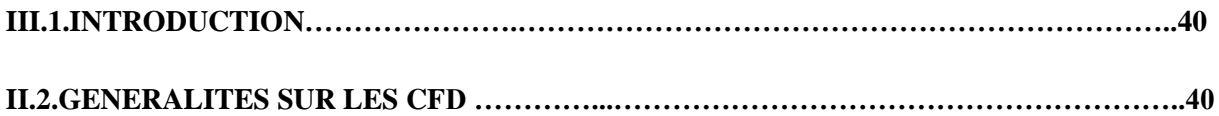

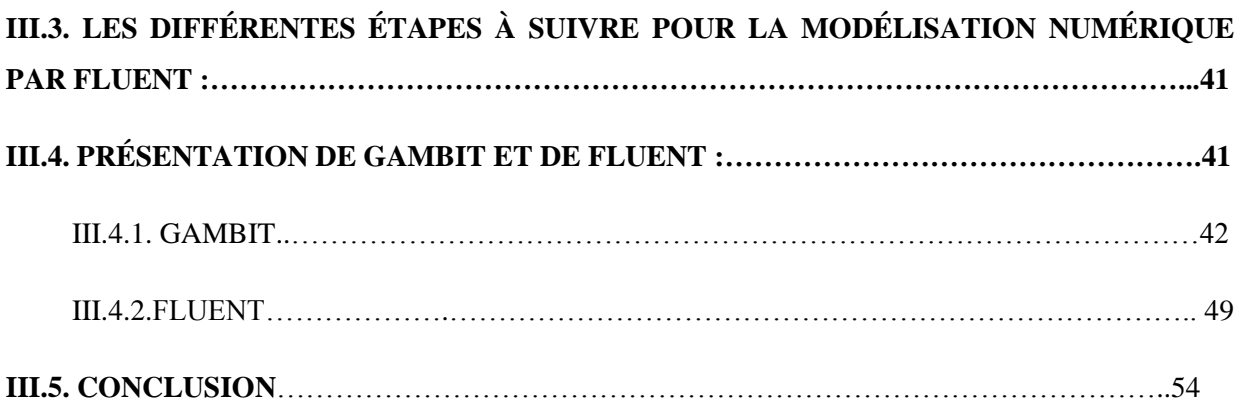

## \*\*\*\*\*\*\*\*\*\*\*Chapitre IV : RESULTATS ET INTERPRETATIONS\*\*\*\*\*\*\*\*

**\_\_\_\_\_\_\_\_\_\_\_\_\_\_\_\_\_\_\_\_\_\_\_\_\_\_\_\_\_\_\_\_\_\_\_\_\_\_\_\_\_\_\_\_\_\_\_\_\_\_\_\_\_\_\_\_\_**

**\_\_\_\_\_\_\_\_\_\_\_\_\_\_\_\_\_\_\_\_\_\_\_\_\_\_\_\_\_\_\_\_\_\_\_\_\_\_\_\_\_\_\_\_\_\_\_\_\_\_\_\_\_\_\_\_\_** 

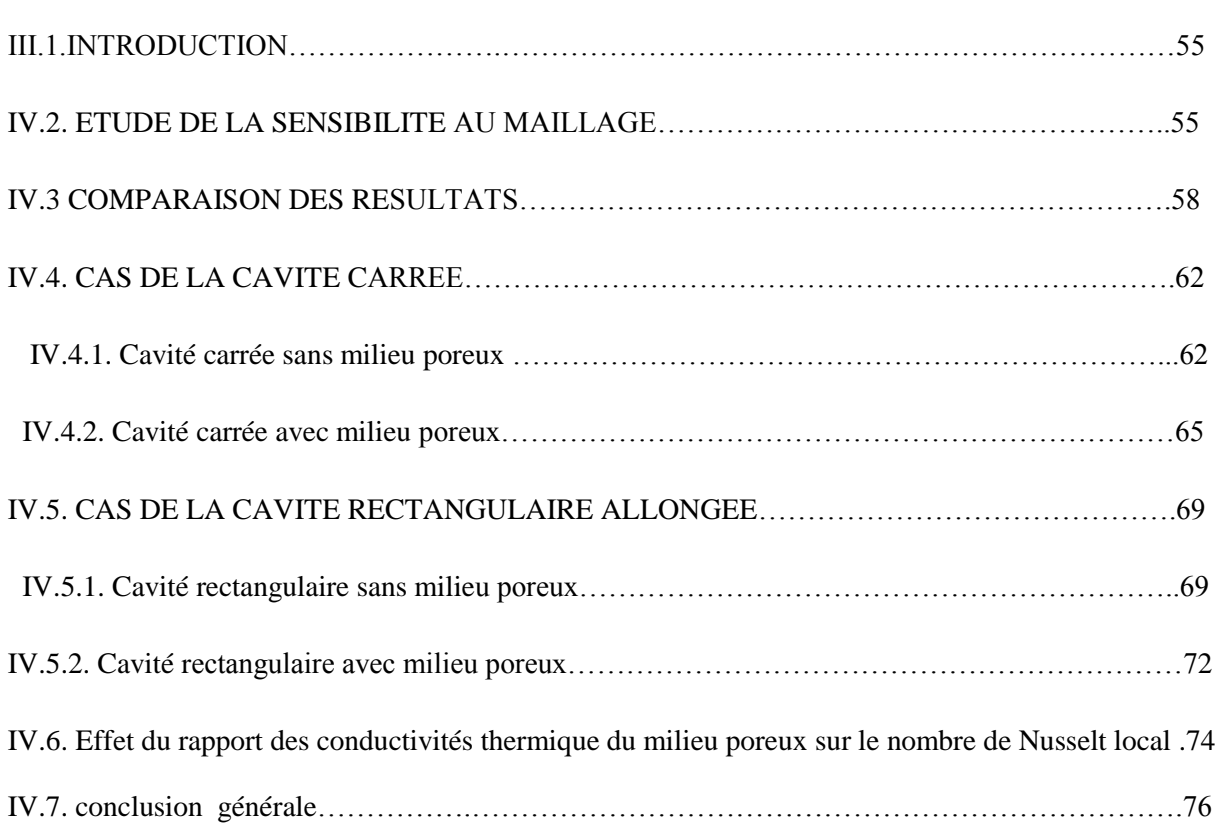

## LISTES DES FIGURES

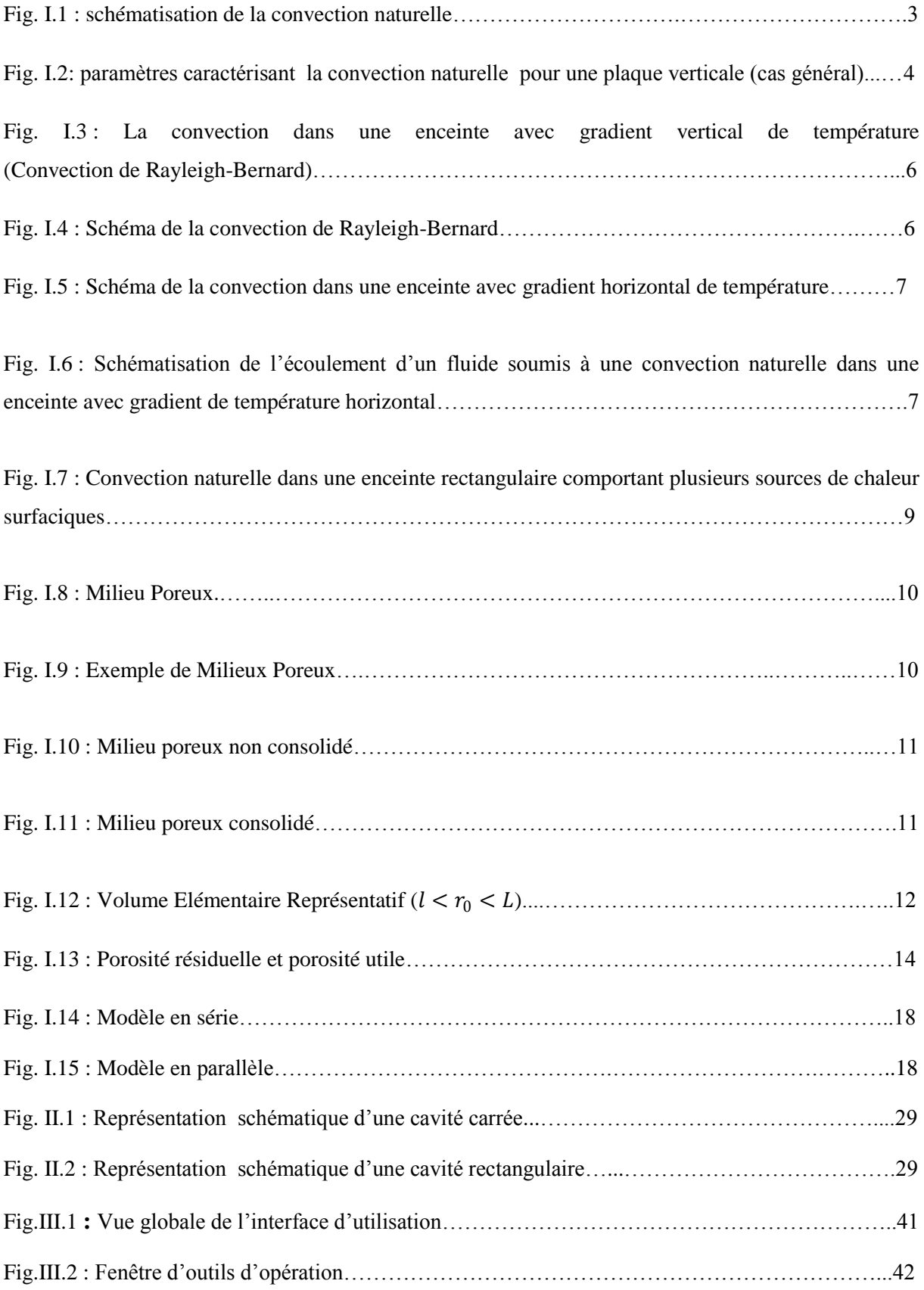

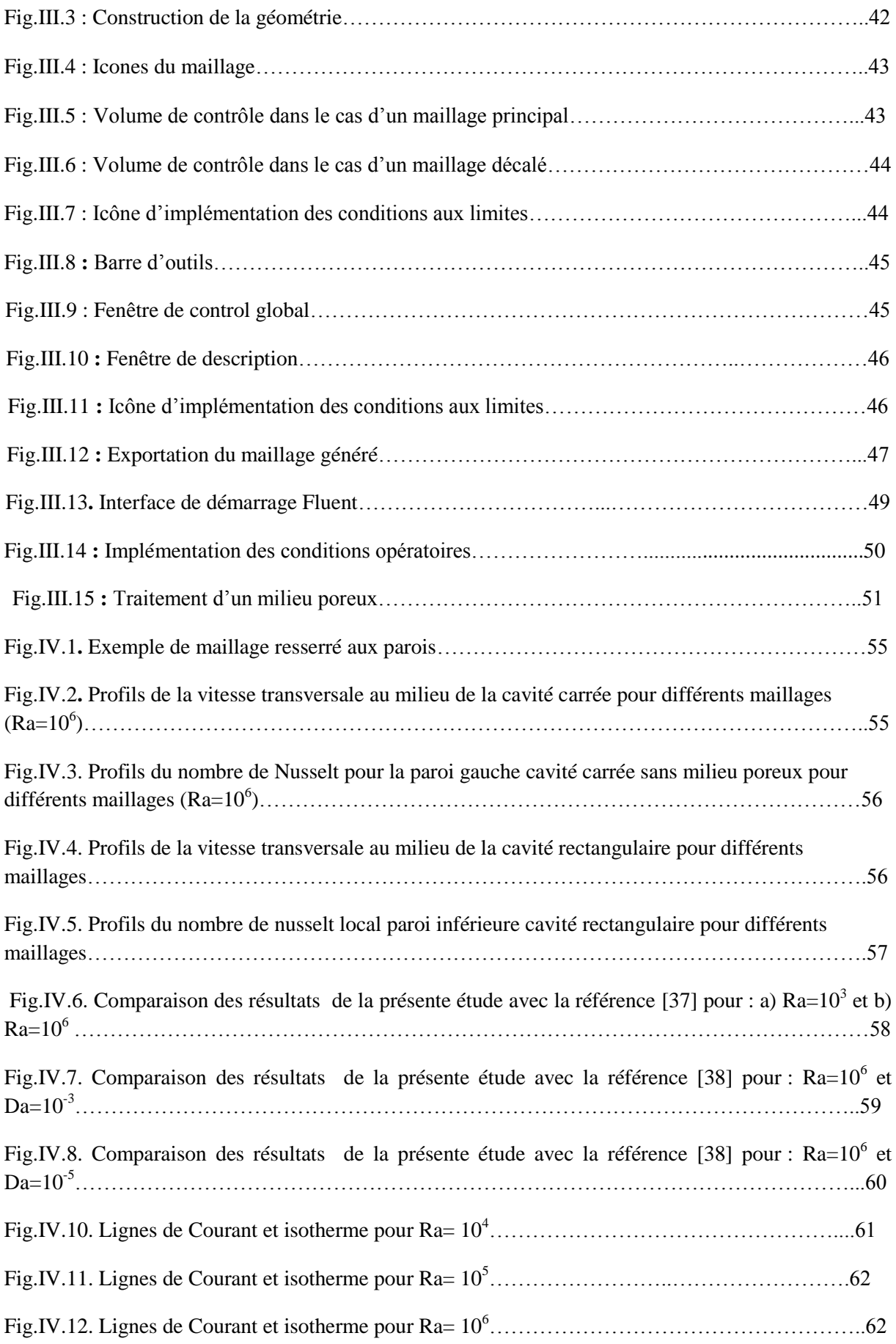

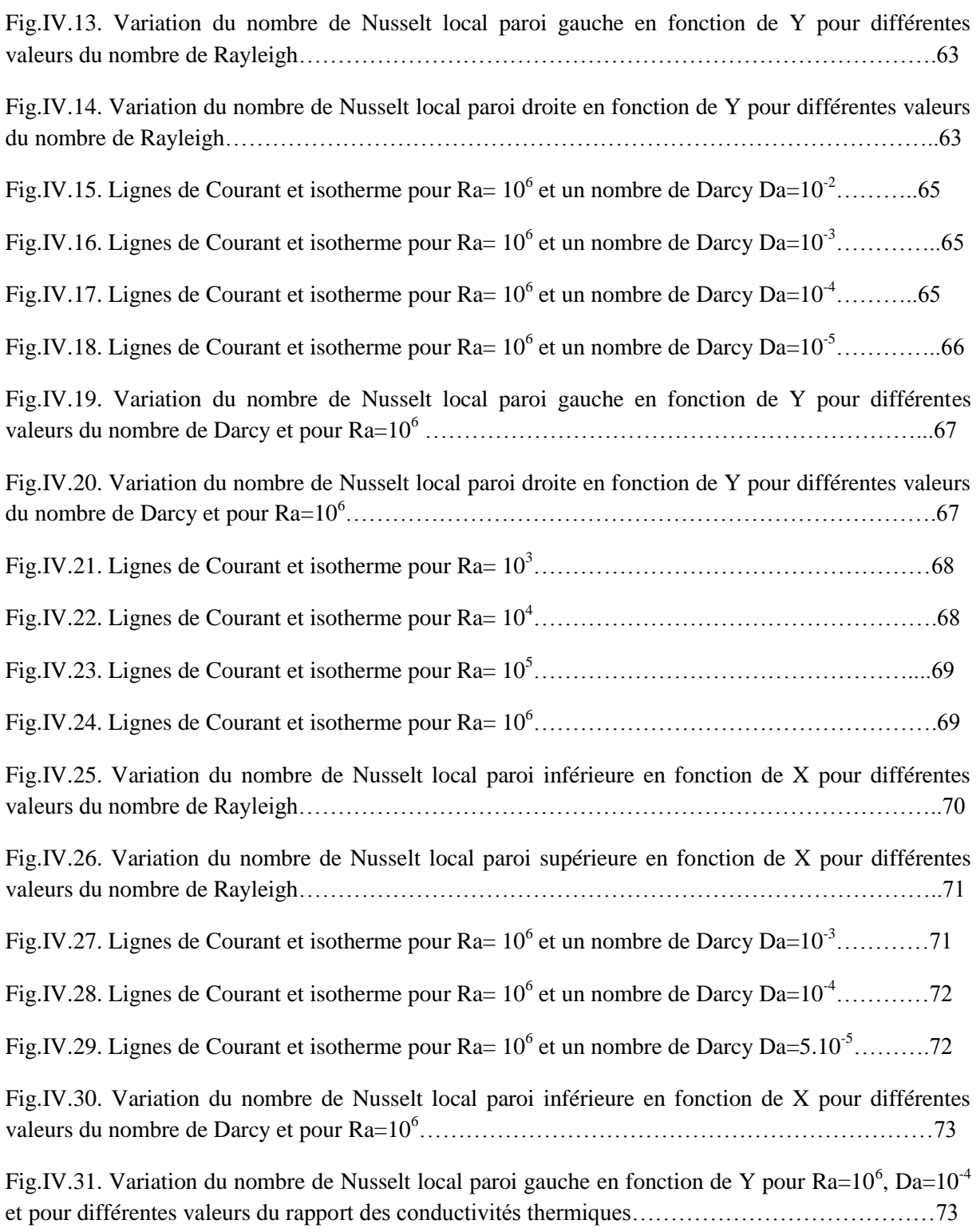

## Liste des tableaux

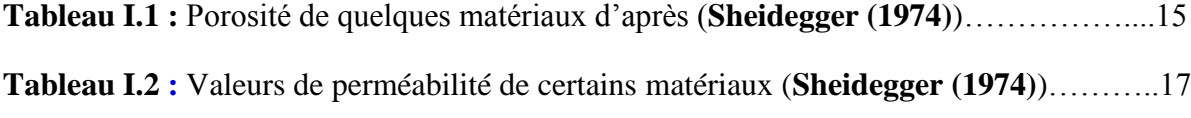

## **Nomenclature**

Lettres latines

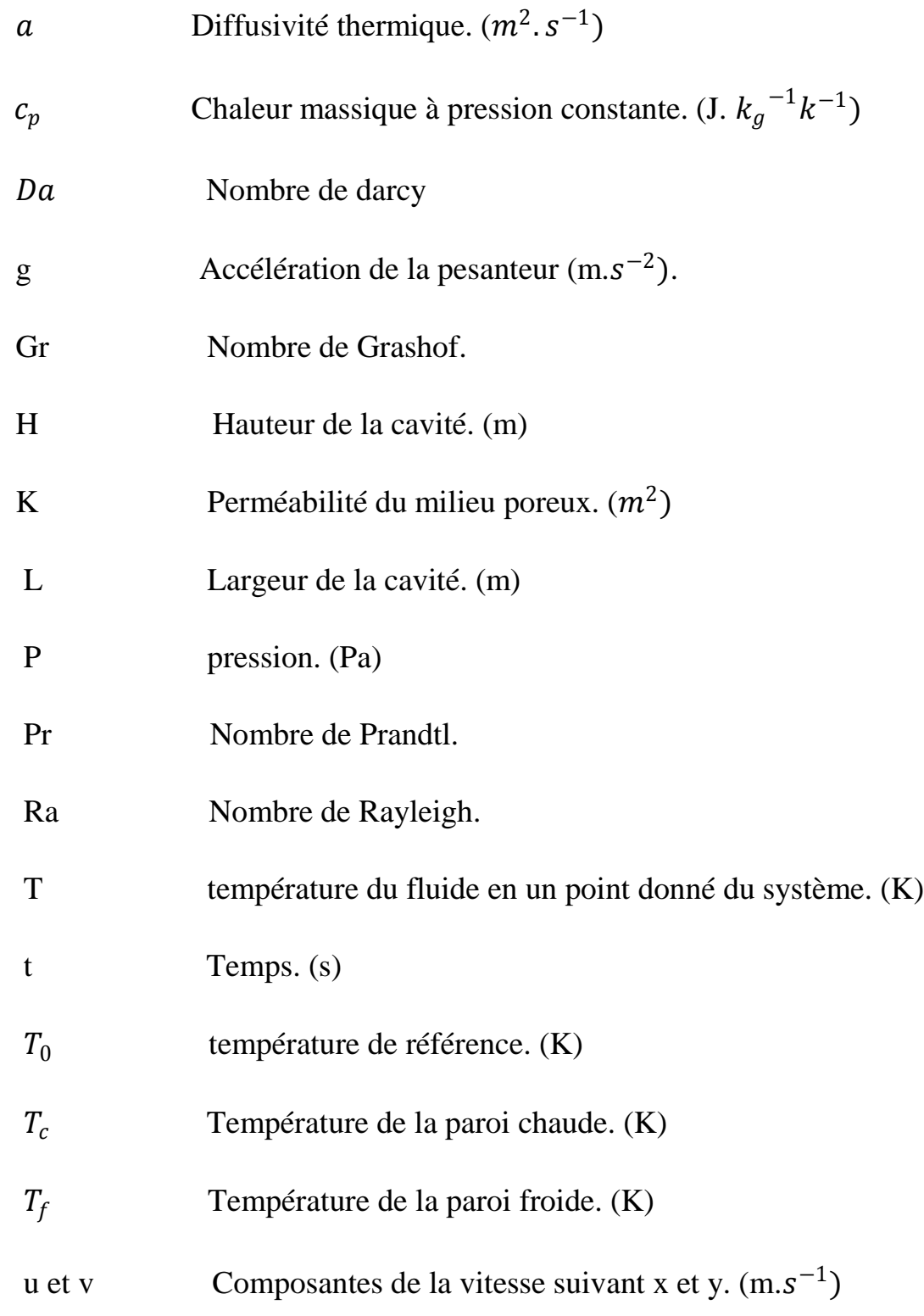

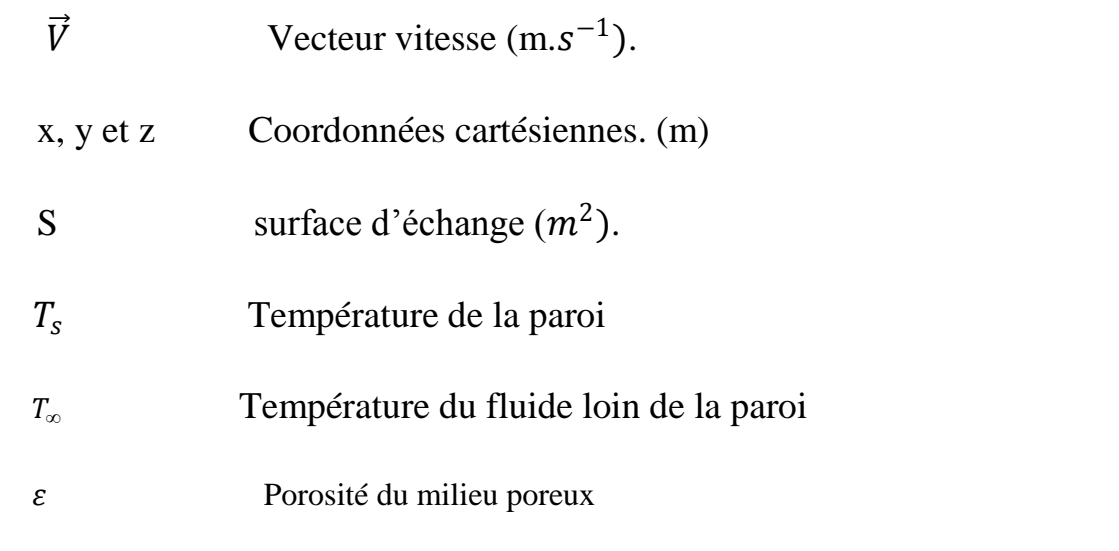

## **Lettres grecques**

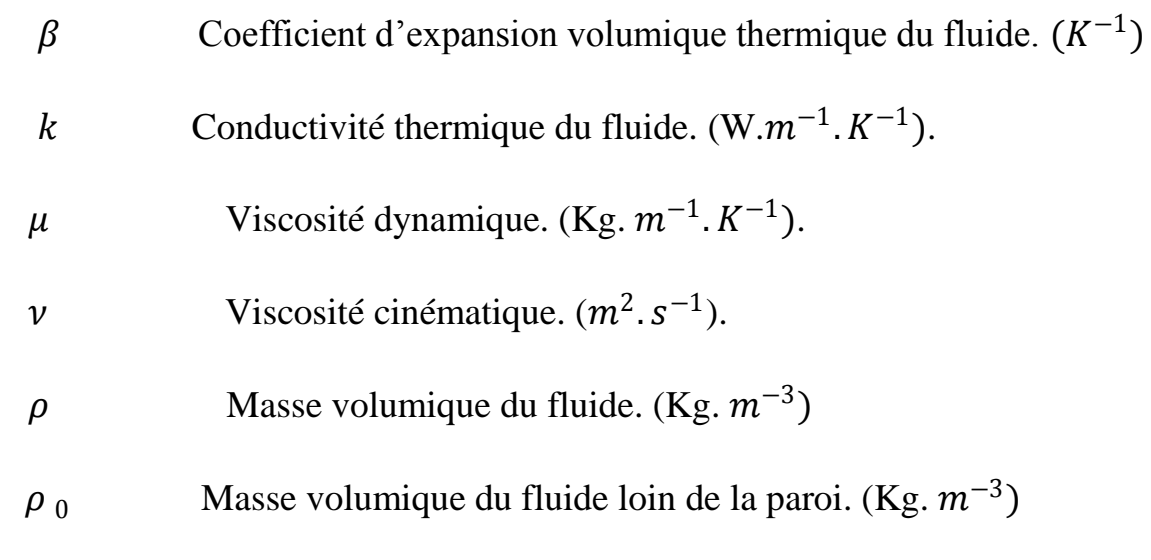

## **Indices**

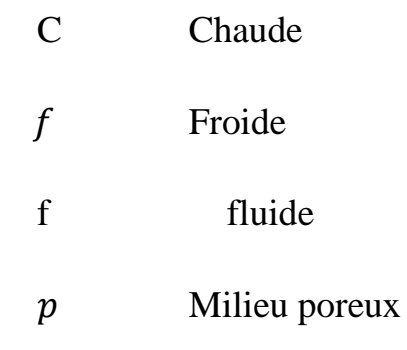

## **Nombre Adimensionnels**

Ra Nombre de Rayleigh

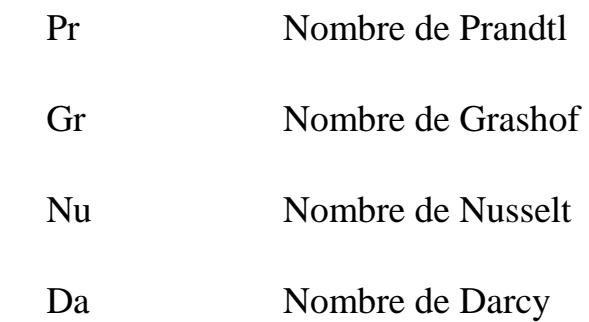

## **INTRODUCTION GENERALE**

La raréfaction des énergies fossiles et le faible pourcentage d'intégration des énergies renouvelables poussent la communauté internationale à se pencher d'avantage sur l'efficacité énergétique. L'une des voies suivies ces dernières années est l'amélioration des performances thermiques des équipements et processus industriels, qui préconisent soit une amélioration des mécanismes de transfert à l'inverse un perfectionnement des outils de stockage de la chaleur.

Le transfert de chaleur dans les cavités à fait l'objet de plusieurs travaux de part leur présence dans divers domaines d'application à savoir les systèmes thermiques solaires, le refroidissement des composantes électroniques, les installations thermiques et nucléaires et l'industrie du bâtiment afin viser une meilleure isolation de l'enveloppe et minimiser les pertes thermiques à travers les murs, les planchers, la toiture et les parois vitrées du bâtiment quand l'intérieur est chauffé ou climatisé. L'introduction des milieux poreux dans ce type de cavité est l'une des solutions prisées par les chercheurs afin d'améliorer au mieux les transferts ou l'isolation selon l'objectif attendu.

L'objectif du présent travail est d'étudier la convection naturelle dans des cavités fermées de géométrie carrée et rectangulaire complètement fluide et ensuite en insérant une matrice poreuse à faible rapport des conductivités thermiques. L'objectif visé est de voir le comportement thermique des cavités soumises à différents types de conditions aux limites et aussi de voir l'impact de l'insertion de la matrice poreuse sur les transferts et ce en faisant varier différentes paramètres thermo physiques caractérisant le milieu poreux.

Dans le premier chapitre, des définitions et des notions fondamentales relatives à la convection naturelle dans les cavités, aux milieux poreux et une revue bibliographique permettant de positionner le problème par rapport aux différentes antérieures ont été présentées.

#### INTRODUCTION GENERALE

Une étude analytique du phénomène physique de la convection naturelle en décrivant les équations de conservation de la masse, de la quantité de mouvement et de l'énergie dans les cavités fluide et poreuse, sera présentée dans le deuxième chapitre. Une mise sous forme adimensionnelle des équations est entreprise afin de faire apparaître quelques groupements adimensionnels avec lesquels la discussion des résultats sera faite.

Le troisième chapitre est consacré à la description du code de calcul Fluent avec lequel la résolution des équations aux dérivées partielles du chapitre précédent seront entamées.

Dans le quatrième et dernier chapitre, nous présenterons l'ensemble des résultats obtenus sous forme de lignes de courant, d'isotherme et de variations du nombre de Nusselt pour le cas de la cavité carrée et rectangulaire avec ou sans milieu poreux. L'impact des propriétés thermo physiques telles que le nombre de Rayleigh, la perméabilité du milieu poreux ou encore les rapport des conductivités thermique sera abordé.

## **Chapitre I :**

### **GENERALITES ET RECHERCHE BIBLIOGRAPHIQUE**

#### **I.1. INTRODUCTION :**

Dans ce premier chapitre, nous allons présenter quelques définitions sur les transferts thermiques par convection naturelle et les notions fondamentales sur les milieux poreux. Nous aborderons par la suite une étude bibliographique sur les différents travaux effectués sur la convection naturelle dans une cavité fermée, en milieux fluide et poreux.

#### **I.2. GENERALITES SUR LA CONVECTION NATURELLE:**

**I.2.1 DEFINITION** : La convection naturelle est le phénomène de transfert thermique entre un fluide (liquide ou gaz) et un solide. Le mouvement du fluide est provoqué par la différence des températures entre les particules chaudes et froides de ce fluide et qui produit des gradients de densité différentes. Pour les particules chaudes leurs poids spécifique diminuent donc apparition d'une force dirige vers le haut appelé pousse d'Archimède, et pour les particules qui ont une température moins élevé elles prennent le chemin inverse, alors, la présence d'un champ de pesanteur à un rôle majeur dans le processus de la convection naturelle (Figure 1.1).

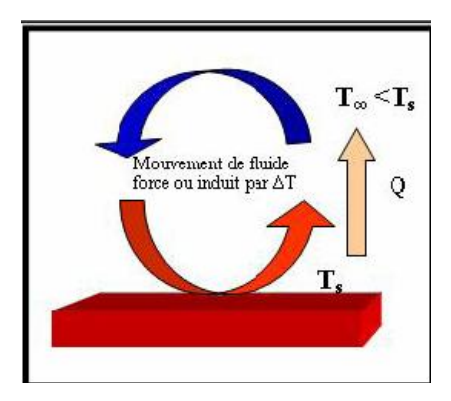

**Fig. 1.1 :** Schématisation de la convection naturelle

L'intensité de la convection naturelle est reliée à plusieurs paramètres, les valeurs des températures, la nature du fluide et la surface d'échange, le flux convectif est donné par la loi de NEWTON (Figure 1.2) :

$$
\emptyset = h \cdot s \cdot (Ts - T_{\infty}) \tag{I.1}
$$

: Coefficient d'échange convectif moyen.

∶ Surface d'échange.

∶ Température de la paroi.

 $T_{\infty}$ : Température du fluide

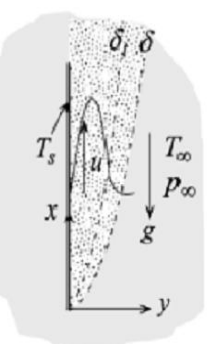

**Fig I.2** : Paramètres caractérisant la convection naturelle pour une plaque verticale (cas général)

Les paramètres de contrôle adimensionnels qui jouent un rôle majeur dans l'évolution des transferts de chaleur dans la convection naturelle sont, essentiellement, le nombre de Grashof et le nombre de Prandtl, ils sont définis comme suit :

Nombre de Grashof  $Gr = \frac{\beta g (T_s - T_\infty) H^3}{r^2}$  $\frac{1}{v^2}$ , avec H est la dimension caractéristique de la géométrie étudiée, qui peut représenter un diamètre d'un cylindre, une longueur d'une plaque verticale, ou une largeur dans le cas d'une cavité rectangulaire allongée.  $T_s$  et  $T_\infty$ représentent la température de la paroi et de fluide respectivement, comme le monter la figure **I.**2.

 $\beta$  est un coefficient caractérisant le fluide, il est communément appelé le coefficient de dilatation thermique à pression constante, son expression est donnée par :

$$
\beta = -\frac{1}{\rho} \left[ \frac{\partial \rho}{\partial T} \right]_p \tag{I.2}
$$

Pour le cas des gaz parfaits, son expression se simplifie comme suit :

$$
\beta = \frac{1}{T} \tag{I.3}
$$

Le nombre de Rayleigh est le produit de deux nombres adimensionnels, le nombre de Prandtl et le nombre de Grashof, il est défini comme suit :

$$
\text{Ra} = Gr. \text{Pr} = \frac{\beta g \left( T_s - T_\infty \right) H^3}{v^2}. \text{Pr} = \frac{\beta g \left( T_s - T_\infty \right) H^3}{\alpha v} \tag{I.4}
$$

Avec :  $\alpha$  : la diffusivité thermique ;  $\nu$  : la viscosité cinématique.

L'écoulement en convection naturelle peut être laminaire, transitoire ou mixte (transition) et un écoulement turbulent. Le critère de transition d'un écoulement en régime laminaire à un écoulement en régime turbulent s'exprime en fonction du nombre de Grashof ou le nombre de Rayleigh. Pour le cas d'une plaque verticale, le nombre de Rayleigh de transition est estimé à  $Ra_{xt} \approx 10^9$ .

#### **I.2.2. LA CONVECTION NATURELLE DANS LES CAVITES :**

L'étude de la convection naturelle dans les cavités a fait l'objet d'un très grand nombre de travaux tant théoriques qu'expérimentaux. L'intérêt de telles études réside dans son implication dans de nombreuses applications industrielles telles que le refroidissement des composants électroniques, la thermique des bâtiments, l'industrie métallurgique, la croissance des cristaux pour l'industrie des semi conducteurs, et le cas d'une génération de chaleur accidentelle due à un incendie dans un bâtiment pour réacteur nucléaire,.....etc.

L'enceinte rectangulaire continue à être la géométrie qui présente le plus d'intérêt. Dans ce type d'enceinte, généralement deux parois sont maintenues à des températures différentes tandis que les autres sont isolées. On distingue principalement deux configurations, la première est celle d'une enceinte contenant un fluide et soumise à un gradient vertical de température (convection de Rayleigh-Bénard), la seconde étant celle d'une cavité avec un gradient horizontal de température. Une combinaison de ces deux configurations avec d'autres conditions aux limites (en incluant notamment la génération de chaleur), et avec une inclinaison peut donner lieu à d'autres configurations.

 **Cavité avec un gradient de température vertical:** Dans ce cas la cavité contient un fluide qui est soumis à un gradient de température vertical, la paroi horizontale basse est

chauffée et la paroi haute est refroidie, les parois verticales sont considérées comme étant adiabatiques. Cette configuration correspond à la configuration de la convection de Rayleigh Bénard qui traite de la stabilité et le mouvement d'un fluide confiné entre deux plaques horizontales qui sont maintenues à des températures uniformes et distinctes (figure I-3).

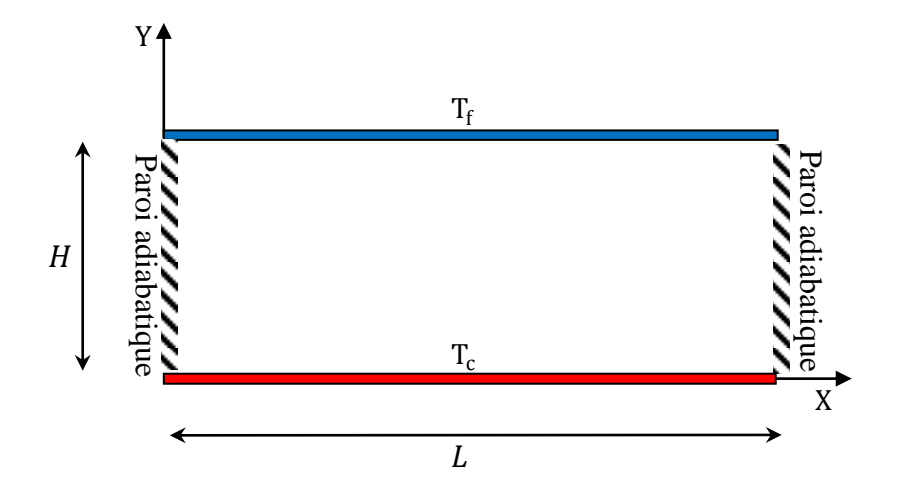

**Fig. I.3**: La convection dans une enceinte avec gradient vertical de température (Convection de Rayleigh-Bernard)

Pour des faibles valeurs du nombre de Rayleigh, le fluide reste stagnant et le transfert de chaleur s'effectue purement par conduction. Au-delà d'une valeur critique de l'écart de température (valeur critique du nombre de Rayleigh), des rouleaux contrarotatifs, d'axes horizontaux apparaissent au sein du fluide (Figure I-4).

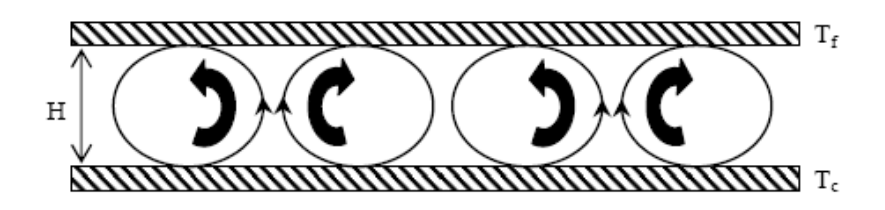

**Fig. I.4** : Schéma de la convection de Rayleigh-Bernard

Le nombre de Nusselt dans le cas d'un écoulement cellulaire au sien d'une cavité rectangulaire est donné par la corrélation suivante :

$$
\overline{Nu}_H = \frac{\overline{h}l}{k} = 0.069 \left[ Ra_H \right]^{\frac{1}{3}} \left[ Pr \right]^{0.074} \tag{I.5}
$$

Cette corrélation est valide pour :

$$
3.10^5 < Ra_H < 7.10^9 \tag{I.6}
$$

Les autres propriétés de fluide sont constates et évaluées a température :  $\bar{T} = \frac{T_c + T_f}{2}$ 2

 **Cavité avec un gradient de température horizontal:** Dans cette configuration, l'une des parois verticales est chauffée tandis que l'autre est refroidie, les parois horizontales étant considérées comme adiabatiques (Figure I-5).

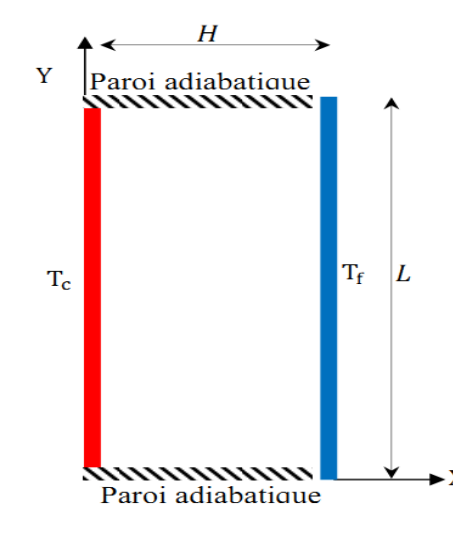

**Fig. I.5 :** Schéma de la convection dans une enceinte avec gradient horizontal de température

Pour cette configuration, il n'y a pas de gradient critique de température et le fluide est alors ascendant le long de la paroi chaude et descendant le long de la paroi froide, ce qui génère la circulation de fluide dans la cavité permettant le transfert de chaleur de la paroi chaude vers la paroi froide (Figure I.6).

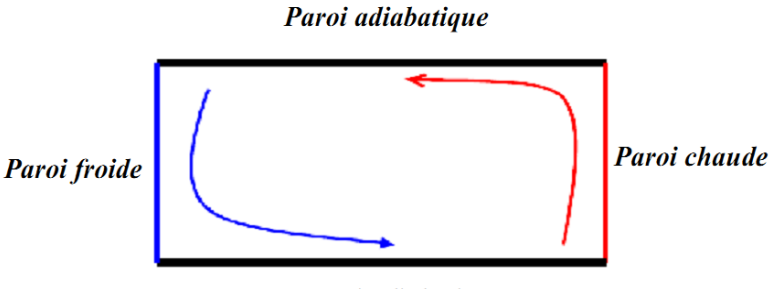

Paroi adiabatique

**Fig. I.6 :** Schématisation de l'écoulement d'un fluide soumis à une convection naturelle dans une enceinte avec gradient de température horizontal

Le rapport d'aspect géométrique  $(\frac{L}{H})$  ainsi que le nombre de Rayleigh, défini par rapport à la largeur de la cavité ( $Ra_H = \frac{\beta g (T_s - T_\infty) H^3}{n^2}$  $\frac{-i_{\infty}n}{v^2}$ . Pr), sont des paramètres de contrôle dans la détermination de l'expression du nombre de Nusselt. Les différentes corrélations du nombre de Nusselt en fonction des paramètres suscités, sont données comme suit [18-19] :

• 
$$
\overline{Nu} = 0.18 \left[ \frac{Pr}{0.2 + Pr} Ra_H \right]^{0.29}
$$
 (I.7)

Cette corrélation est valable sous les conditions suivantes :

$$
\begin{cases}\n1 < \frac{L}{H} < 2\\ \n10^{-3} < Pr < 10^{5}\\ \n\frac{Pr}{0.2 + Pr} \, Ra > 10^{3}\n\end{cases}
$$
\n(1.7.a)

 $\overline{\mathcal{L}}$  $\mathbf{I}$ propriétés évalués à  $\bar{T} = \frac{T_c - T_f}{2}$ 2

 $\mathbf{I}$ 

 $\overline{1}$ 

• 
$$
\overline{Nu} = \frac{\overline{h}H}{k} = 0.22 \left[ \frac{Pr}{0.2 + Pr} Ra_H \right]^{0.28} \left[ \frac{L}{H} \right]^{-0.25}
$$
 (I.8)

Cette corrélation est valable sous les conditions suivantes :

$$
\begin{cases}\n2 < \frac{L}{H} < 10 \\
Pr < 10^5 \\
10^3 < Ra_H < 10^{10}\n\end{cases}
$$
\n(I.8.a)

 $\overline{\mathcal{L}}$  $\mathbf{I}$ propriétés évalués à:  $\bar{T} = \frac{T_c - T_f}{T_c}$ 2

$$
\bullet \qquad \overline{Nu} = \frac{\overline{h}H}{k} = 0.046[Ra_H]^{\frac{1}{3}} \tag{I.9}
$$

Cette corrélation est valable sous les conditions suivantes :

$$
\begin{cases}\n1 < \frac{L}{H} < 40 \\
1 < Pr < 20 \\
10^6 < Ra_H < 10^9\n\end{cases}
$$
\n(1.9.a)

 $\overline{\mathcal{L}}$  $\overline{1}$  $\mathbf{I}$ propriétés évalués à:  $\bar{T} = \frac{T_c - T_f}{T_c}$ 2

• 
$$
\overline{Nu} = \frac{\overline{h}H}{k} = 0.42 [Pr]^{0.012} [Ra_H]^{0.25} \left[\frac{L}{H}\right]^{-0.3}
$$
 (I.10)

Cette corrélation est valable sous les conditions suivantes :

$$
\begin{cases}\n10 < \frac{L}{H} < 40 \\
1 < Pr < 2.10^4 \\
10^4 < Ra_H < 10^7 \\
\text{propriétés évalués à: } \bar{T} = \frac{T_c - T_f}{2}\n\end{cases} \tag{I.10.a}
$$

#### **Cavité avec un gradient de température horizontal contenant des sources de chaleur surfacique:**

Les configurations considérées ci-dessus sont celles pour lesquelles le chauffage se fait uniformément au niveau d'une paroi qui est soit horizontale ou verticale, dans ce qui suit on va considérer les cas où les chauffages se font localement en utilisant des sources discrètes de chaleur. La configuration suivante représente ainsi un exemple d'une enceinte avec des sources surfaciques de chaleur discrètes. Cette enceinte rectangulaire (largeur L, hauteur H) est remplie de fluide et la température de la paroi latérale gauche est constante tandis que les deux parois horizontales inférieure et supérieure sont adiabatiques (Figure I-7). La paroi verticale droite étant chauffée par des flux de chaleur discrets.

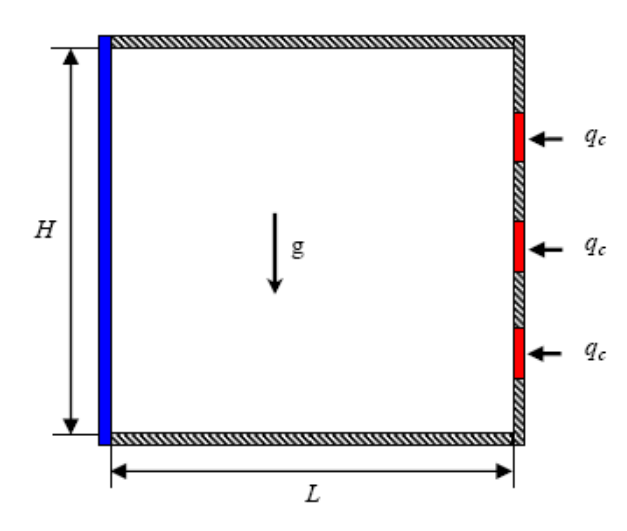

**Fig. I.7 :** Convection naturelle dans une enceinte rectangulaire comportant plusieurs sources de chaleur surfaciques

#### **I.3. GNERALITES SUR LES MILIEUX POREUX :**

#### **I.3.1. Définition :**

Le milieu poreux est un matériau qui se compose d'une matrice solide contenant des vides, appelés pores, qui peuvent être interconnectés ou non. La matrice est soit rigide (la situation habituelle), soit elle subit des petites déformations. L'inter-connexité des vides (les pores) permet l'écoulement d'un ou plusieurs fluides par ce milieu en passant d'un pore à un autre. Dans la situation la plus simple (écoulement monophasé), le vide est rempli par un fluide simple. Dans « l'écoulement bi phasique », un liquide et un gaz partagent l'espace vide.

En général, dans un milieu poreux la distribution des pores, en ce qui concerne la forme et la taille, est irrégulière. Parmi les exemples de milieu poreux citons le sable, le grès, la roche calcaire, le pain de seigle, le bois, et le poumon humain …etc. (Figure I.8).

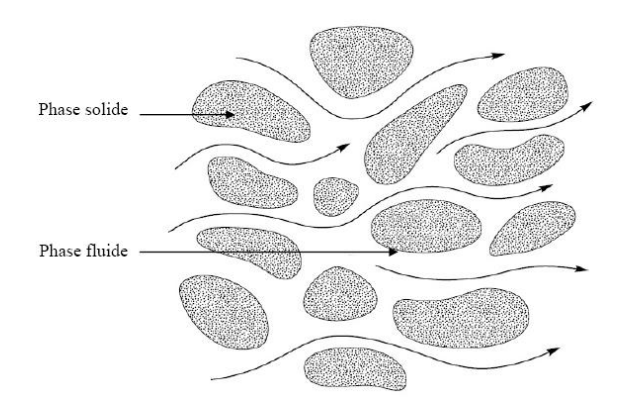

**Figure I.8 :** Milieu Poreux

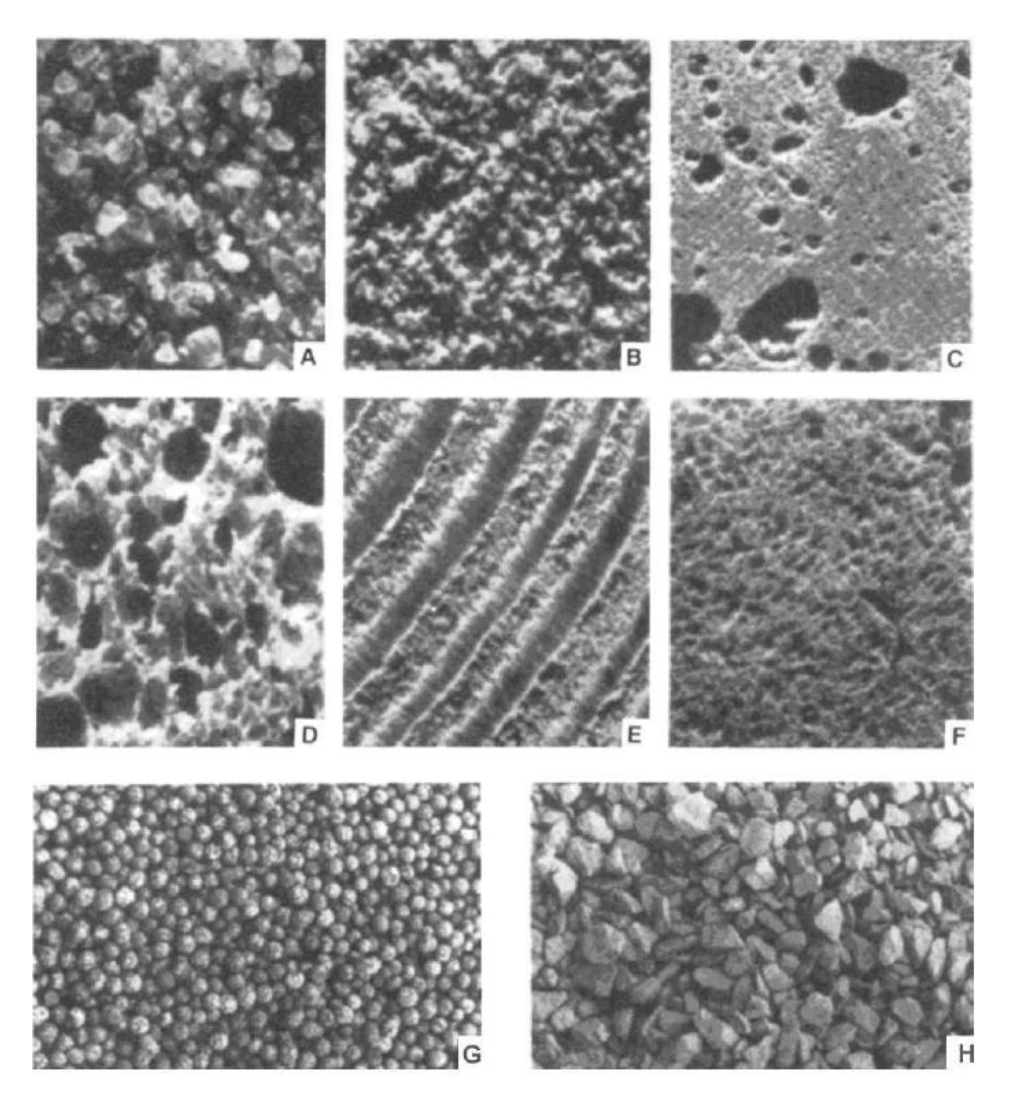

**Fig. I.9 :** Exemple de Milieux Poreux : A- Sable de plage B- Grès C- Roche calcaire D- Pain de seigle E- Bois F- Poumon humain. G et H : Les matières poreuses granulaires employées dans l'industrie du bâtiment

#### **I.3.2. Classification des milieux poreux :**

L'écoulement d'un fluide dans un milieu poreux est possible si la plupart des espaces vides sont interconnectés. Le milieu poreux est généralement supposé saturé par un fluide quand ce dernier est constitué d'une seule phase. La matrice solide constituant le milieu poreux peut se présenter sous deux formes différentes. Ainsi, on distingue deux grandes familles de milieux poreux :

**• Milieu poreux non consolidé** : Dans lequel la phase solide est formée de grains ou de fibres non soudés entre eux (gravier, sable, billes de verre et d'acier …) Figure I.10.

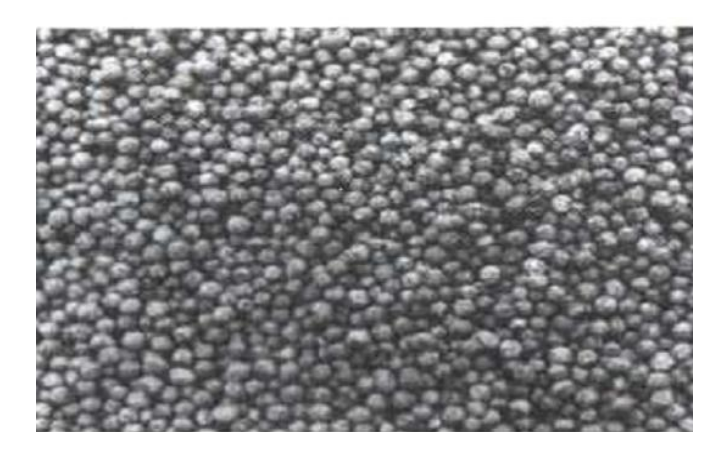

**Fig. I.10 :** Milieu poreux non consolidé

**• Milieu poreux consolidé :** Dans lequel la phase solide compacte ne peut se diviser en grains ou fibres, elle est formée de grains cimentés (calcaire, grès, céramiques, tissus végétaux et animaux …). Figure. I.11

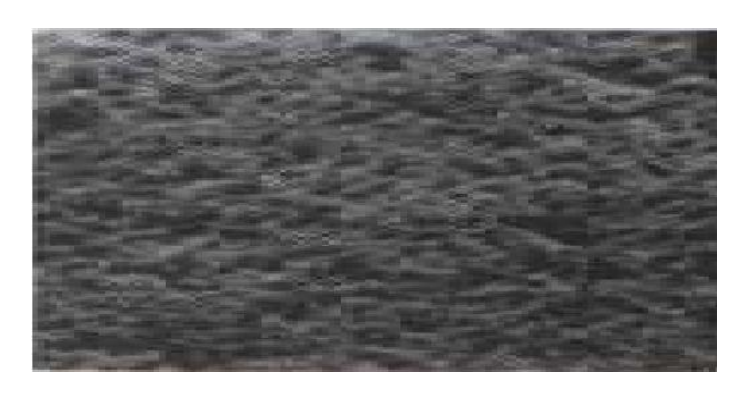

**Fig. I.11** : Milieu poreux consolidé

#### **I.3.3. Notion de Volume Elémentaire Représentatif (VER) :**

Par analogie avec la notion de particule fluide, on définit pour les milieux poreux un volume élémentaire représentatif (V.E.R) contenant un grand nombre de pores. Les dimensions caractéristiques du volume seront grandes par rapport à l'échelle de la taille des pores mais petites par rapport à l'encombrement de la matrice solide (Figure 1.12). Généralement, la disposition et les dimensions des pores sont irrégulières; ce qui induit des irrégularités dans la mesure des variables dépendantes (vitesse, pression, température, etc) à l'échelle microscopique. Cependant, cette variable conservative est souvent considérée comme une valeur moyenne mesurée sur un volume élémentaire représentatif (échelle macroscopique) qui renferme un certain nombre de pores. A cette échelle, la grandeur moyenne varie d'une manière régulière dans le temps et dans l'espace; ce qui permet un traitement théorique plus approprié des principes de conservation [17]

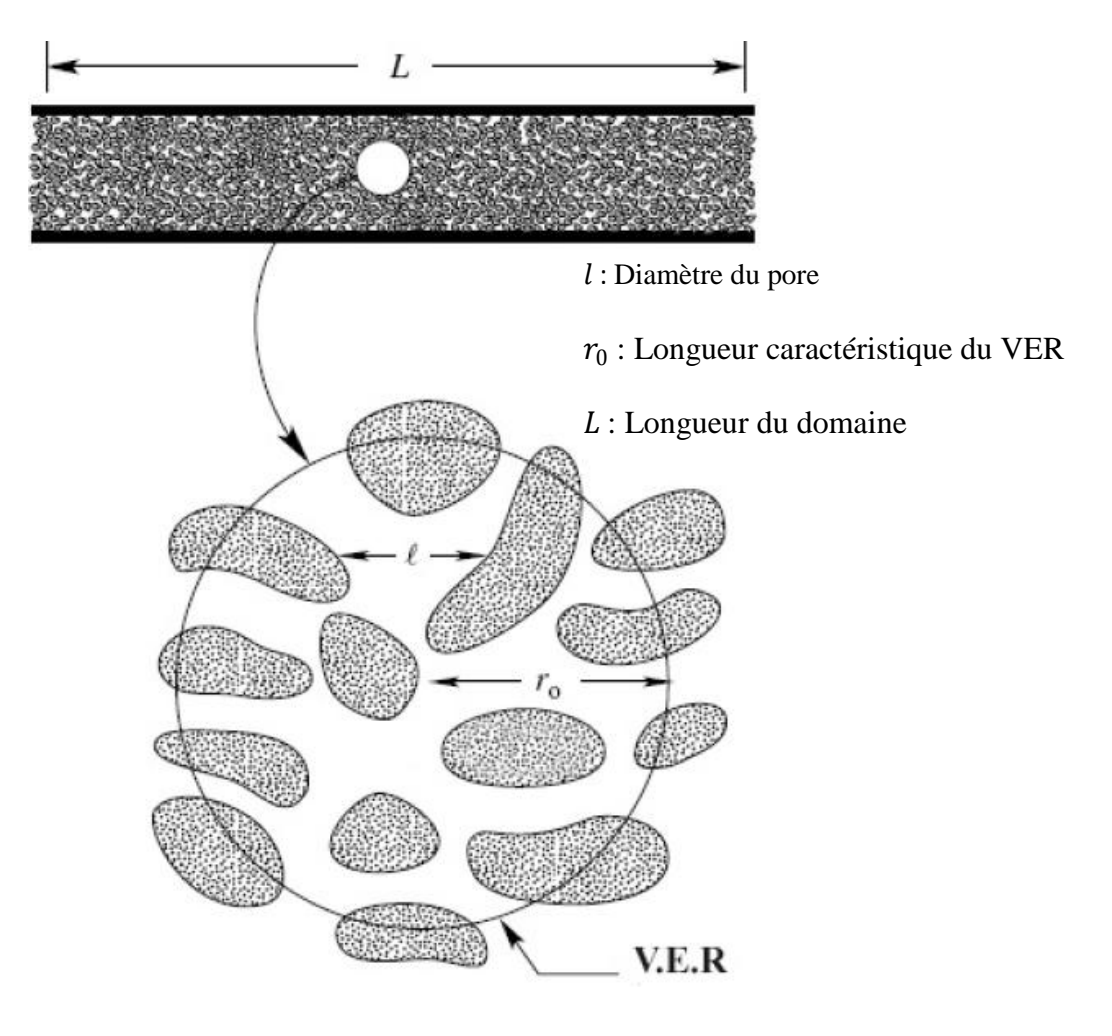

**Fig. I.12.** Volume Elémentaire Représentatif ( $l < r_0 < L$ )

#### **I.3.4. Paramètres caractéristique d'un milieu poreux :**

Les principaux paramètres caractérisant un milieu poreux sont :

#### **I.3.4.1 La porosité :**

La porosité est le rapport entre le volume total occupé par les pores (vides) et le volume total de la matrice (solide+vides).

$$
\varepsilon = \frac{V_p}{V_t} = \frac{Volume \text{ des pores}}{volume \text{ total}}
$$
\n(1.11)

Avec :

: Porosité

 $V_p$ : Volume des pores  $(m^3)$ 

 $V_t$ : Volume total de matrice poreuse (matrice solide + les pores)  $(m^3)$ 

On distingue deux types de porosité :

#### **• Porosité totale (absolue) :**

Si le rapport du volume occupé par les pores au volume du milieu poreux prend en compte les pores fermés ; la porosité est définie comme étant la porosité totale ou absolue, exprimée par :

 $\varepsilon=\frac{V_p}{V}$  $\frac{v_p}{v_t}$ , ou  $V_p$ : est le volume total des pores, et  $V_t$  est le volume total (volume des pores+volume du solide).

#### **• Porosité effective :**

Elle tient compte seulement des cavités interconnectées à travers lesquelles s'effectuent l'écoulement des masses fluides, elle est définie comme suit :

$$
\varepsilon_{eff} = \frac{V_{pa}}{V_t} \tag{I.12}
$$

Ou :

 $V_{pa}$ : Volume des pores accessibles (utiles).

 $V_t$ : Volume total de matrice poreuse

La porosité est dite totale ou absolue  $(\varepsilon_t)$  quand le rapport du volume occupé par les pores au volume du milieu poreux prend en compte tout les pores ; alors que la porosité est dite effective ou utile  $(\varepsilon_{eff})$  lorsque le rapport volumique tient compte seulement des pores interconnectés.

La porosité résiduelle  $(\varepsilon_r)$  c'est le rapport entre le volume des pores isolés sur le volume total. Ainsi, on définit la porosité totale  $(\varepsilon_t)$  qui tient compte de tous les pores, comme étant la somme de la porosité effective et de la porosité résiduelle (Figure I.13).

 $\varepsilon_t = \varepsilon_{eff} + \varepsilon_r$ (I.13)

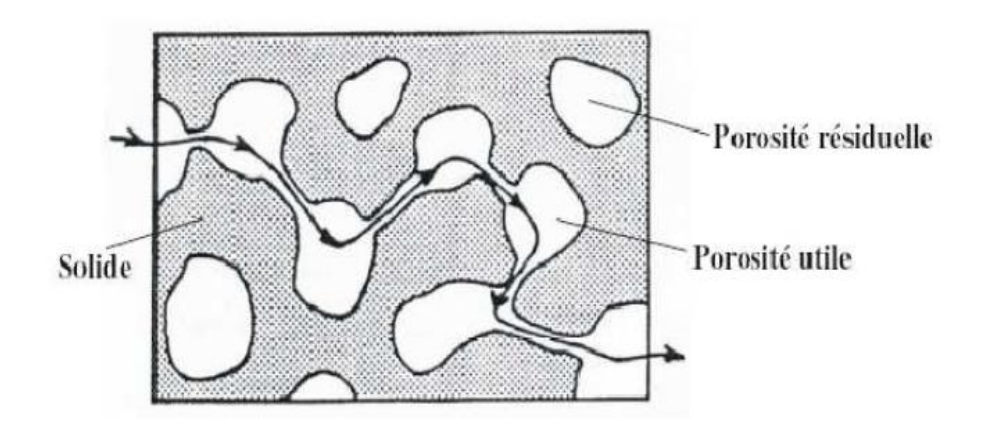

**Fig. I.13 :** Porosité résiduelle et porosité utile

Pour les milieux poreux non consolidés, la porosité effective et la porosité totale sont égales. Par contre pour les milieux poreux consolidés, la différence entre elles peut être significative.

Pour les matrices rigides, la porosité ne change pas en présence d'un gradient de pression. Cependant, pour les matrices déformables, elle varie avec le gradient de pression ; cette variation dépend des propriétés structurales et des déformations élastiques de la matrice poreuse.

On rapporte dans le tableau I.1, les porosités moyennes de certaines substances mesurées par **Sheidegger (1974)**. Ces mesures ont été élaborées par utilisation de plusieurs techniques.

| Matériau                   | Porosité totale |
|----------------------------|-----------------|
| Mousse métallique          | 0.98            |
| Fibre de verre             | 0.88-0.93       |
| Fibre à tisser             | 0.68-0.76       |
| Grains de silicate         | 0.65            |
| Poudre d'ardoise noire     | 0.57-0.66       |
| Cuir                       | 0.56-0.59       |
| Terre                      | $0.43 - 0.54$   |
| Sable                      | $0.37 - 0.5$    |
| Poudre de silicate         | $0.37 - 0.49$   |
| Empilement de sphères      | 0.36-0.43       |
| Filtre de cigarette        | $0.17 - 0.49$   |
| Brique                     | $0.12 - 0.34$   |
| Poudre de cuivre compactée | $0.09 - 0.34$   |
| Grès                       | 0.08-0.38       |
| Calcaire                   | $0.04 - 0.10$   |
| Charbon                    | $0.02 - 0.12$   |
| Béton ordinaire            | $0.02 - 0.07$   |

**Tableau I.1 :** Porosité de quelques matériaux d'après (**Sheidegger (1974)**)

#### **I.3.4.2. La Perméabilité:**

 **Perméabilité absolue :** C'est un paramètre qui traduit l'aptitude du milieu poreux à laisser circuler le fluide à travers ses pores. Généralement, la perméabilité d'un milieu poreux est une fonction complexe et sa valeur exacte ne peut être obtenue qu'expérimentalement, elle est déterminée par la mesure du débit et de la perte de pression. Cette caractéristique dépend essentiellement de la géométrie des pores. Elle a été établie à partir de la loi de Darcy (1856).

$$
K = \frac{Q\mu}{A(\frac{\Delta p}{\Delta l})}
$$
(I.14)

Q : Débit du fluide traversant un milieu poreux  $(m^3/s)$ .

- $K:$  La perméabilité du milieu poreux  $(m^2)$ .
- $\mu$ : La viscosité dynamique du fluide (kg/ms) ou (Pa.s).
- A: La section du milieu poreux traversée par le fluide  $(m^2)$ .
- $\Delta p$  : La variation de pression (pa)
- ∆ : La de longueur de l'échantillon poreux (m).

Dans le système international, la perméabilité est exprimée en  $(m<sup>2</sup>)$ . En pratique l'unité usuelle est le milli-Darcy : 1 m D =  $0.987 10^{-12}$  m<sup>2</sup>.

 **Perméabilité effective :** La perméabilité effective exprime la propriété d'un milieu poreux d'être traversé par un fluide en présence d'un ou plusieurs autres fluides. Elle dépend non seulement du milieu poreux mais aussi des pourcentages respectifs des différents fluides en présence. En effet, la présence d'un autre fluide gêne l'écoulement de l'autre.

Si on a deux fluide a et b, la loi de DARCY devient pour chaque fluide :

$$
Q_{a} = -S\frac{K_{a}}{\mu_{a}}\frac{dp}{dx} \tag{I.15}
$$

$$
Q_b = -S \frac{K_b}{\mu_b} \frac{dp}{dx} \tag{I.16}
$$

 $K_a$  et  $K_b$  sont les perméabilités effectives des fluide a et b expriment en  $(m^2)$  ou en milli darcy tel que 1 m D = 0.987  $10^{-12}$   $m^2$ 

#### **Perméabilité relative :**

La perméabilité relative est le rapport de la perméabilité effective avec la perméabilité absolue.

$$
K_r = \frac{K_{eff}}{K} \tag{I.17}
$$

 $K_{eff}$ : Perméabilité effective.

#### : Perméabilité absolue.

#### $K_r$ : Perméabilité relative.

Les valeurs de la perméabilité caractérisant quelques matériaux, sont donnés par le tableau suivant (Sheidegger 1974) :

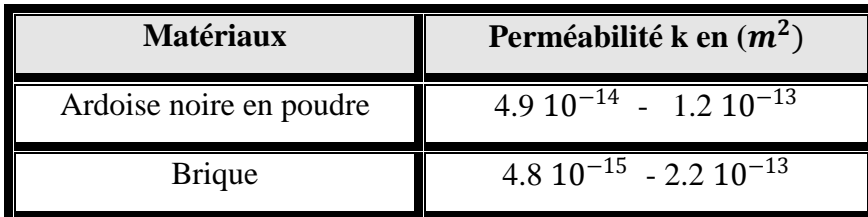

| Béton bitumineux | $10^{-13}$<br>$-2.210^{-11}$                |
|------------------|---------------------------------------------|
| Cuir             | $9.5 10^{-14} - 1.2 10^{-13}$               |
| Sable            | $2\ 10^{-11}$ - 1.8 $10^{-10}$              |
| Grès             | $5\ 10^{-16}$ $-3\ 10^{-12}$                |
| Sol              | $\overline{2.9\ 10^{-13}}$ - 1.4 $10^{-11}$ |
| Cigarette        | $1.1 \, 10^{-9}$                            |
| Terre            | $2.9 10^{-13}$ - 1.4 $10^{-11}$             |

**Tableau I.2 :** Valeurs de perméabilité de certains matériaux (**Sheidegger (1974)**)

#### **I.3.4.3. Viscosité dynamique effective :**

La viscosité effective a été introduite par Brinkman (1947) afin de mettre en évidence la discontinuité des contraintes aux interfaces fluide- poreux et d'obtenir une expression pour la perméabilité. En combinant l'écoulement de Stocks avec celui de Darcy, il a obtenu l'équation vectorielle suivante [20]:

$$
\nabla P = -\frac{\mu}{k} \vec{V} + \mu_{eff} \nabla^2 \vec{V}
$$
 (I.18)

#### **I.3.4.4. Conductivité thermique effective :**

Les phases fluide et solide en présence dans le milieu poreux contribuent généralement avec des proportions différentes, au mode de conduction. De ce fait, la modélisation du transfert de chaleur à travers les milieux poreux nécessite l'introduction de la notion de conductivité thermique effective. Cette dernière est fortement dépendante de la porosité et des conductivités thermiques des phases solide et fluide de la matrice poreuse. D'une manière générale, les modèles proposés sont tous des combinaisons pondérées des modèles en série et parallèle basés sur l'analogie électrique.

 **Modèle en série** : Dans le modèle en série, le flux de chaleur traverse successivement les phases solide et fluide. La résistance thermique du milieu est alors égale à la somme des résistances thermiques dans chacune des phases (Figure I.4).

$$
\frac{1}{k_{eff}} = \frac{\varepsilon}{k_f} + \frac{(1-\varepsilon)}{k_s} \tag{I.19}
$$

 **Modèle en parallèle** : Dans le modèle parallèle, le flux de chaleur traverse les deux phases fluide et solide en même temps. La conductivité thermique effective est alors une moyenne arithmétique des conductivités thermiques phasiques (Figure I.5).

$$
k_{eff} = \varepsilon k_f + (1 - \varepsilon) k_s \tag{I.20}
$$

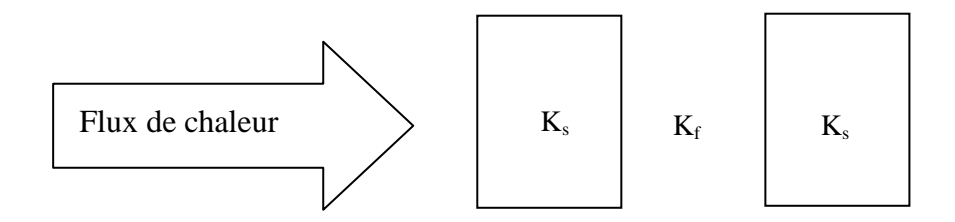

**Figure I.14 :** Modèle en série

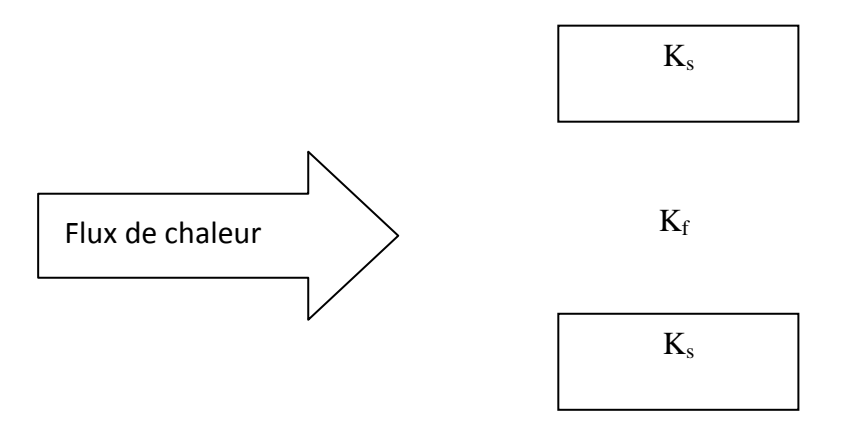

**Figure I.15 :** Modèle en parallèle

Plusieurs modèles pour le calcul de la conductivité effective ont été proposés, à commencer par le modèle de **Maxwell (1904)**. Ce modèle est développé pour des sphères solides dans le cas où la porosité est suffisamment élevée. Il est représenté par l'expression suivante :

$$
\frac{k_{\text{eff}}}{k_f} = \frac{2\varepsilon + (3 - 2\varepsilon) \cdot \frac{k_s}{k_f}}{(3 - \varepsilon) + \varepsilon \cdot \frac{k_s}{k_f}}
$$
(I-21)
## CHAPITRE I GENERALITES ET RECHERCHE BIBLIOGRAPHIQUE

En 1952, **Devries** propose une extension du modèle de Maxwell en introduisant l'effet des gradients de températures dans les phases continues et dispersées sous forme d'un rapport dépendant des facteurs de forme de chaque particule.

**Kuwahara et al** (1996) ont proposé une corrélation pour les arrangements en ligne de tubes à section carrée avec un écoulement moyen et un gradient de température oblique et perpendiculaire à l'écoulement.

**Kunii et Smith** (1960) ont présenté une corrélation tenant compte du rayonnement en introduisant dans leur modèle l'émissivité, la température et le diamètre des particules. Le modèle de **Kunii et Smith** (1960), a été vérifié par **Prasad et al** (1989) pour des valeurs de *k*

*f s k* allant jusqu à 1000.

#### **I.3.5. Différents modèles d'écoulements dans les milieux poreux :**

En raison de la complexité géométrique de l'espace des pores, les équations régissant les principes de conservation de quantité de mouvement, d'énergie et de masse ne peuvent être mises en application qu'après passage à une échelle macroscopique qui permet de faire une équivalence entre un milieu réel désordonné et un milieu continu fictif. La formulation des équations macroscopique de conservation est obtenue à partir d'équations microscopiques auxquelles sont appliquées des procédures de changement d'échelle.

 Nous présentons, dans ce qui suit, les différents modèles de régimes d'écoulements construits à partir du modèle de Darcy avec les différentes extensions tenant compte de certains effets dans les milieux poreux.

#### **I.3.5.1 Modèle de Darcy :**

La dynamique des fluides dans les milieux poreux est décrite par la loi de Darcy établie en 1856 sur des fondements expérimentaux. Cette loi, mise en évidence à partir d'un écoulement unidirectionnel sur des colonnes de sables, fait apparaître la proportionnalité entre le gradient de pression appliqué et le débit d'eau traversant la colonne de sable. Depuis, les sciences hydrogéologiques se sont basées, même pour les écoulements multidirectionnels, sur la loi de Darcy, qui s'écrit :

$$
\vec{\nabla}P = -\frac{\mu}{k}\vec{V} + \rho\vec{g} \tag{I.22}
$$

Avec :

 $\vec{V}$ : Vitesse de filtration (m/s)

 $\rho$ : Masse volumique (kg/m<sup>3</sup>)

k: Perméabilité du milieu poreux  $(m^2)$ 

 $\vec{\nabla}P$ : Gradient de pression appliqué (Pas/m)

 $\vec{g}$ : Vecteur accélération de la pesanteur (m/s<sup>2</sup>)

 $\mu$ : Viscosité dynamique (kg/ms)

L'application de la loi de Darcy généralisée concerne les écoulements laminaires à faible nombre de Reynolds (basé sur le diamètre des pores). La loi de Darcy représente tout de même quelques limites, d'une part elle ne peut pas traduire l'influence de la nature du fluide saturant sur l'écoulement, notamment dans les zones pariétales. Avec ce modèle, la condition de glissement du fluide sur les parois solides est retenue quelle que soit la nature du fluide. D'autre part cette loi ne prend pas en considération l'effet de forces visqueuses dans le cas des milieux poreux fortement perméables et ne prend pas en compte, non plus, l'effet de l'inertie dans le cas où les vitesses sont importantes. Des termes additionnels ont donc été apportés au modèle de Darcy pour remédier à l'insuffisance de ce dernier.

#### **I.3.5.2 Modèle de Darcy-Brinkman :**

**Brinkman** (1947) a étendu la loi de Darcy en introduisant un terme équivalent au terme de dissipation visqueuse:

$$
\nabla P = -\frac{\mu}{k} \vec{V} - \mu_{eff} \nabla^2 \vec{V} + \rho \vec{g}
$$
 (I.23)

Cette loi est connue sous le nom de formulation de Darcy – Brinkman. Le premier terme de droite de l'équation est le terme de Darcy et le deuxième est appelé le terme de Brinkman. Ce dernier, qui représente les forces visqueuses causées par le cisaillement macroscopique le long des frontières est très significatif dans les régions près des parois solides. Plusieurs auteurs ont montré l'influence du terme de Brinkman sur le champ dynamique qui permet de satisfaire la condition de d'adhérence aux parois. Concernant l'aspect thermique, l'omission de ce terme peut influer considérablement sur la valeur des coefficients de transfert.

#### **I.3.5.3 Modèle de Darcy-Forchheimer :**

Pour une grande vitesse de filtration, la loi de Darcy s'éloigne du comportement linéaire pour la vitesse ; elle doit donc être corrigée par un terme inertiel non linéaire du second degré qui tient compte des effets inertiels macroscopiques. Le modèle ainsi défini est dit modèle de Darcy-Forchheimer et peut se mettre sous la forme générale suivante :

$$
\nabla P = -\frac{\mu}{k} \vec{V} - \frac{\rho F}{\sqrt{k}} |\vec{V}| \vec{V}
$$
 (I.24)

Où F représente le coefficient de Forchheimer caractéristique des forces d'inertie dans le milieu poreux.

Il existe une région de transition, définie par rapport au nombre de Reynolds du pore, située entre  $1 < Re_p < 10$ . Au dessous de  $Re_p = 1$ , le modèle de Darcy suffit à lui seul pour décrire fidèlement l'écoulement (écoulement lent), et les forces de pression sont prépondérantes. Audessus de  $Re_n = 10$ , les forces d'inerties sont dominantes, le modèle de Darcy n'est plus valable. Entre les deux, c'est la zone de transition et les deux modèles coexistent ensemble.

#### **I.3.5.4 Modèle de Darcy-Forchheimer-Brinkman (Modèle général)** :

On associe à l'équation de Darcy, les termes de Brinkman et de Forchheimer, L'équation vectorielle de conservation de la quantité de mouvement à travers un milieu poreux dan ce cas de figure s'écrit alors :

$$
\frac{\rho}{\varepsilon} \frac{\partial \vec{V}}{\partial t} + \frac{\rho}{\varepsilon} \vec{V} . \nabla \vec{V} = -\nabla p + \mu_{eff} \nabla^2 \vec{V} - \frac{\mu}{K} \vec{V} + \frac{\rho F \varepsilon}{\sqrt{K}} |\vec{V}| \vec{V} + \rho \vec{g}
$$
(I.25)

Où :

 $\rho$  $\mathcal{E}_{\mathcal{E}}$  $\partial \vec{V}$  $\frac{\partial \vec{V}}{\partial t}+\frac{\rho}{\varepsilon}$  $\frac{\rho}{\varepsilon} \vec{V}$ .  $\nabla \vec{V}$ : Forces inertielles macroscopiques. Le terme  $\frac{\rho}{\varepsilon} \vec{V}$ .  $\nabla \vec{V}$  est généralement négligé sauf dans les régions d'entrée de l'écoulement.

 $\vec{\nabla}$  : Gradient de pression

 $\mu_{eff} \nabla^2 \vec{V}$ : Terme visqueux de Brinkman

 $\mu$ K : Terme De Darcy

 $\rho F \varepsilon$  $\sqrt{K}$ : Forces inertielles microscopiques

 $\rho \vec{g}$  : Force de volume.

## **I.4.Recherche bibliographique :**

 Nous présentons dans cette partie les travaux existant en milieu fluide, ainsi qu'en présence d'un milieu poreux traitant la convection naturelle, que ce soit pour des couches poreuses horizontales ou pour des milieux poreux verticaux et on présente aussi les travaux déjà effectués en présence d'une injection d'un fluide. Nous allons, dans ce qui suit, faire une synthèse des démarches adoptées ainsi que des résultats les plus parlants qui ont été dégagés :

**Bahloul** [**21**] a fait une étude analytique et numérique de la convection naturelle d'un fluide dans une cavité poreuse verticale. Une différence de température uniforme est appliquée à travers les parois verticales tandis que les parois horizontales sont adiabatiques. Les paramètres dont dépend la structure de l'écoulement sont le nombre de Rayleigh Ra, qui varie entre 10 et 10000 et le facteur de forme de la cavité A qui varie entre 1 et 20. Pour un grand nombre de Rayleigh, et sur la base des résultats numériques il a obtenu un modèle approximatif du régime de couche limite. Pour un chauffage élevé, il a donné un modèle simplifié pour le paramètre de stratification  $\gamma = 1.22 A^{-0.47} Ra^{0.46}$ . Il a montré aussi que le coefficient de stratification thermique  $\tau$  dépend essentiellement du rapport de forme de l'enceinte A, et devient presque indépendant du nombre de Rayleigh, Ra, dans le régime de la couche limite,  $\tau = (3/2)$  A. Il a utilisé la théorie de la stabilité linéaire du flux parallèle pour obtenir le nombre de Rayleigh critique pour une cavité longue (A>>1). Il a constaté que l'écoulement est stable, indépendant du coefficient de stratification  $\tau$ .

**Baytas** [**22**] a fait une analyse sur la production d'entropie dans une cavité poreuse saturée et inclinée pour un transfert de chaleur par convection naturelle laminaire en résolvant numériquement les équations de masse, de mouvement et d'énergie , il a utilisé la loi de Darcy et l'approximation de Boussinesq incompressible. Comme conditions aux limites de la cavité, deux parois opposées sont maintenus à températures constantes mais différentes, et les deux autres sont isolés thermiquement. Les paramètres considérés sont l'angle d'inclinaison et le nombre de Darcy-Rayleigh. Il a comparé ses solutions avec les résultats des recherches précédentes connues. Il a obtenu un excellent accord entre les résultats qui valident le code de calcul utilisé. Il a montré que la distribution d'entropie locale est faisable et peut fournir des informations utiles pour le choix d'un angle approprié d'inclinaison.

## CHAPITRE I GENERALITES ET RECHERCHE BIBLIOGRAPHIQUE

**Kalla et al** [**23**] ont fait une étude numérique sur la convection naturelle dans une couche poreuse allongée dans la direction horizontale. Toutes les faces de la cavité rectangulaire sont exposées à des flux de chaleur uniformes, le chauffage et le refroidissement étant appliqués sur les parois opposées. Le problème est formulé en termes du modèle de Darcy. Ils ont montré qu'il est possible d'utiliser l'hypothèse d'un écoulement parallèle pour obtenir une solution analytique décrivant les champs de fonction de courant et de température dans la région centrale de la cavité. Ils ont démontré aussi que des solutions multiples sont possibles, certaines d'entre elles étant instables. Ils ont employé une méthode aux différences finies pour obtenir des solutions numériques à partir des équations gouvernantes complètes. Ils ont analysé les effets des différents paramètres, notamment celui du nombre de Rayleigh Ra, et d'une constante a donnant la proportion entre les flux de chaleur horizontaux et verticaux.

**Nawaf et al** [**24**] ont étudié numériquement la convection naturelle dans une cavité carrée remplie d'un milieu poreux en régime transitoire. Ils ont utilisé le modèle de Darcy et le fluide est supposé un fluide standard de Boussinesq. La température de la paroi chaude (la paroi gauche) oscille dans le temps autour d'une valeur constante, tandis que la paroi froide (la paroi droite) est maintenue à une température constante, les parois horizontales sont adiabatiques. Ils ont présenté des résultats pour démontrer la variation temporelle des lignes de courant, des isothermes et du nombre de Nusselt. Lorsque la température de la paroi chaude oscille avec une forte amplitude et une forte fréquence, ils ont trouvé que le nombre de Nusselt devient négatif sur une partie de la période du nombre de Rayleigh 10<sup>3</sup>. Les valeurs négatives du nombre de Nusselt ont été trouvées parce qu'il n'y aura pas assez de temps pour transférer la chaleur de la paroi chaude vers la paroi froide. La valeur maximum du nombre moyen de Nusselt est observée pour une fréquence adimensionnelle de 450 dans la gamme considérée (1-2000) pour un nombre de Rayleigh  $10^3$ .

**Varol et al** [**25**] ont fait une étude numérique de la convection naturelle en milieu poreux saturé de fluide dans une enceinte rectangulaire avec une variation sinusoïdale du profil de température sur la paroi inférieure. Toutes les parois de l'enceinte sont isolées, sauf la paroi inférieure qui est partiellement chauffée et refroidie. Le milieu poreux est modélisé à partir des équations classiques de Darcy. Ensuite ils ont résolu numériquement ces équations

en utilisant la méthode des différences finies. Ils ont analysé le problème pour différentes valeurs du nombre de Rayleigh Ra dans la gamme 10 ≤ Ra ≤ 1000, et pour différentes valeurs du facteur de forme AR, avec  $0.25 \le AR \le 1.0$  et aussi pour différentes valeurs de l'amplitude de la fonction sinusoïdale de la température  $\lambda$  dans la gamme  $0.25 \le \lambda \le 1.0$ . Ils ont trouvé que le transfert de chaleur augmente avec l'augmentation de la valeur de l'amplitude λ et diminue quand la valeur du facteur de forme AR augmente. Ils ont observé Plusieurs cellules dans la cavité pour toutes les valeurs des paramètres considérés.

**Barletta et al** [**26**] ont étudié numériquement la convection naturelle dans une cavité carrée verticale remplie d'un milieu poreux saturé par un fluide, moyennant le logiciel Femlab 3.1i (c COMSOL, Inc.). La cavité est chauffée par une paroi interne concentrique circulaire soumise à un flux de chaleur uniforme. Les parois de la cavité sont isothermes et l'écoulement est supposé être à deux dimensions, stationnaire et laminaire. L'effet de la dissipation visqueuse a été négligé et aucune production d'énergie interne n'est prise en compte. L'écoulement est étudié en se basant sur le modèle loi de Darcy ainsi que l'approximation de Boussinesq. Ils ont trouvé que la fonction de courant et la température dépendent du nombre de Rayleigh modifié Ra<sup>∗</sup> ; qui est le produit du nombre de Rayleigh Ra et du nombre de Darcy Da. Ils ont évalué les valeurs moyennes du nombre de Nusselt et de l'énergie cinétique.

Une étude numérique de la convection naturelle laminaire dans une enceinte bidimensionnelle à fond non uniforme (sinusoïdal) chauffée par une température constante et uniforme Tp a été réalisée par **Bouhadef** [**27**]. Les parois verticales sont adiabatiques et la paroi supérieure est maintenue à une température constante Ta. Les paramètres dont dépend la structure de la convection naturelle sont : le nombre de Rayleigh qui varie entre  $10^3$  et 5.  $10^5$ , le rapport d'aspect de la cavité As=8, le facteur de forme A (entre 0.10 et 0.20) et le nombre de Prandtl (celui de l'eau). La résolution des équations gouvernantes résultantes a été entamée par la méthode des volumes finis basée sur l'algorithme Simple pour le couplage vitesse pression. L'influence des paramètres caractéristiques de la topographie de la surface d'échange (fond sinusoïdal), notamment de l'amplitude d'ondulation b et le facteur de forme de la cavité A, sur le transfert de chaleur et sur la structure de l'écoulement, sont mises en évidence. La variation du nombre de Rayleigh a permis l'obtention de plusieurs types

d'écoulements et plusieurs bifurcations entre ces écoulements. Il a été montré que les nombres de Nusselt locaux passent par des maximums aux sommets et aux creux et par des minimums entre eux.

**Varol et al** [**28**] ont utilisé une technique de programmation Support Vector Machines (SVM), pour estimer la distribution de la température dans une enceinte carrée poreuse dont la paroi verticale gauche est chauffée par trois appareils de chauffage isotherme. La paroi verticale droite est maintenue à une température constante inférieure à celle des appareils de chauffage alors que les deux autres parois sont considérées adiabatiques. Ils ont établi une base de données par la résolution des équations régissant l'écoulement qui ont été écrites en utilisant le modèle de Darcy. Une corrélation entre le nombre de Nusselt et le nombre de Rayleigh a été proposée. Par l'utilisation de la base de données obtenue, d'autres valeurs de température et de vitesses ont été estimées par la technique SVM pour différents nombres de Rayleigh et différentes positions de chauffage. Ils ont montré que SVM est une technique utile sur l'estimation des lignes de courant et les isothermes. Ainsi, SVM réduit le temps de calcul et aide à résoudre certains cas, lorsque CFD ne parvient pas à résoudre en raison de l'instabilité numérique.

**Baez et al** [**29**] ont étudié numériquement la convection naturelle dans une cavité carrée inclinée remplie d'un milieu poreux saturé par un fluide. Ils ont supposé que la température de la surface supérieure est constante et égale à  $\theta_c$ , la température de la surface inférieure est constante aussi et égale à  $\theta_h$ , avec  $\theta_h > \theta_c$ . Les surfaces verticales étant considérées adiabatiques. L'écoulement du fluide est bidimensionnel, en régime instationnaire. L'approximation de Boussinesq est adoptée pour caractériser la compressibilité du fluide. L'étude dépend du nombre de Rayleigh Ra, de l'angle d'inclinaison α, et du facteur de forme de la cavité A. il a été constaté l'apparition de plusieurs cellules dans les cavités rectangulaires poreuses pour un nombre de Rayleigh Ra $\geq 10^2$  et pour certaines valeurs de l'angle. Pour un fluide homogène, un nombre de Rayleigh de l'ordre de 10<sup>5</sup>-10<sup>6</sup>, et un facteur de forme A>>1, des cellules secondaires apparaissent pour certains angles et l'écoulement devient plus complexe.

## CHAPITRE I GENERALITES ET RECHERCHE BIBLIOGRAPHIQUE

**Basak et al** [**30**] ont étudié numériquement, moyennant la méthode des éléments finis, la convection naturelle dans une cavité carrée remplie d'une matrice poreuse. la paroi inférieure est soumise à un chauffage uniforme et non uniforme, la paroi supérieure est quant à elle considérée adiabatique. Les deux parois verticales sont maintenues à une température froide constante. Le milieu poreux est modélisé en utilisant le modèle de Darcy-Forchheimer. Les résultats obtenus ont montré que le chauffage non uniforme de la paroi inférieure produit un plus grand taux de transfert de chaleur au centre de la paroi inférieure comparativement au cas où le chauffage est uniforme et ce pour tous les nombres de Rayleigh. Pour le nombre de Nusselt moyen, les résultats ont montré un plus faible taux de transfert de chaleur pour le cas de chauffage non-uniforme. Il a été montré aussi que le transfert de chaleur est dû principalement à la conduction pour des valeurs du nombre de Darcy Da≤10 indépendamment de Ra et Pr. Ils ont trouvé aussi que le transfert de chaleur par conduction est une fonction de Ra pour Da $\geq 10^{-4}$ .

**Saeid et a**l [**31**] ont étudié numériquement la convection naturelle dans une cavité poreuse. La paroi inférieure est chauffée et la paroi supérieure est refroidie tandis que les parois verticales sont adiabatiques. La paroi chaude est supposée avoir une température à variation spatiale et sinusoïdale sur une valeur moyenne constante, qui est supérieure à la température de la paroi supérieure froide. Les équations gouvernantes non-dimensionnelles sont dérivées sur la base du modèle de Darcy. Ils ont étudié les effets de l'amplitude de la variation de la température de la paroi inférieure et la longueur de la source de la chaleur sur la convection naturelle dans la cavité pour la gamme 20-500 du nombre de Rayleigh. Ils ont constaté que les valeurs du nombre de Nusselt moyen augmentent lorsque la longueur de la source de chaleur ou de l'amplitude de la variation de la température augmente. Ils ont constaté aussi que le transfert de chaleur par unité de la surface de la source de la chaleur diminue quand la longueur du segment chauffée augmente.

**Moya et al** [**32**] ont analysé un écoulement bidimensionnel de la convection naturelle dans une cavité poreuse, rectangulaire, inclinée et saturée d'un fluide newtonien par une résolution numérique des équations de masse, de mouvement et d'énergie. Le modèle de Darcy ainsi que l'approximation de Boussinesq ont été utilisé. Les paramètres d'étude considérés sont : l'angle d'inclinaison, le facteur de forme de la cavité et le nombre de Darcy-

## CHAPITRE I GENERALITES ET RECHERCHE BIBLIOGRAPHIQUE

Rayleigh. L'étude a montré qu'il existe trois modes de transfert de chaleur: la conduction, la convection unicellulaire et multicellulaire. Les résultats ont été présentés sous forme de nombres de Nusselt locaux et moyens en fonction des paramètres externes. Ils ont exploré la multiplicité des solutions pour un rapport de forme égal à l'unité. L'existence de plus d'une solution est trouvée lorsque la paroi inférieure est à une température plus élevée et à une position horizontale ou proche de l'horizontale.

## **I.5. Conclusion :**

Dans ce chapitre, des notions fondamentales portant sur le transfert de chaleur par convection naturelle dans les enceintes ainsi que sur les propriétés thermo-physiques des milieux poreux, ont été présentés. Par la suite, Une synthèse des différentes études portant sur la convection naturelle dans les cavités en présence d'une matrice poreuse a été exploitée sous ces différents aspects paramétriques.

# **CHAPITRE II**

# **MODELISATION MATHEMATIQUE**

## **II.1. INTRODUCTION:**

Dans ce chapitre, nous décrivons le problème physique sous forme d'équations mathématiques, décrivant le transfert de chaleur par convection naturelle dans une cavité fermée, de géométrie bidimensionnelle, en présence ou non d'un milieu poreux. La formulation mathématique, sous sa forme dimensionnelle et adimensionnelle, des équations gouvernantes est basée sur l'équation de continuité, les équations de mouvement qui sont décrites par les équations de Navier et Stocks dans le cas d'une cavité fermée fluide et par le modèle de Darcy-Brinkman dans le cas d'une cavité poreuse, et enfin l'équation de l'énergie.

## **II.2. DOMAINE PHYSIQUE :**

Le domaine d'étude consiste en une cavité fermée, la géométrie étant bidimensionnelle de coordonnées cartésiennes. Les dimensions de la cavité sont sa longueur L et sa largeur H. Nous allons présenter deux cas de figure avec des conditions aux limites appropriées pour chaque cas. On considérera dans un premier temps le cas d'une cavité de géométrie carrée, complètement fluide (absence d'une matrice poreuse), et par la suite le cas où la cavité est complètement remplie d'un milieu poreux saturé, homogène, isotrope et ne subissant pas de variation spatiale de la porosité. Le deuxième cas de figure concernera le cas d'une cavité rectangulaire allongée horizontalement avec les deux configurations citées précédemment, c. à-d. le cas de la cavité complètement fluide et le cas de la cavité complètement remplie d'un milieu poreux. L'objectif visé à travers ces deux configurations physiques est l'étude de l'effet de la géométrie à travers la variation d'aspect, de l'effet des conditions aux limites, associées à chaque cas, ainsi que l'effet de l'insertion de la matrice poreuse sur les champs dynamique et thermique à travers la structure de l'écoulement (ligne de courant), la distribution des températures et l'intensité du transfert.

 **1 er cas : Cavité carrée:** Ce cas de figure est représenté par une cavité de forme carrée, la paroi verticale gauche est portée à une température constante chaude  $(T_c)$ , la paroi verticale droite de la cavité est maintenue isotherme à une température inférieure à celle de la paroi gauche  $(T_f)$  imposant ainsi un gradient de température horizontal. Les deux parois longitudinales (inférieure et supérieure) de la cavité sont considérées adiabatiques (Figure II.1).

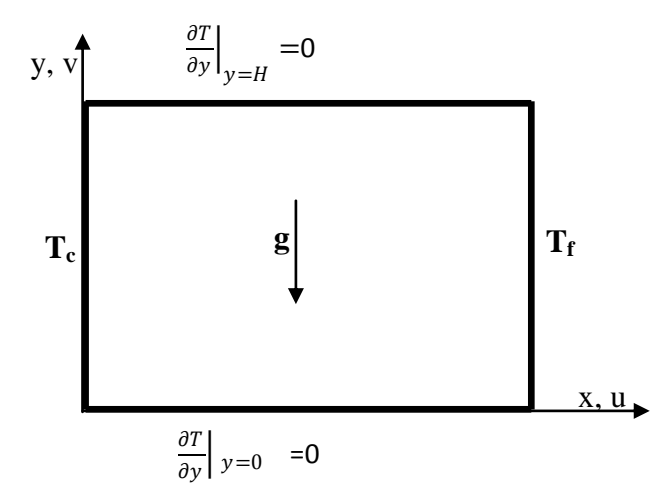

**Fig. II.1** : Représentation schématique d'une cavité carrée

 **2 eme cas : Cavité rectangulaire :** Dans Ce cas la cavité est de forme rectangulaire, la paroi inférieure est portée à une température constante chaude  $(T_c)$ , la paroi supérieure est maintenue isotherme à une température inférieure à celle de la paroi inférieure  $(T_f)$  imposant ainsi un gradient de température vertical. Les deux parois verticales (gauche et droite) de la cavité sont considérées adiabatiques (Figure II.2).

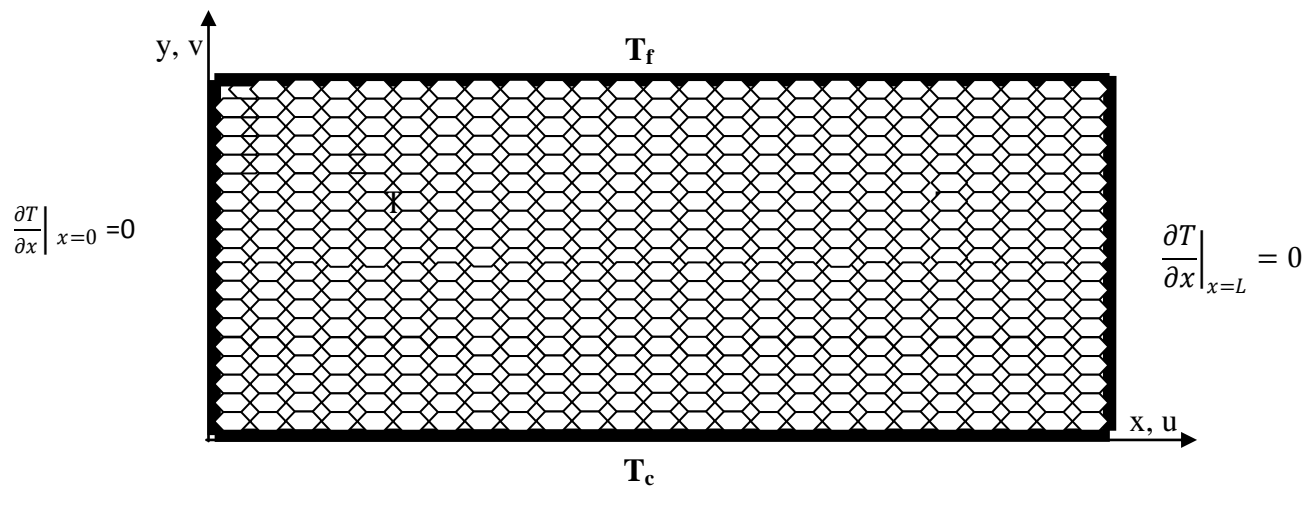

**Fig. II.2** : Représentation schématique d'une cavité rectangulaire

## **II.3. EQUATIONS GOUVERNANTES :**

## **II.3.1. Hypothèses simplificatrices pour le champ dynamique :**

Le processus de convection naturelle dans une cavité fermée est gouverné par un ensemble d'équations qui traduisent la conservation des différentes propriétés physicochimiques mises en jeu. La résolution des équations gouvernantes nécessite un certain nombre d'hypothèses simplificatrices, on admet à cet effet:

- Fluide newtonien et incompressible.
- Ecoulement bidimensionnel en coordonnées cartésiennes.
- Régime d'écoulement laminaire et permanent.
- Absence de source interne de chaleur, de source de masse ou de réaction chimique.
- Le transfert de chaleur par rayonnement est négligeable.
- Concernant le deuxième cas de figure (cavité remplie d'un milieu poreux), nous allons considérer que le milieu poreux remplissant la cavité est homogène, isotrope et ne subit de variation de la porosité le long de la cavité.
- On considère que Les propriétés thermo- physiques du fluide à l'intérieure de la cavité sont constantes sauf pour la masse volumique dont les variations dues aux différences de températures engendrent le mouvement. On adopte à cet effet l'approximation de **BOUSSINESQ** [34]:

$$
\rho = \rho_0 [1 - \beta (T - T_0)] \tag{II.1}
$$

 $(T_0, \rho_0)$  est l'état thermodynamique de référence,  $\beta$  est le coefficient de dilatation isobare du fluide, défini par :

$$
\beta = -\frac{1}{\rho} \left( \frac{\partial \rho}{\partial T} \right)_{P = cte} \tag{II.2}
$$

Pour un gaz parfait :  $\frac{P}{I}$  $\frac{r}{\rho} = rT$ , alors :

$$
\beta = \frac{1}{T_0} \tag{II.3}
$$

En tenant compte des hypothèses simplificatrices ci-dessus, les équations de conservation de la masse et de la quantité de mouvement, s'écrivent de la forme suivante :

## **II.3.2. Equation de continuité :**

L'équation de la conservation de la masse, pour les deux cas de figure, est donnée par :

$$
\frac{\partial \rho}{\partial t} + \text{div}(\rho \vec{U}) = 0 \tag{II.4}
$$

Pour un régime stationnaire et en projetant en coordonnées cartésiennes, on obtient :

$$
\frac{\partial u}{\partial x} + \frac{\partial v}{\partial y} = 0 \tag{II.4.a}
$$

Où : u et v représentent les composantes longitudinale et transversale de la vitesse, respectivement,

## .**II.3.3. Equations dimensionnelles de la quantité de mouvement :**

 **Cas d'une cavité sans milieu poreux :** La conservation de la quantité de mouvement, dans le cas d'une cavité fermée du fluide (sans milieu poreux), est régie par les équations de Navier et Stocks :

La projection de l'équation de mouvement selon la direction longitudinale donne :

$$
u\frac{\partial u}{\partial x} + v\frac{\partial u}{\partial y} = -\frac{1}{\rho}\frac{\partial p}{\partial x} + u\left[\frac{\partial^2 u}{\partial x^2} + \frac{\partial^2 v}{\partial y^2}\right]
$$
(II.5)

La projection de l'équation de mouvement selon la direction transversale donne :

$$
u\frac{\partial v}{\partial x} + v\frac{\partial v}{\partial y} = -\frac{1}{\rho}\frac{\partial p}{\partial y} + g\beta(T - T_f) + v\left[\frac{\partial^2 u}{\partial x^2} + \frac{\partial^2 v}{\partial y^2}\right]
$$
(II.6)

**Cas d'une cavité poreuse :** La conservation de la quantité de mouvement, dans le cas d'une cavité remplie d'un milieu poreux, est régie par le modèle de Darcy-Brinkman, qui prend en considération les effets visqueux, la forme vectorielle s'écrit sous forme [35]:

$$
\frac{\rho_f}{\varepsilon} (\vec{v} \nabla) \vec{v} = -\nabla p + \frac{\mu_e}{\varepsilon} \nabla^2 \vec{v} - \frac{\mu}{K} \vec{v} + \vec{g} \beta (T - T_f)
$$
\n(II.7)  
\nAvec:  
\n
$$
\frac{\rho_f}{\varepsilon} (\vec{v} \nabla) \vec{v}
$$
: représente les effets convectifs.

 $\mu_e$  $\frac{d_e}{d\varepsilon} \nabla^2 \vec{v}$ : représente le terme de Brinkman, qui prend en considération les effets visqueux introduits par la présence des régions d'interfaces.

 $\mu$  $\frac{\mu}{K} \vec{v}$ : représente le terme de Darcy qui rassemble les résistances de frottement dues à la présence de la matrice poreuse.

La projection de l'équation (II.7) selon la direction longitudinale:

$$
\frac{\rho}{\varepsilon} \left[ u \frac{\partial u}{\partial x} + v \frac{\partial u}{\partial y} \right] = - \frac{\partial p}{\partial x} + \frac{\mu_{eff}}{\varepsilon} \left[ \frac{\partial^2 u}{\partial x^2} + \frac{\partial^2 u}{\partial y^2} \right] - \frac{\mu}{k} u \tag{II.7.a}
$$

Alors que selon la direction transversale :

$$
\frac{\rho}{\varepsilon} \left[ u \frac{\partial v}{\partial x} + v \frac{\partial v}{\partial y} \right] = - \frac{\partial p}{\partial y} + \frac{\mu_{eff}}{\varepsilon} \left[ \frac{\partial^2 v}{\partial x^2} + \frac{\partial^2 v}{\partial y^2} \right] - \frac{\mu}{k} v + g \beta (T - T_f)
$$
(II.7.b)

Où  $\varepsilon$  représente la porosité du milieu poreux, K sa perméabilité et  $\mu_{eff}$  la viscosité dynamique effective.

#### **II.3.4. Conditions aux limites :**

La solution du système d'équations non linéaires dépend essentiellement des conditions aux limites. Comme mentionné précédemment, nous avons considéré dans le présent travail deux cas de figure qui traitent deux aspects différents, l'un est lié à l'effet de la géométrie et l'autre est lié à l'effet des conditions aux limites et ce en prenant, pour chaque cas de figure, les conditions aux limites spécifiques :

#### **Cavité fermée carrée :**

Une cavité carrée de dimension L x H et de rapport d'aspect A=H/L=1 chauffée différentiellement. Pour le champ dynamique les conditions aux limites de non glissement et d'imperméabilité sont imposées au niveau de toutes les parois de la cavité. Pour le champ thermique, la paroi verticale gauche est portée à une température constante chaude  $(T_c)$  et la paroi verticale droite à une température constante froide  $(T_f)$ , ce qui impose ainsi un gradient de température horizontal :

$$
u(x = 0, 0 < y < H) = v(x = 0, 0 < y < H) = 0
$$
 (II.8)

$$
u(x = L, 0 < y < H) = v(x = L, 0 < y < H) = 0 \tag{II.9}
$$

$$
T(x = 0.0 < y < H) = T_c \tag{II.10}
$$

$$
T(x = L, 0 < y < H) = T_f \tag{II.11}
$$

Au niveau des deux parois inférieure et supérieure, elles sont considérées adiabatiques, les conditions d'adhérence et d'adiabacité se traduit mathématiquement comme suit :

$$
u(0 < x < L, y = 0) = v(0 < x < L, y = 0) = 0 \tag{II.12}
$$

$$
u(0 < x < L, y = H) = v(0 < x < L, y = H) = 0
$$
 (II.13)

$$
\frac{\partial T}{\partial y}\Big|_{(0 < x < l, y = 0)} = \frac{\partial T}{\partial y}\Big|_{(0 < x < l, y = H)} = 0
$$
\n(II.14)

## **Cavité fermée rectangulaire :**

Une cavité rectangulaire de dimension L x H et de rapport d'aspect  $A=H/L=4$  chauffée différentiellement. Pour le champ dynamique les conditions aux limites de non glissement et d'imperméabilité sont imposées au niveau de toutes les parois de la cavité. Pour le champ thermique, la paroi horizontale basse est portée à une température constante chaude  $(T_c)$  et la paroi horizontale haute à une température constante froide  $(T_f)$ , ce qui impose ainsi un gradient de température vertical tandis que les deux parois verticales sont adiabatiques.

$$
u(y = 0, 0 < x < l) = v(y = 0, 0 < x < l) = 0 \tag{II.15}
$$

$$
u(y = H, 0 < x < l) = v(y = H, 0 < x < l) = 0 \tag{II.16}
$$

$$
T(y = 0.0 < x < l) = T_c \tag{II.17}
$$

$$
T(y = H, 0 < x < l) = T_f \tag{II.18}
$$

$$
u(0 < y < H, x = 0) = v(0 < y < H, x = 0) = 0
$$
 (II.19)

$$
u(0 < y < H, x = l) = v(0 < y < H, x = l) = 0
$$
 (II.20)

$$
\frac{\partial T}{\partial x}\Big|_{(0
$$

## **II.3.5. Equation de l'énergie pour un milieu fluide :**

En adoptant les hypothèses simplificatrices ci-dessus et en s'appuyant sur le premier principe de la thermodynamique, l'équation de la conservation de l'énergie pour le cas d'une cavité fluide, se réduit à la forme suivante :

$$
(\rho c_p)_f \left[ u \frac{\partial T}{\partial x} + v \frac{\partial T}{\partial y} \right] = k_f \left[ \frac{\partial^2 T}{\partial x^2} + \frac{\partial^2 T}{\partial y^2} \right]
$$
 (II.21)

#### **II.3.6. Equation de l'énergie pour un milieu poreux :**

Les hypothèses simplificatrices pour le cas fluide restent valables pour le cas de la cavité remplie d'un milieu poreux, en ajoutant l'hypothèse de l'existence de l'équilibre thermique local entre les deux phases solide et fluide, cela se traduit par l'égalité des températures ( $T_f = T_s = T$ ), où  $T_f$  *et*  $T_s$  représentent, respectivement, la température de la phase fluide et la température de la phase solide. Cette formulation est connue sous le nom du modèle à une équation de l'énergie qui consiste à moyenner sur un volume élémentaire représentatif (VER) contenant les deux phases fluide et solide. À l'opposé de cette modélisation, il existe dans la littérature, une autre approche qui consiste à moyenner séparément dans chaque phase, puis établir une équation d'énergie pour chaque phase, une pour la phase solide et une autre la phase fluide. Cette dernière approche est d'un degré de complexité le plus élevé et qui fait rentrer d'autres considérations notamment la prise en compte des transferts convectifs interstitiels c'est-à-dire entre la phase fluide et la phase solide à l'échelle locale.

Pour notre cas nous allons nous contenter du modèle à une équation d'énergie. L'équation de l'énergie pour le cas d'une cavité remplie d'un milieu poreux se met alors sous la forme suivante [36]:

$$
(\rho c_p)_f \left[ u \frac{\partial T}{\partial x} + v \frac{\partial T}{\partial y} \right] = k_m \left[ \frac{\partial^2 T}{\partial x^2} + \frac{\partial^2 T}{\partial y^2} \right]
$$
 (II.22)

Avec :

$$
k_m = (1 - \varepsilon)k_s + \varepsilon k_f \tag{II.23}
$$

K<sup>m</sup> : Représente la conductivité thermique effective (moyenne) qui prend en considération la contribution de la phase fluide et de la phase solide via le paramètre porosité ε. En procédant à des arrangements adéquats, l'équation (II.17) se met sous la forme suivante :

$$
u\frac{\partial \mathbf{T}}{\partial x} + \mathbf{v}\frac{\partial \mathbf{T}}{\partial y} = \alpha[(1-\varepsilon)R_k + \varepsilon]\left(\frac{\partial^2 T}{\partial x^2} + \frac{\partial^2 T}{\partial y^2}\right)
$$
 (II.24)

Avec :

 $R_k=\frac{k_s}{k_s}$  $\frac{\pi_s}{k_f}$ : Représente le rapport des conductivités thermiques (conductivité thermique du solide sur celle du fluide), qui est un paramètre adimensionnel.

 $\alpha = \frac{k_f}{\sqrt{2}}$  $\frac{c_f}{(\rho c_p)_f}$ : représente la diffusivité thermique.

## **II.4. MISE SOUS FORME ADIMENSIONELLE DES EQUATIONS :**

#### **II.4.1. Variables adimensionnelles :**

L'emploi des variables adimensionnelles dans les équations gouvernantes permet une généralisation des résultats et par conséquent une large utilisation et ce indépendamment du système d'unités de mesure utilisé. L'objectif visé à travers la mise sous forme adimensionnelle des équations gouvernantes est de faire apparaître les groupements adimensionnels (nombres adimensionnels) qui sont des paramètres de contrôle. La résolution des équations se fera sous forme dimensionnelle (sous logiciel Fluent), mais la discussion des résultats se fera en faisant varier des propriétés thermophysiques du fluide et du milieu en les rapportant à des formes adimensionnelles. Pour ramener les équations précédentes à une forme adimensionnelle, il est nécessaire de définir des changements de variables suivants :

$$
X = \frac{x}{H}, Y = \frac{y}{H}, \theta = \frac{T - T_f}{T_c - T_f} \quad d' \text{ ou } T = (T_c - T_f)\theta + T_f
$$
  

$$
U = \frac{uH}{\alpha}, \qquad V = \frac{vH}{\alpha}, \qquad P = \frac{pH^2}{\rho\alpha^2}, \qquad l = \frac{L}{H}
$$
  

$$
\alpha = \frac{k}{\rho.c_p}
$$

Avec:

En portant les changements de variables ci-dessus dans les équations gouvernantes précédentes, on obtient :

#### **II.4.2. Equations de continuité:**

$$
\frac{\partial U}{\partial X} + \frac{\partial U}{\partial Y} = 0 \tag{II.25}
$$

#### **II.4.3. Equations du mouvement :**

**Cas d'une cavité sans milieu poreux :**

Les équations adimensionnelles de conservation la quantité de mouvement dans le cas d'une cavité complètement fluide est donnée comme suit :

Selon la direction longitudinale :

$$
U\frac{\partial U}{\partial X} + \mathbf{v}\frac{\partial U}{\partial Y} = -\frac{\partial P}{\partial X} + \mathbf{p}_r \left[ \frac{\partial^2 U}{\partial X^2} + \frac{\partial^2 U}{\partial Y^2} \right]
$$
(II.26)

Selon la direction transversale :

$$
U\frac{\partial V}{\partial X} + \mathbf{v}\frac{\partial V}{\partial Y} = -\frac{\partial P}{\partial Y} + \mathbf{p}_r \left[ \frac{\partial^2 V}{\partial X^2} + \frac{\partial^2 V}{\partial Y^2} \right] + R_a \cdot \mathbf{p}_r \cdot \theta \tag{II.27}
$$

#### **Cas d'une cavité remplie d'un milieu poreux :**

Selon la direction longitudinale :

$$
U\frac{\partial U}{\partial X} + \mathbf{v}\frac{\partial U}{\partial Y} = -\frac{\partial P}{\partial X} + \Pr\left[\frac{\partial^2 U}{\partial X^2} + \frac{\partial^2 U}{\partial Y^2}\right] - \frac{Pr}{\mathrm{Da}}\ U\tag{II.28}
$$

Selon la direction transversale :

$$
U\frac{\partial V}{\partial X} + \mathbf{v}\frac{\partial V}{\partial Y} = -\frac{\partial P}{\partial Y} + \Pr\left[\frac{\partial^2 V}{\partial X^2} + \frac{\partial^2 V}{\partial Y^2}\right] - \frac{\Pr}{\Pr} V + R_a. \mathbf{p}_r. \theta
$$
 (II.29)

Avec :

$$
G_{\rm r} = \frac{g\beta (T_{\rm c} - T_{\rm f})H^3}{v^2}
$$
: Nombre de Grashof.

 $p_r = \frac{v}{\alpha}$  $\frac{b}{\alpha}$ : Nombre de Prandtl.

 $R_a = G_r * p_r$ : Nombre de Rayleigh.

 $Da = \frac{K}{H}$  $\frac{R}{H^2}$ : Nombre de darcy, K est la perméabilité du milieu poreux.

## **II.4.4. Equations d'énergie :**

#### **Cas d'une cavité sans milieu poreux :**

La forme finale de l'équation d'énergie sous sa forme adimensionnelle est donnée comme suit :

$$
U\frac{\partial\theta}{\partial x} + \mathbf{v}\frac{\partial\theta}{\partial y} = \frac{\partial^2\theta}{\partial x^2} + \frac{\partial^2\theta}{\partial y^2}
$$
 (II.30)

#### **Cas d'une cavité remplie d'un milieu poreux :**

Pour le cas d'une cavité remplie d'un milieu poreux, l'équation adimensionnelle est de la forme suivante :

$$
U\frac{\partial\theta}{\partial x} + \mathbf{v}\frac{\partial\theta}{\partial y} = \left[ (1 - \varepsilon)R_k + \varepsilon \right] \left( \frac{\partial^2\theta}{\partial x^2} + \frac{\partial^2\theta}{\partial y^2} \right) \tag{II.31}
$$

Avec :  $R_k$  est le rapport des conductivités entre la phase solide la phase fluide constituant la matrice poreuse.

#### **II.5. CALCUL DU NOMBRE DE NUSSELT :**

Afin de mieux évaluer les transferts de chaleur à travers les parois délimitant la cavité, nous allons définir les nombres de Nusselt locaux au niveau de chaque paroi concernée par l'échange de chaleur, pour les deux cas de figures considérés :

#### **Cas : cavité carrée fermée:**

#### **Paroi verticale gauche** :

À l'interface (x=0) la chaleur s'écoule seulement par conduction de la paroi chaude vers le fluide, la densité du flux de chaleur (q) peut être calculée à partir de l'équation suivante (loi de Fourrier):

$$
q = -k \frac{\partial T}{\partial X} \Big|_{(X=0)} \tag{II.32}
$$

Le signe (-) signifie que le gradient de température est négatif, le transfert de chaleur se fait dans le sens positif, c'est-à-dire dans la sens de la diminution de la température. La quantité de chaleur transmise par convection entre la paroi solide (paroi verticale gauche) et le fluide adjacent peut être exprimée au moyen de l'équation suivante :

$$
q' = h(T_c - T_f) \tag{II.33}
$$

Des équations (II.26) et (II.27), on obtient l'expression de coefficient du transfert convectif, donnée par :

$$
h = \frac{-k \left| \frac{\partial T}{\partial X} \right| (0 < Y < H, X = 0)}{(T_c - T_f)}\tag{II.34}
$$

Le nombre de Nusselt local est obtenu en combinant le coefficient d'échange de chaleur convectif h, la longueur caractéristique H et la conductivité thermique du fluide k, sous la forme suivante :

$$
Nu_g = \frac{hH}{k} = -\frac{H\frac{\partial T}{\partial X}|_{(X=0)}}{(T_c - T_f)}
$$
(II.35)

En faisant intervenir les variables adimensionnelles, dans l'équation (II.35), on obtient :

$$
Nu_g = -\frac{(T_c - T_f)\frac{H}{H}\frac{\partial \theta}{\partial X}(0 < Y < 1, X = 0)}{(T_c - T_f)}
$$
\n(II.36)

On obtient l'expression de nombre de Nusselt local le long de la plaque verticale gauche, exprimé moyennant les variables adimensionnelles :

$$
Nu_g = -\frac{\partial \theta}{\partial X}(0 < Y < 1, X = 0) \tag{II.37}
$$

#### **Paroi verticale droite :**

Le nombre de Nusselt local le long de la plaque verticale droite, exprimé moyennant les variables adimensionnelles, est donné par :

$$
Nu_d = -\frac{\partial \theta}{\partial X}(0 < Y < H, X = l) \tag{II.38}
$$

#### **: Cavité fermée rectangulaire allongée :**

En suivant le même raisonnement, les nombres de Nusselt pour les deux plaques concernées par le transfert de chaleur à savoir les plaques horizontales, sont données comme suit :

#### **Paroi horizontale inférieur :**

$$
Nu_{inf} = -\frac{\partial \theta}{\partial Y}(0 < X < L, Y = 0) \tag{II.39}
$$

#### **Paroi horizontale supérieur :**

$$
Nu_{sup} = -\frac{\partial \theta}{\partial Y}(0 < X < L, Y = H) \tag{II.40}
$$

## **II.6. EVALUATION DE LA FONCTION DE COURANT :**

Le mouvement de fluide (lignes de courant) peut être montré en utilisant la fonction de courant ψ obtenus à partir des composantes de la vitesse. Elle est donnée pour un écoulement bidimensionnel comme suit:

$$
U = \frac{\partial \psi}{\partial Y} \quad , \qquad V = -\frac{\partial \psi}{\partial X} \tag{II.41}
$$

Des valeurs de ψ positives signifient que l'écoulement est dans le sens trigonométrique par contre aux valeurs négatives, l'écoulement se fait dans le sens anti trigonométrique. L'évaluation de la fonction de courant se fait par intégral numérique.

## **II.7. CONCLUSION :**

Dans ce chapitre, les équations gouvernantes aux dérivées partielles décrivant le phénomène de la convection naturelle dans une cavité fermée rempli de fluide où en présence d'un milieu poreux, ont été présentées. Une mise sous forme adimensionnelle des équations a été élaborée afin de faire apparaître les expressions des groupes adimensionnels qui seront par la suite des paramètres de contrôle de la présente étude.

# **CHAPITRE III :**

# **MODÉLISATION NUMÉRIQUE**

#### **II.1 INTRODUCTION :**

La résolution des équations aux dérivées partielles décrivant les phénomènes physiques liés à l'écoulement du fluide et définies dans le chapitre précédent, ne peut pas se faire analytiquement, sauf pour des cas simplifiés. L'approche numérique est donc indispensable. On utilise, à cet effet, des méthodes numériques de discrétisation qui transforment les systèmes d'équations aux dérivées partielles en des systèmes d'équations algébriques qui sont résolus par des méthodes directes ou itératives. La validité des résultats découlant de cette technique dépend de la qualité de la méthode de discrétisation utilisée. Nous présenterons dans la suite de ce chapitre le logiciel Fluent avec lequel la résolution des équations gouvernantes a été effectuée.

## **III.2. GNERALITES SUR LES CFD :**

La simulation numérique en mécanique des fluides (CFD ; Computationl Fluid Dynamics) est reconnue aujourd'hui comme l'un des outils incontournables de conception et est largement utilisée dans l'industrie. Le choix de l'utilisation de telle méthode numérique va dépendre essentiellement du type et de la complexité du problème à résoudre : la nature du fluide, le comportement thermodynamique, la modélisation du milieu et le problème stationnaire ou transitoire.

Les codes de simulation numérique des écoulements, ou codes CFD (Computational Fluid Dynamics) résolvent les équations régissant les mouvements d'un fluide. Ces équations traduisent la conservation de la masse et de la quantité de mouvement du fluide (équations de Navier-Stokes), ainsi que la conservation de l'énergie. Certains codes sont aussi en mesure de décrire le transport de polluant ou les réactions chimiques au sein d'un fluide.

Pour notre travail, nous aurons recours au code CFD Fluent, commercialisé par **Fluent** Incorporated. Nous disposons de la version **(6.3**) pour l'usage que nous en avons, il permet de résoudre les équations régissant les mouvements laminaires et turbulents d'un fluide, en dimension 2 ou 3.

# **III.3. LES DIFFÉRENTES ÉTAPES À SUIVRE POUR LA MODÉLISATION NUMÉRIQUE PAR FLUENT :**

Fluent est connu pour être l'un des codes CFD les plus performants existant sur le marché, il est basé sur la méthode des volumes finis pour la discrétisation des équations aux dérivées partielles. Il présente une multitude de choix concernant les schémas de discrétisation moyennant la méthode des volumes finis. La résolution numérique d'un problème physique par le code Fluent, d'une manière générale, se fait selon les étapes suivantes :

- Création de la géométrie sous le Logiciel GAMBIT ;
- Choix de la stratégie de maillage et création de plusieurs grilles ;
- Définition des conditions aux limites dans GAMBIT ;
- Définition du problème sous le logiciel FLUENT, étude des différentes grilles de maillage et sélection du maillage approprié ;
- Implémentation des conditions aux limites, choix du schéma de discrétisation, définition du test de convergence….etc.
- Lancement des calculs avec FLUENT.
- Affichage ou exportation des résultats obtenus.

## **III.4. PRÉSENTATION DE GAMBIT ET DE FLUENT :**

Comme mentionné précédemment, toute étude numérique commence par la définition de la grille de calcul (maillage), à travers laquelle va s'effectuer la discrétisations des équations aux dérivées partielles définissant le problème physique. La nature et la précision des résultats qui en écoule à travers à une étude numérique dépendent étroitement du maillage utilisé, par conséquent, il est plus que nécessaire de prêter une intention toute particulière au choix du maillage utilisé et à son degré de finesse. Parmi les logiciels de maillage les plus utilisées dans les calculs de CFD, on trouve GAMBIT.

## **III.4.1. GAMBIT :**

Gambit est un logiciel qui permet de réaliser des géométries en 2D ou 3D et de construire le maillage. Il est largement répandu dans l'industrie (automobile, aéronautique, spatiale… etc.), et ce en raison de son interface graphique puissante. Il permet aussi de réaliser toute sorte de géométries qu'elles soient simples ou complexes, fixes ou mobiles, associées à des maillages fixes ou adaptatifs.

**1. Vue globale** : Après avoir lancé le logiciel, l'interface d'utilisation apparaît. Elle est constituée de plusieurs parties (Figure III.1), nous allons détailler dans ce qui suit la fonctionnalité de chacune de ces icones :

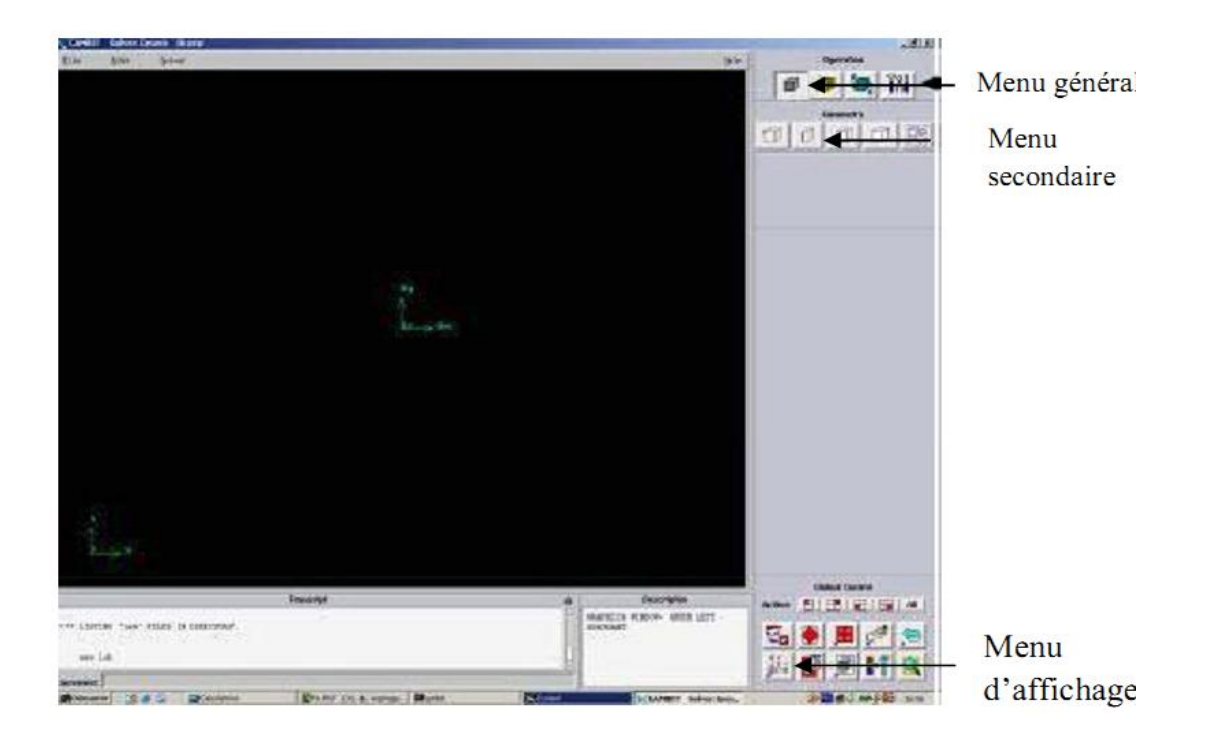

**Fig.III.1 :** Vue globale de l'interface d'utilisation

**2. Fenêtre d'outils d'opération:** Chaque bouton de cette fenêtre correspond à une fonction bien définie dans l'opération de construction de la géométrie définissant le domaine physique ainsi que la construction du maillage figure (III.2).

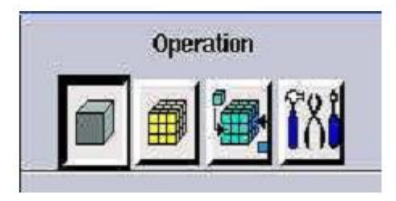

**Fig.III.2 :** Fenêtre d'outils d'opération

#### **3. Construction de la géométrie :**

Elle est créée à partir de points, de côtés, de surfaces, de volumes ou d'un groupe de tous ces éléments. On peut effectuer des opérations d'union, d'intersections, de séparation, d'effacement et de décomposition figure (III.3).

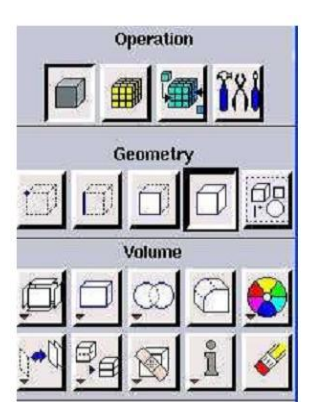

**Fig.III.3 :** Construction de la géométrie

#### **4. Génération de maillage :**

La construction du maillage en volume finis consiste à diviser le domaine d'étude en petits volumes appelés **« volumes de contrôle »** ou **«mailles »** sur lesquels les différentes équations de conservation seront écrites. Ce qui constitue la force de la méthode des volumes finis est que les principes de conservation vérifiés sur le domaine global de l'étude (géométrie) le seront aussi au niveau de chaque volume de contrôle. Cette opération sous GAMBIT permet la génération de tous types de maillage, la manipulation du maillage généré figure (III.4).

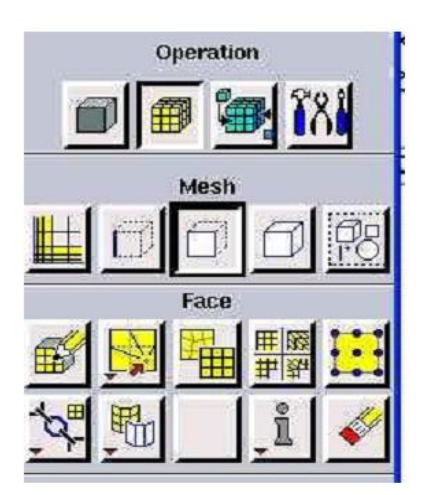

**Fig.III.4 :** Icones du maillage

Le centre de chaque volume est placé exactement au milieu de la maille correspondante. Les facettes des volumes de contrôle (mailles) doivent coïncider avec les limites physiques du domaine d'étude ainsi qu'avec les positions pour lesquelles un traitement spécial est nécessaire (conditions aux limites). Il existe deux grandes catégories de maillage utilisées par la méthode des volumes finis, le maillage principal et le maillage décalé.

 **Maillage principal (colocated) :** Comme mentionné précédemment, Fluent est basé sur la méthode des volumes finis dont l'unité du maillage est le volume de contrôle. Un volume de contrôle est défini par un point nodal (nœud principal) situé au centre d'une maille, délimitée dans le cas d'une géométrie bidimensionnelle, par deux facettes '**Est**' et '**Ouest**', selon la direction longitudinale et les facettes '**Nord**' et '**Sud**' selon la direction transversale. Dans cette catégorie de maillage, toutes les variables (scalaire et vectorielle) sont calculées au niveau des points principaux (figure III.5).

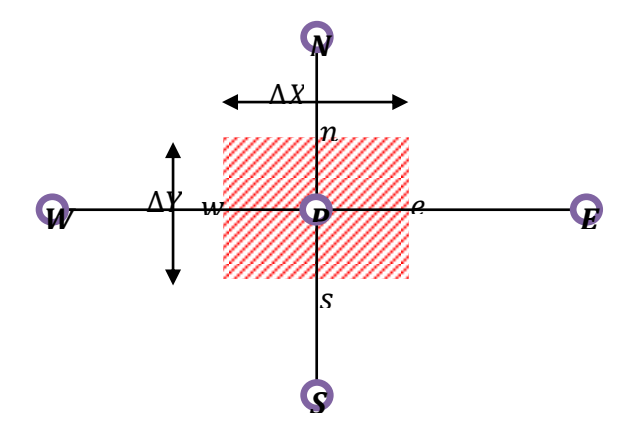

**Fig.III.5 :** Volume de contrôle dans le cas d'un maillage principal

 **Maillage décalé (staggered):** Le maillage décalé consiste à évaluer les composantes de la vitesse au niveau des facettes du volume de contrôle en les décalant d'une demi-maille. Ce décalage peut être effectué soit en amont ou en aval du maillage principal, dans les deux directions longitudinale et transversale. La figure III.5 illustre un décalage du maillage dans la direction transversale. Cette configuration représente une certaine difficulté dans la mise en œuvre, mais présente tout de même quelques avantages notamment pour la discrétisation de l'équation de continuité qui permet d'évaluer les valeurs des vitesses directement au niveau des interfaces et d'éviter ainsi une quelconque interpolation.

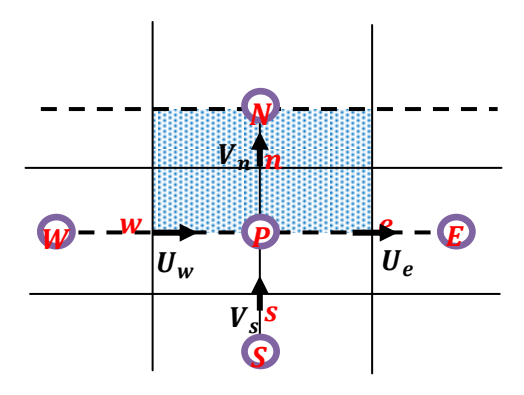

**Fig.III.6 :** Volume de contrôle dans le cas d'un maillage décalé

## **5. Incorporation des conditions aux limites :**

La résolution numérique des équations aux dérivées partielles nécessite l'implémentation des conditions aux limites. Une multitude de conditions aux limites sont intégrées dans Gambit prenant en considération tout type de problème physique selon le problème traité. À noter que l'espace maillé est pris par défaut comme, étant fluide figure (III.6).

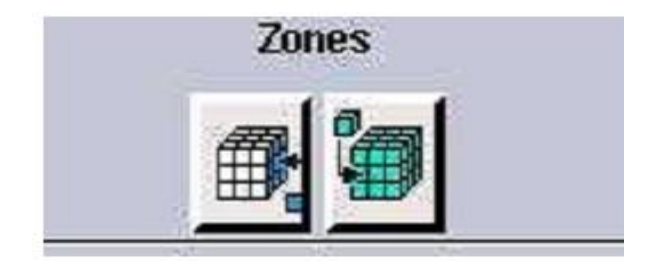

**Fig.III.7 :** Icône d'implémentation des conditions aux limites

## **6. Boutons d'outils :**

Ils permettent de spécifier le système de coordonnées ou d'autres opérations spécifiques figure (III.8).

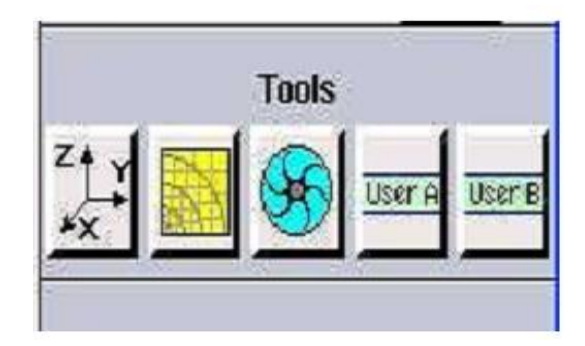

**Fig.III.8 :** Barre d'outils

#### **7. Fenêtre de contrôle global :**

Elle concerne l'orientation, l'affichage, la lumière et la vérification du maillage figure (III.8), c'est un moyen d'une grande utilité de part la possibilité qu'il offre à procéder à une vérification minutieuse du maillage généré avant son exportation vers le logiciel Fluent.

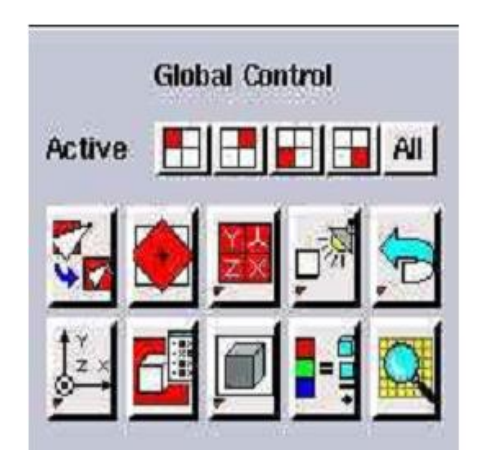

**Fig.III.9 :** Fenêtre de control global

## **8. Fenêtre des descriptions :**

Elle concerne l'orientation, l'affichage, la lumière et la vérification du maillage figure (III.10).

# **Description**

DESCRIPTION WINDOW-Displays a message describing the GUI component at the current mouse cursor position.

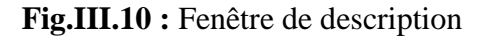

#### **9. Fenêtre de la liste des commandes :**

Elle contient la liste des commandes antérieures. Si nécessaire, on peut ajouter une commande écrite pour qu'elle soit exécutée figure (III.11)

```
Transcript
*** LISTING "default id" FILES IN DIRECTORY
   default id.trn
    default id. jou
    default id.dbs
    default_id.lok
```
**Fig.III.11 :** Icône d'implémentation des conditions aux limites

## **10. Types des fichiers qui sont crées par gambit :**

- **Nom-fichier.dbs : Database** qui contient toutes les informations nécessaires à Gambit pour créer le maillage.
- **Nom-fichier.jou** : Journal file qui contient les commandes que l'on a effectuées.
- **Nom-fichier.trn :** Transcript file qui contient les messages donnés dans la fenêtre de dialogue Transcript.
- **Nom-fichier.lok :** pour l'utilisation.

Le fichier le plus important crée par l'utilisateur prend l'extension **nom fichier .msh**

#### **11. Exportation du maillage de Gambit :**

Une fois que toutes les étapes englobant la création de la géométrie à savoir la définition des surfaces, la génération et la vérification du maillage, la définition du type des conditions aux limites ont été réalisées, il va falloir exporter le maillage, en utilisant l'extension **'nom du fichier.msh'** pour que Fluent soit capable de le lire et de l'utiliser et cela après avoir enregistré le travail (file-Save). On peut ensuite fermer Gambit en sauvegardant la session (si on souhaite la rouvrir) et lancer Fluent comme le montre la figure III.12.

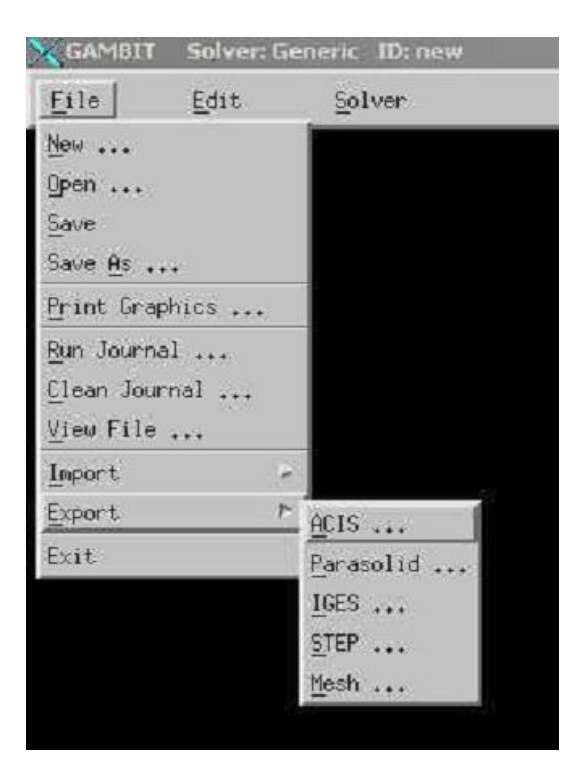

**Fig.III.12 :** Exportation du maillage généré

## **III.4.2. FLUENT :**

FLUENT est l'un des codes de calcul les plus répandus utilisés dans la modélisation des écoulements de fluides et dans les transferts de chaleur et de masse pour différents types de géométries qu'elles soient simples ou complexes. Il peut résoudre des problèmes d'écoulement avec des mailles non structurées, qui peuvent être produites pour des géométries complexes, avec une relative facilité. Les types de mailles supportées sont :

- Des mailles en 2D, triangulaires ou quadrilatérales ;
- Des mailles en 3D tétraédriques/hexaédriques/pyramidales ;
- Des mailles (hybrides) mixtes.

On peut citer à titre d'exemple quelques problèmes qui peuvent être traités par le logiciel Fluent :

- Écoulements 2D ou 3D ;
- Écoulement stationnaire ou instationnaire ;
- Écoulements incompressibles ou compressibles (subsoniques, transsoniques, Supersoniques ou hypersoniques) ;
- Écoulements non visqueux, laminaires ou turbulents ;
- Fluide newtonien ou non;
- Transfert de chaleur (Convection forcée, naturelle, mixte, rayonnement…)
- Écoulements avec changements de phases ;
- Écoulements dans les milieux poreux.

Fluent est basé essentiellement sur la méthode des volumes finis pour la discrétisation des différentes équations de conservation (équation de continuité, équations de mouvement, équation d'énergie …etc.).

**1. Interface du code Fluent :** On peut démarrer 4 versions de Fluent 2D, 3D, 2DDP, 3DDP ayant la même interface figure (III.13), avec :

- **2D** (**2 D**imensions)
- **2DDP** (**2 D**imensions **D**ouble **P**récision)
- **3D** (**3 D**imensions)
- **3DDP** (**3 D**imensions **D**ouble **P**récision)

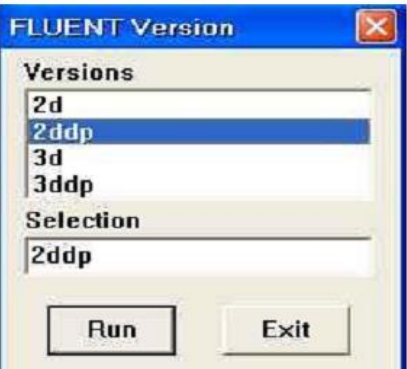

**Fig.III.13.** Interface de démarrage Fluent

#### **2. Procédure sous "Fluent" :**

Une fois le maillage est réalisé puis enregistré avec le logiciel GAMBIT, on va ouvrire ce fichier par fluent par la méthode, "Fluent"(file-Read-case).

#### **Simple précision ou double précision :**

Fluent offre deux modes de calcul: le mode double précision et le mode simple précision. Dans le mode double précision ; les nombres à virgule flottante sont représentés en utilisant 64 bits, alors que le mode simple précision utilise une représentation à 32 bits. Le revers de cette précision est que le premier mode requiert beaucoup plus de mémoire. Le mode double précision est préconisé pour les écoulements impliquant des longueurs d'échelles très disparates, comme dans le cas d'un canal très long et mince.

#### **3. Différentes étapes:**

La première chose à faire lors d'un traitement d'un problème sous Fluent est d'utiliser l'option **check** afin de vérifier si le maillage importé comporte des défauts, comme des problèmes de jointure entre les différentes surfaces du maillage. Pour choisir l'échelle d'étude du maillage, et par conséquent réfléchir en nombres adimensionnels, il faut utiliser l'option **scale** (ce choix est très important car souvent suivant les dimensions du domaine, les phénomènes mis en jeu ne sont pas les même). Le logiciel "Fluent" permet aussi de réordonner les nœuds, les surfaces et les cellules en mémoire, de telle façon qu'ils aient la même disposition dans la grille et dans la mémoire et cela pour améliorer les performances du calcul et l'efficacité d'accès à la mémoire (Grid\Reorder).

Une fois la vérification du maillage est effectuée sous Fluent, on passera à la définition des paramètres da calcul que l'on trouve dans le menu **DEFINE**, qui contient l'option **Models** qui se décompose aussi en un autre menu. **Solver** qui permet de choisir le type du solver que l'on souhaite utiliser (implicite, explicite, stationnaire, 2D…). **Viscous** permet de choisir le modèle du régime d'écoulement que l'on va adopter pour résoudre le problème (laminaire, kε, k-ω, LES…). **Energie** permet de choisir si oui ou non on doit faire intervenir l'équation de l'énergie dans la résolution du système (dès qu'un gradient de température intervient dans les phénomènes il faut utiliser cette équation pour, d'une part observer une solution réaliste mais aussi souvent pour faciliter la convergence).

Dans le menu **Models** se trouve d'autres options telles que **radiation** qui est à utiliser en fonction de l'énoncé du problème. **Materials** qui permet de choisir le type du fluide. **Operating Conditions** qui permet de fixer les conditions de fonctionnement (gravité, pression de référence…).

Dans le cas d'une étude de convection naturelle, il faut cocher l'option **gravity** et entrer la valeur voulue de la gravité. On peut aussi entrer, et cela est souhaitable, la valeur initiale de la densité dans la case '**variable-density parameters**'. Le dernier sous-menu utile est **Boundary Conditions** qui sert à fixer les conditions aux limites du problème. Comme mentionné précédemment, les limites physiques sont déjà définies sous Gambit, cependant on doit les expliciter et leur donner une valeur sous Fluent (ceci montre que même si l'on a fait une erreur de condition sous Gambit, on peut encore tout modifier sous Fluent). Pour une entrée du fluide, on fixe la vitesse ainsi que le niveau de turbulence; pour un mur on peut fixer, soit un flux constant, soit une température constante et bien d'autres possibilités (telles que la rugosité du mur par exemple).

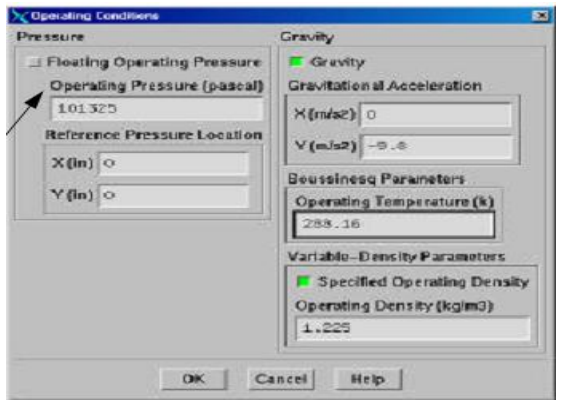

**Fig.III.14 :** Implémentation des conditions opératoires

**4. Traitement d'un milieu poreux :** Dans le cas d'un milieu poreux, il faut cocher l'option **porous zone** dans (boundary conditions fluid porous zone), puis on choisit les caractéristiques du milieu poreux à savoir le coefficient de résistance visqueuse qui représente la perméabilité du milieu poreux, le coefficient de résistance inertielle et la porosité du milieu poreux. Les valeurs des coefficients définis ci-dessus reflètent le type du modèle choisis pour décrire le champ dynamique (équations de mouvement) à savoir le modèle de Darcy Brinkman ou le modèle de Darcy-Brinkman-Forchheimer.

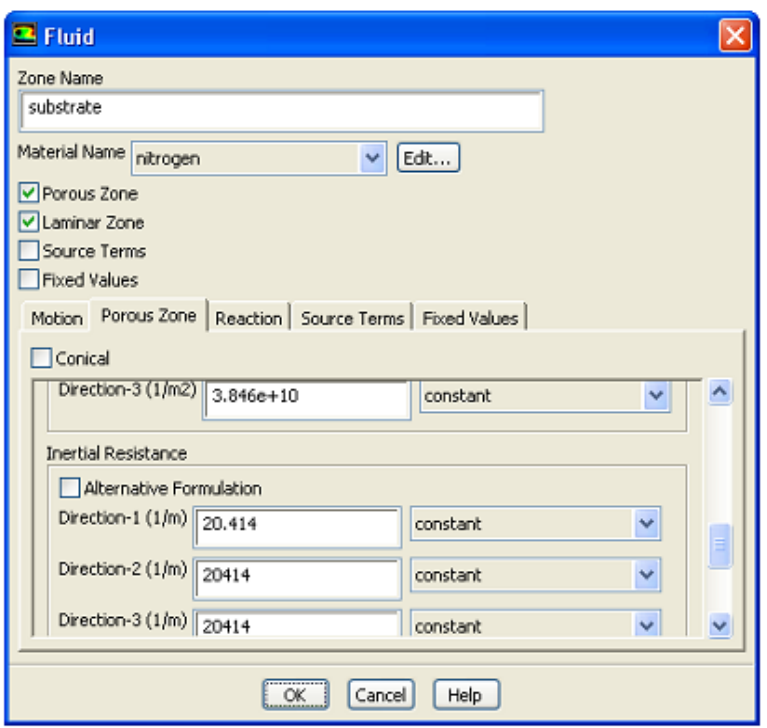

**Fig.III.15 :** Traitement d'un milieu poreux

L'implémentation de l'équation d'énergie dans le cas d'un milieu poreux nécessite une attention particulière afin d'aboutir à des résultats qui vont refléter la réalité physique. En plus de choisir le type du fluide, il va falloir en plus définir les caractéristiques de la matrice solide constituant le milieu poreux. La conductivité thermique du milieu poreux est la contribution des conductivités thermiques des deux phases (fluide et solide) en se basant sur le modèle parallèle. De ce fait, un choix judicieux doit être effectué pour définir les caractéristiques du solide de sorte à ce que le rapport des conductivités solide sur fluide ne soit pas trop élevé afin de faire apparaître l'effet de la convection à l'intérieur de l'enceinte objet de l'étude.

Le menu **Solve** sert à paramétrer et à initialiser le solver de Fluent. Le premier sousmenu est le menu Control qui comprend tout d'abord l'option solution, c'est grâce à cette option que l'on va pouvoir faire entrer les différents facteurs de sous-relaxation : les équations du mouvement, l'équation de correction de pression, l'équation de la température. la forme générale de l'équation de sous relaxation est comme suit :

$$
\phi_p^{k+1} = \phi_p^k + \alpha_\phi \left[ \tfrac{\sum_{nb} a_{nb} \, \phi_{nb}^{k+1} + b}{a_p} - \phi_p^k \right]
$$

Avec :

 $\varphi_p^{k+1}$ : représente la valeur de la grandeur à l'itération (k+1)

α<sup>φ</sup> : représente le facteur de sous relaxation, sa valeur est comprise entre 0 et 1 et dépend de chaque grandeur concernée par le calcul. La valeur optimale du facteur de sous relaxation, celle qui donnera une convergence rapide, est obtenue par tâtonnement. Néanmoins, il existe des plages de variations des valeurs de ces paramètres dans lesquelles il faut opérer. Ces facteurs peuvent être modifiés au cours de la résolution. Il est préférable pour procéder à la discrétisation de chaque grandeur de choisir l'option Body Force Weightet afin de pouvoir fixer les limites physiques du système.

Le sous-menu de **Initialise** permet de fixer les conditions initiales du système telles que les vitesses initiales suivant x, y et z par exemple, ainsi que la température du fluide (si l'équation de la chaleur est résolue).

**Monitors :** est le sous-menu qui vient juste après, il contient l'option **residual** qui nous renseigne sur l'évolution des résidus de calcul pour chaque équation de conservation qui fera l'objet d'un processus de résolution et afin de visualiser cette évolution en fonction des itérations, il va falloir cocher l'icone plot (cela permet d'avoir une vue global de l'évolution de la convergence). Cette option permet aussi de choisir le nombre d'itérations que l'on veut exécuter pour résoudre le système et aussi la valeur limite des résidus que l'on veut fixer. La précision et la finesse des calculs dépend étroitement da la valeur du critère de convergence, il faut qu'il soit le plus petit possible mais sans pour autant avoir un impact sur le temps de calcul, d'où la nécessité de chercher optimale.

Une fois que toutes les étapes énumérées ci-dessus sont réalisées, il ne reste plus qu'à lancer les calculs en choisissant le sous-menu **Iterate** et ce en définissant le nombre des itérations pour lesquelles les calculs seront exécutées.

Une fois que la convergence est atteinte, la visualisation des résultats peut se faire grâce à des fonctionnalités de post-traitement qu'offre Fluent. Principalement, on utilise le menu **DISPLAY** et les sous-menus **contours** et **velocity vectors**. Dans le premier, on observe les variations des variables (vitesse, température…). Dans le second, les valeurs sont traduites par des vecteurs ; ceci est surtout utile pour la visualisation des vecteurs vitesses. Il est également possible, dans ces menus, d'observer les résultats sur les faces de la géométrie et pour les vecteurs de faire des projections.

Pour visualiser des zones précises du maillage (lignes, plans…), le menu **SURFACE**  permet de créer des lignes ou de plans dans la géométrie à partir des points, ensuite on peut choisir de visualiser les contours ou les vecteurs. Pour les lignes, on utilise le menu **PLOT**, qui offre la possibilité de faire des graphes en 2D de toutes les variables sur les lignes créées par l'utilisateur.

Pour exporter des images, on peut, soit faire une copie d'écran (de loin le plus simple), soit cliquer dans **FILE, hardcopy** et choisir **TIFF** pour créer une image Tiff de la fenêtre actuellement affichée (l'utilisateur peut choisir diverse options comme couleur ou noir et blanc…). L'enregistrement se fait simplement par **FILE, write, case & data** (si l'on veut tout sauvegarder, géométrie, données).

#### **III.5. CONCLUSION :**

Nous avons présenté dans ce chapitre le logiciel Gambit avec lequel la construction de la géométrie, la définition des surfaces et la génération du maillage ont été réalisées. Nous avons par la suite décris les différentes étapes suivies dans la modélisation et la discrétisation des équations aux dérivées partielles décrivant le phénomène physique pour le cas d'une cavité fluide et une cavité remplie d'un milieu poreux, moyennant le logiciel Fluent.
## **Chapitre IV :**

# **RESULTATS ET INTERPRETATIONS**

#### **IV.1. INTRODUCTION :**

Ce chapitre est consacré pour la présentation des résultats numérique de la convection naturelle dans une cavité (carrée et rectangulaire) avec et sans milieux poreux avec des conditions aux limites variées (gradient horizontal ou vertical). Les résultats montrerons l'impact de l'insertion de la matrice poreuse à l'intérieur des cavité et ce en illustrant l'effet des différents paramètres de contrôle tels le nombre de Rayleigh, la perméabilité du milieu poreux sous forme du nombre de Darcy, la conductivité thermique du solide sous de rapport des conductivités des deux phases, sur les lignes de courant, les isothermes ainsi les nombres de Nusselt.

#### **IV.2. ETUDE DE LA SENSIBILITE AU MAILLAGE :**

L'étude menée se scinde en deux grandes parties, la première partie concernera la cavité carrée bidimensionnelle d'une longueur et d'une largeur de 10 cm. La deuxième partie est une cavité de géométrie rectangulaire avec une largeur de 10 cm et une longueur de 40 cm, ce qui représente un facteur de forme de 4. Le fluide à l'intérieur des cavités est de l'air et la matrice solide constituant le milieu poreux peut varier en testant plusieurs combinaisons et ce en agissant sur la perméabilité du milieu poreux pour le cas dynamique et sur le rapport des conductivités thermique solide sur fluide pour le cas thermique.

La structure et la taille de la grille (maillage) peut avoir un effet significatif sur les résultats qui en découlent. Pour cette raison il est judicieux de tester la sensibilité de nos résultats aux maillages choisis. Nous avons dans un premier temps essayé d'utiliser un maillage aux pas d'espace réguliers, mais les résultats n'étaient pas très satisfaisants. De plus, de par la connaissance des phénomènes de couche limite, il est apparu évident qu'il était préférable d'utiliser un maillage plus fin aux parois. Ce type de maillage a donc été utilisé pour la suite de l'étude. On donne dans la figure suivante un exemple de maillage resserré aux parois qui a été créé avec Gambit.

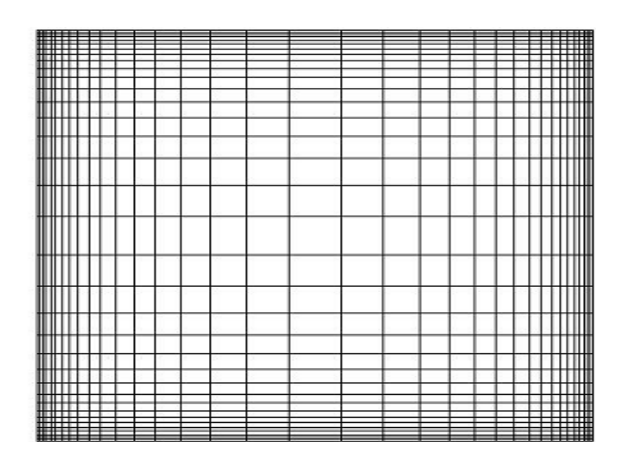

**Fig.IV.1.** Exemple de maillage resserré aux parois

Nous allons tester dans ce qui suit l'impact des différentes grilles de calcul les profils de la vitesse transversale en fonction de la distante longitudinale pour le cas de la géométrie carrée et le cas de la géométrie rectangulaire.

 **Cavité carrée :** La figure (IV.1) ci-dessous représente les profils de la vitesse transversale au milieu de la cavité fermée carrée pour des différents maillages.

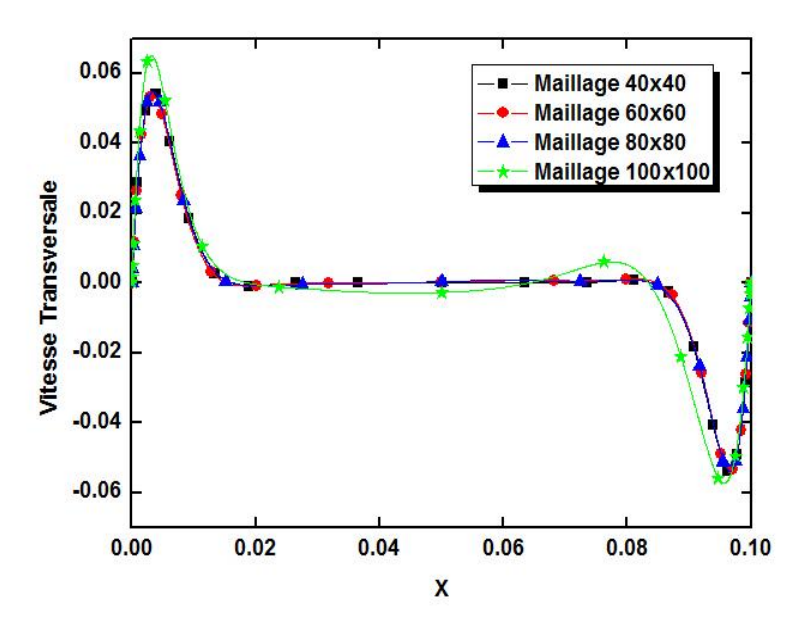

**Fig.IV.2.** Profils de la vitesse transversale au milieu de la cavité carrée pour différents maillages ( $Ra=10^6$ )

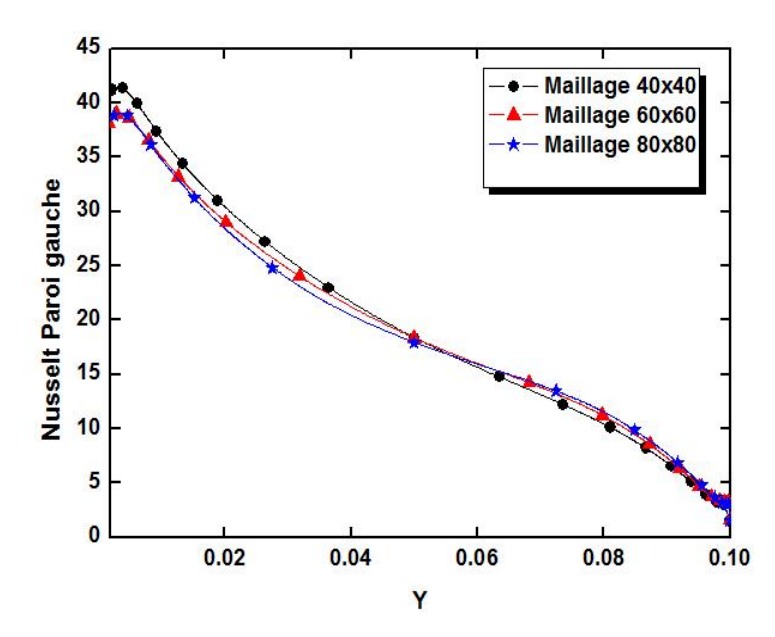

**Fig.IV.3.** Profils du nombre de Nusselt pour la paroi gauche cavité carrée sans milieu poreux pour différents maillages ( $Ra = 10<sup>6</sup>$ )

**Cavité rectangulaire allongée :**

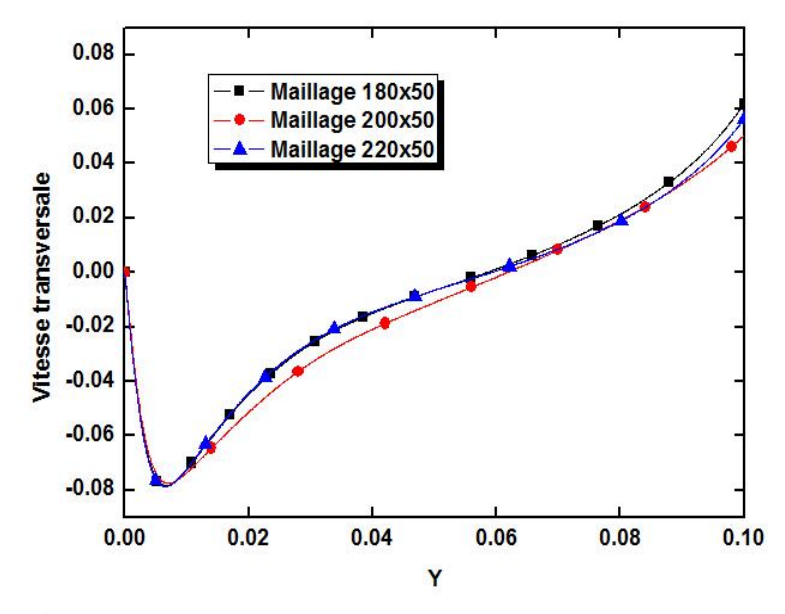

**Fig.IV.4.** Profils de la vitesse transversale au milieu de la cavité rectangulaire pour différents maillages

Les figures IV.2 & IV.3 représentent la variation de la vitesse transversale en fonction des abscisses et le nombre de Nusselt local de la paroi verticale gauche en fonction des ordonnées, respectivement, pour différents maillage (40x40), (60x60), (80x80) et (100x100). On constate que les profils sont quasiment identiques avec un écart très acceptable. Le maillage choisi pour la cavité carrée est (60x60), ce qui assure une précision assez acceptable sans pour autant peser sensiblement sur le temps de calcul.

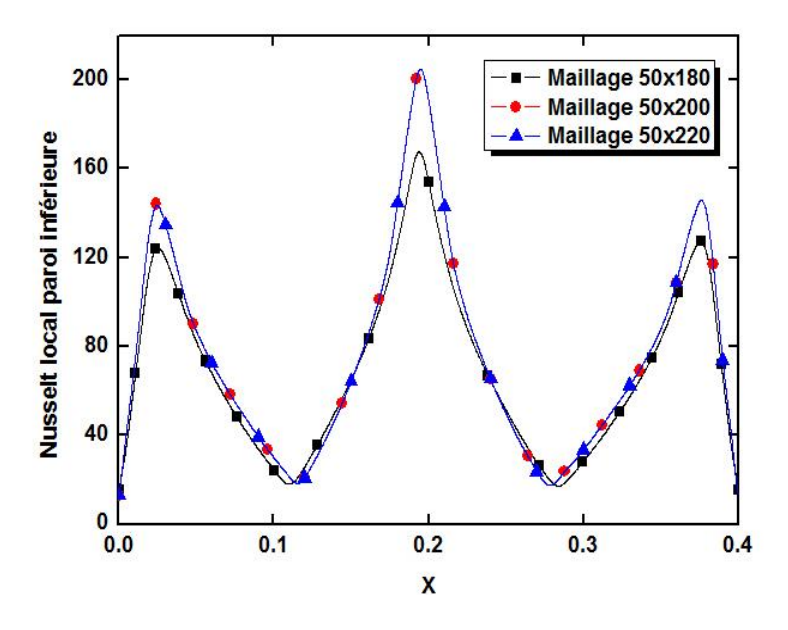

**Fig.IV.5.** Profils du nombre de nusselt local paroi inférieure cavité rectangulaire pour différents maillages

Les figures IV.4 & IV.5 représentent la variation de la vitesse transversale et le nombre de Nusselt local de la paroi inférieure en fonction des abscisses, respectivement, pour différents maillage (180x50), (200x50), (220x50). On constate que les profils sont quasiment identiques avec un écart très acceptable. Le maillage choisi pour la cavité carrée est (200x50), ce qui assure une précision assez acceptable sans pour autant peser sensiblement sur le temps de calcul.

### **IV.3 COMPARAISON DES RESULTATS :**

Avant d'entamer l'exploitation des résultats pour les deux configurations, nous allons essayer de reproduire quelques résultats les plus parlants publiés dans la littérature. Une première comparaison concernera la cavité sans milieu poreux en reprenant les travaux de T. SOPHY [37]. La comparaison concerne les lignes de courant et les isothermes pour des valeurs limites du nombre de Rayleigh à savoir Ra= $10^3$  et Ra= $10^6$ . On constate, à travers la figure IV.6, une très bonne concordance de l'ensemble des résultats que ce soit pour les lignes de courant ou pour les isothermes.

### CHAPITRE IV RESULTATS ET INTERPRETATIONS

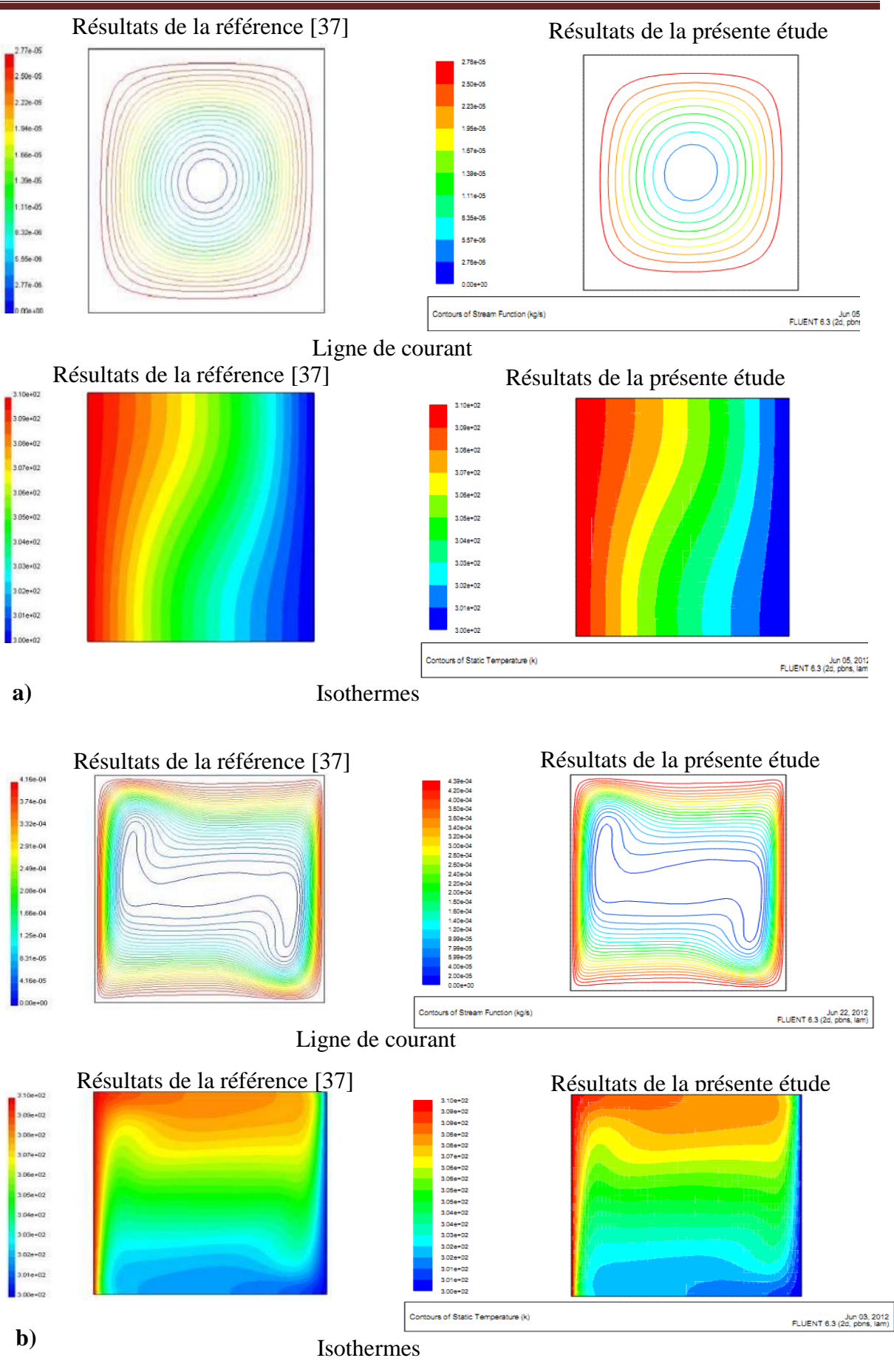

**Fig.IV.6.** Comparaison des résultats de la présente étude avec la référence [37] pour : a) Ra= $10^3$  et b) Ra= $10^6$ 

Pour le cas d'une cavité complètement remplie d'un milieu poreux, il ya juste lieu de signaler que les travaux sur Fluent traitant le problème thermique dans les milieux poreux sont très rares (du moins pour les références dont on dispose). Devant cette difficulté, nous avons pris l'initiative de comparer les résultats avec un autre travail réalisé par (Tanmay Basak, S. Roy, T. Paul, I. Pop [38]) qui se sont intéressés à l'étude sous forme adimensionnellement la convection naturelle dans une cavité carrée remplie d'un milieu poreux. De ce fait, la comparaison se fera uniquement sur l'aspect qualitatif, c'est-à-dire on s'intéresse uniquement à la structure des lignes de courant, à la distribution des isothermes ainsi qu'à la forme des profils des nombres de Nusselt, sans pour autant faire un rapprochement quantitatif.

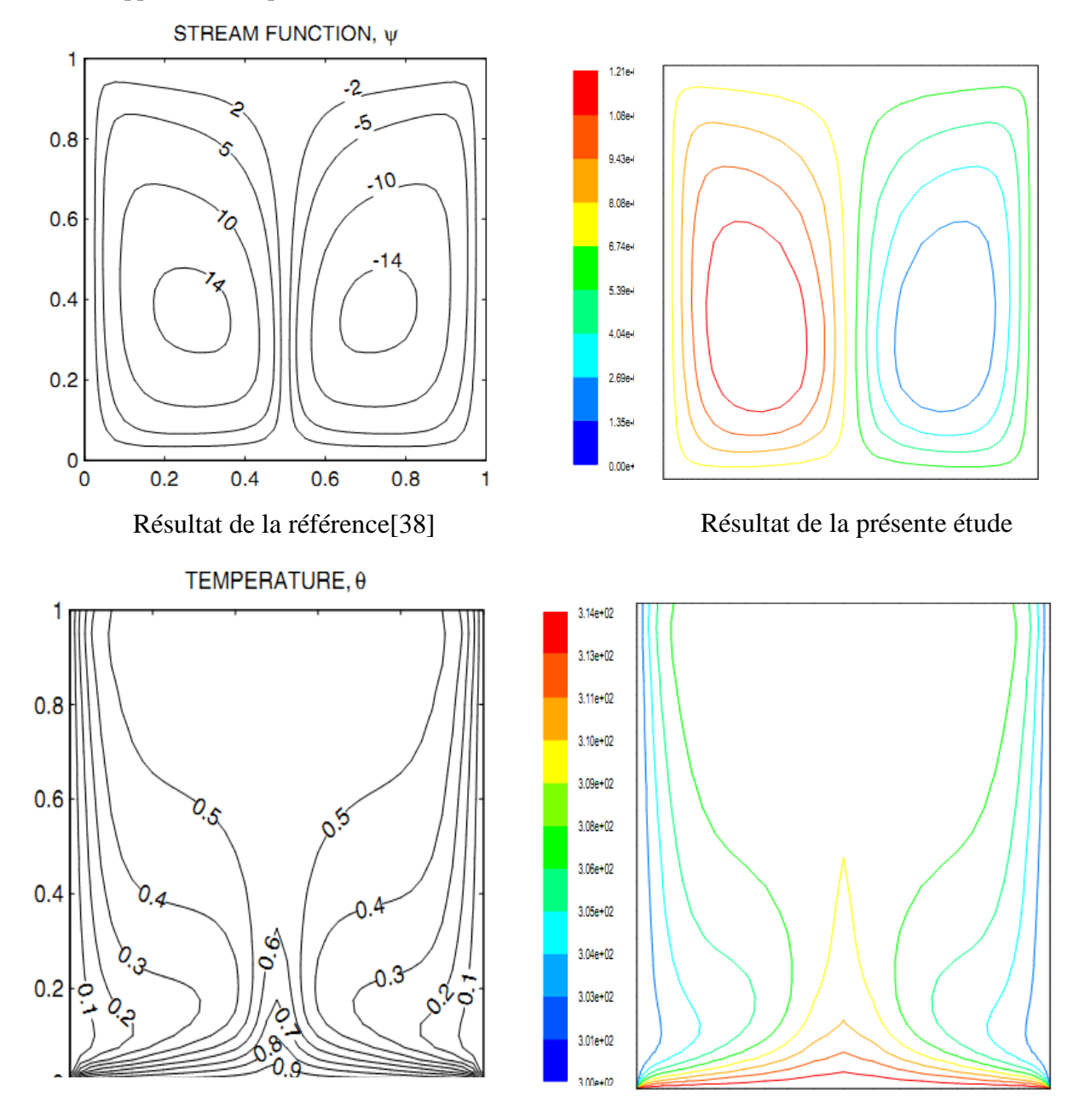

**Fig.IV.7.** Comparaison des résultats de la présente étude avec la référence [38] pour :  $Ra = 10^6$  et Da= $10^{-3}$ 

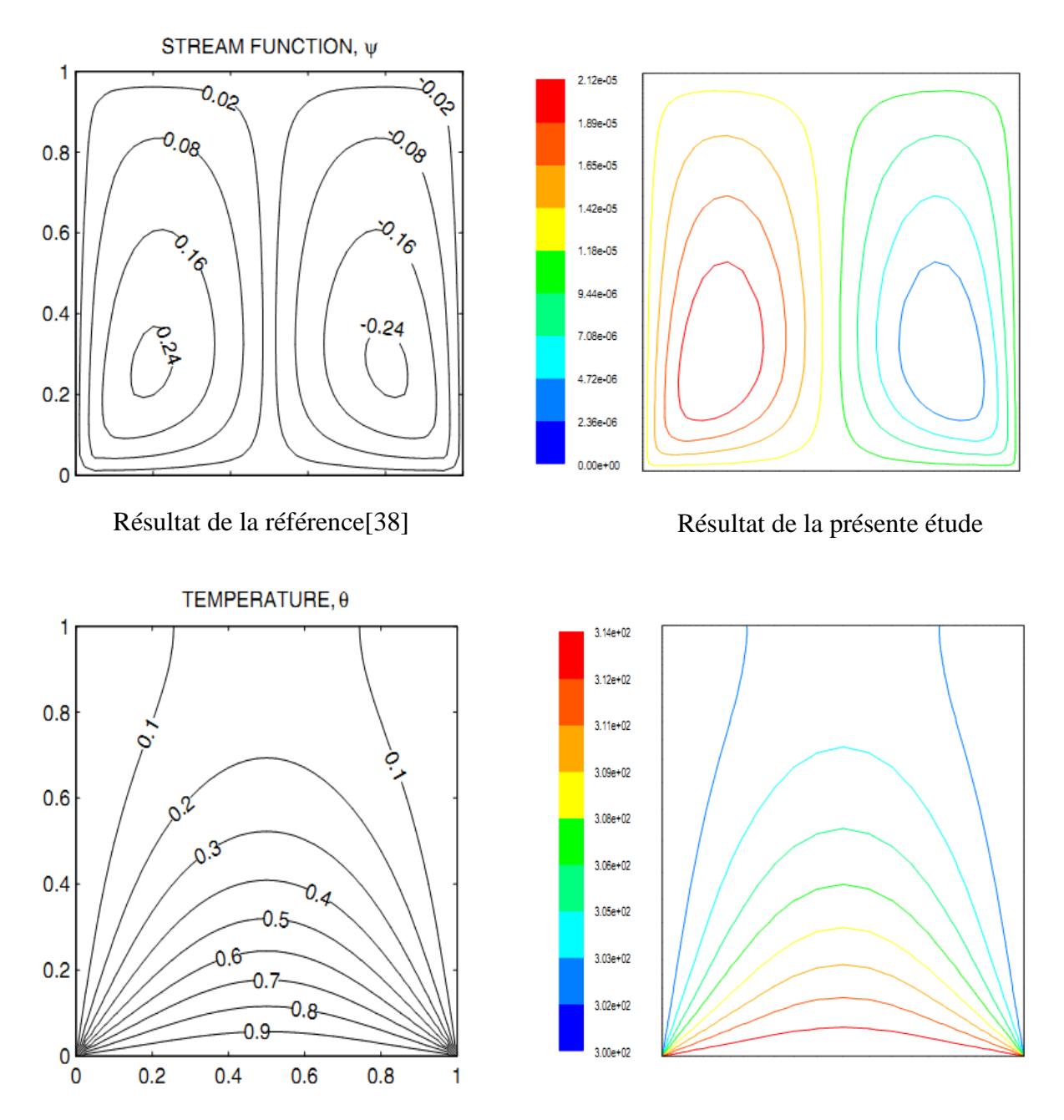

**Fig.IV.8.** Comparaison des résultats de la présente étude avec la référence [38] pour :  $Ra = 10^6$  et Da= $10^{-5}$ 

Les figures IV.7 et IV.8 représente la distribution des lignes de courant et les isothermes pour un nombre de Rayleigh de 10<sup>6</sup> et pour des nombres de Darcy de 10<sup>-3</sup> et 10<sup>-5</sup>, on constate à travers ces deux figures que les profils obtenus par [38] concordent avec ceux de la présente étude et ce pour les deux valeurs du nombre de Darcy qui reflète la variation de la perméabilité, qui est une grandeur caractéristique du milieu poreux.

### **IV.4. CAS DE LA CAVITE CARREE :**

#### **IV.4.1. Cavité carrée sans milieu poreux :**

Les résultats qui seront présentées concerneront le cas de la cavité carrée sans milieux poreux, la paroi verticale gauche est portée à une température chaude, celle de droite à une température froide et les deux autres parois horizontales sont considérées adiabatiques, nous allons voir l'effet du nombre de Rayleigh sur les lignes de courant et les isothermes ainsi que sur les coefficients de transfert des parois verticales:

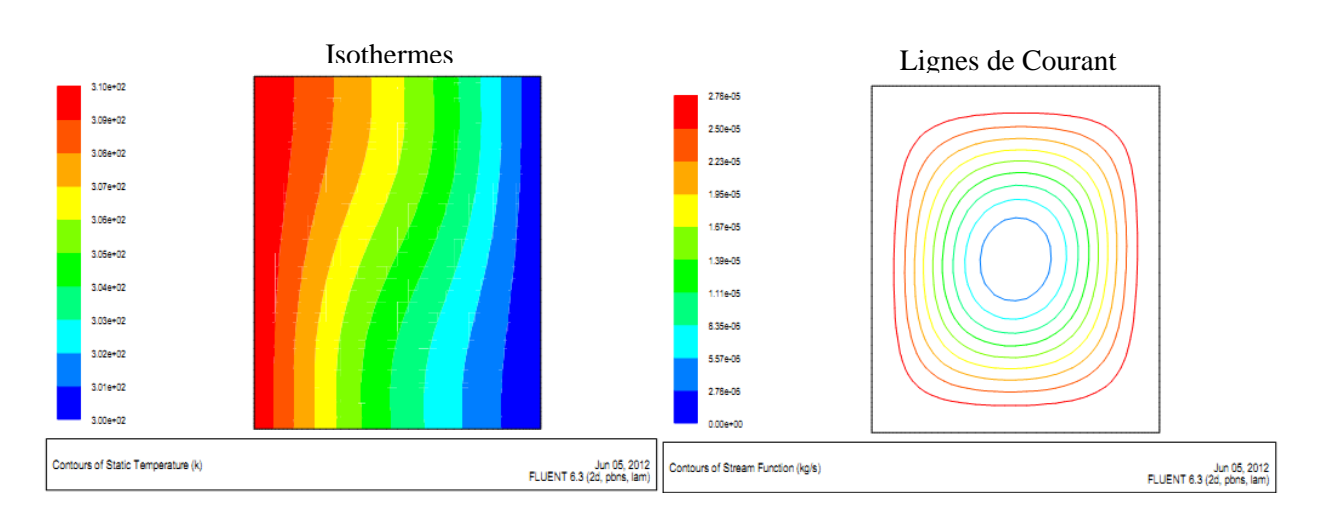

**Effet du nombre de Rayleigh sur les lignes de courant et les isothermes :**

**Fig.IV.9.** Lignes de Courant et isotherme pour  $Ra = 10^3$ 

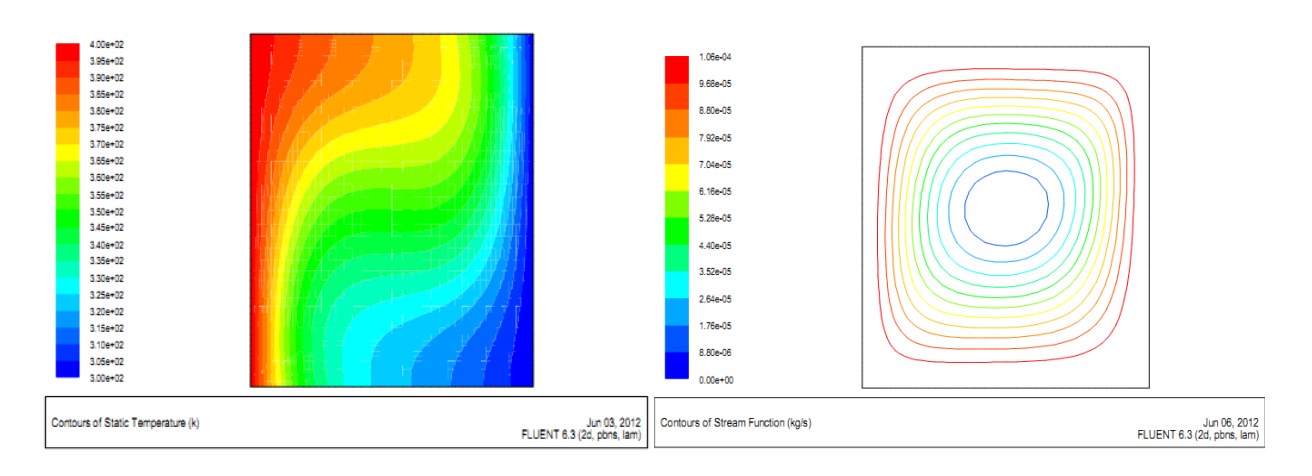

**Fig.IV.10.** Lignes de Courant et isotherme pour  $Ra = 10^4$ 

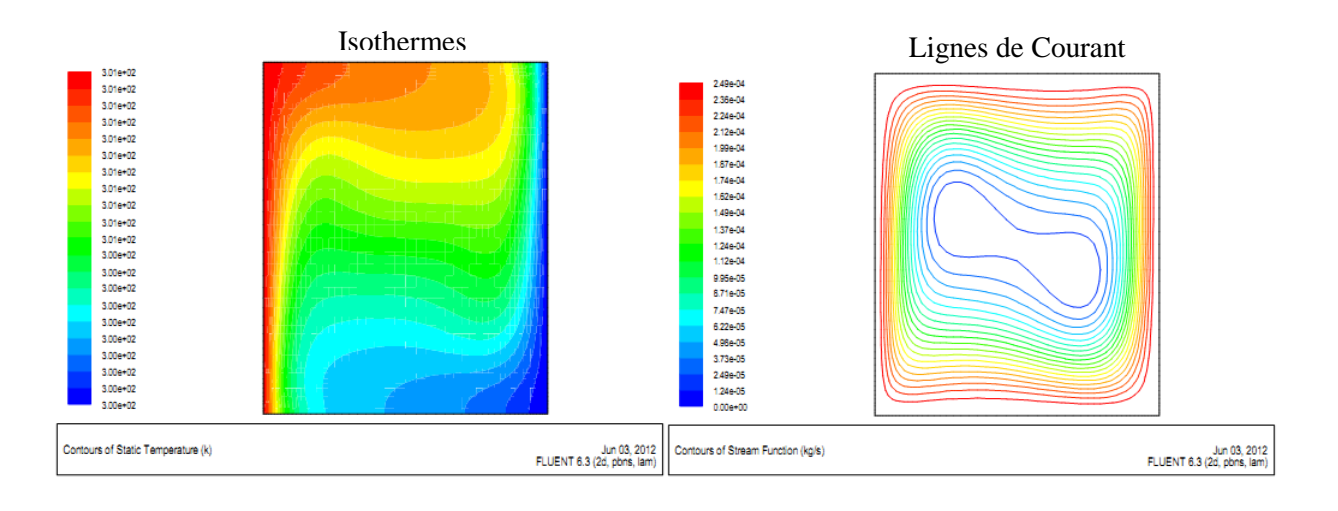

**Fig.IV.11.** Lignes de Courant et isotherme pour  $Ra = 10^5$ 

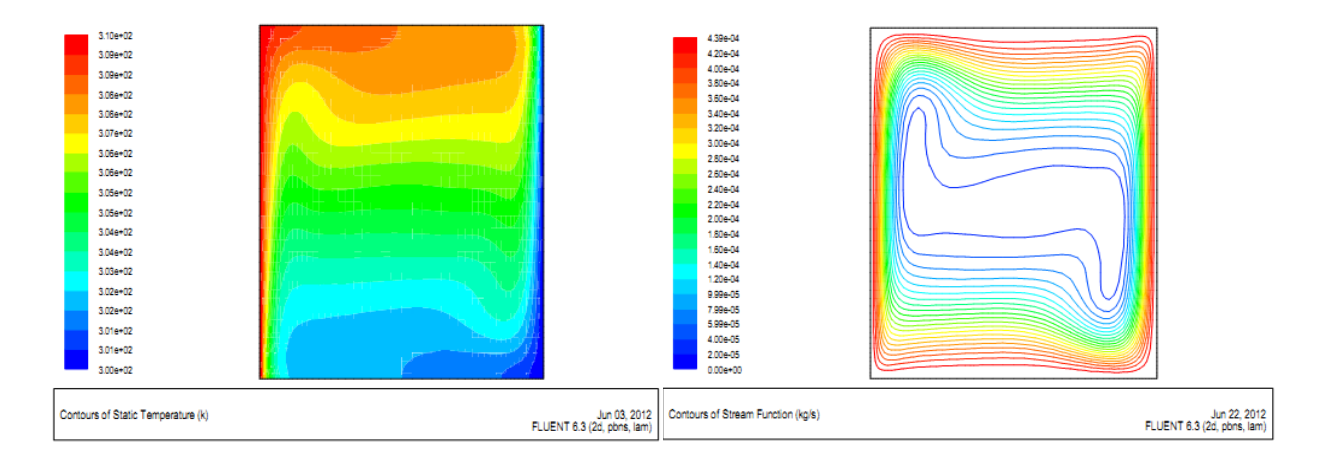

#### **Fig.IV.12.** Lignes de Courant et isotherme pour  $Ra = 10^6$

Les figures IV. 9, IV.10, IV.11 et IV.12 montrent les intensités des fonctions de courant et des isothermes pour le cas d'une cavité carrée sans milieu poreux pour différentes valeurs du nombre de Rayleigh. On constate pour de faible valeur du nombre de Rayleigh (Ra= $10^3$ ) que l'intensité des fonctions de courant est très faible, les isothermes ont une distribution quasi parallèle, ce qui montre que le transfert de chaleur se fait principalement par conduction. Au fur et à mesure que Ra augmente, l'intensité des lignes de courant augmente et le fluide entame son mouvement suivant un courant ascendant le long de la paroi gauche et descendant le long de la paroi droite créant ainsi un mouvement de rotation au tour du centre de la cavité avec l'intensité de l'écoulement qui diminue en se dirigeant vers le centre de la cavité. Les distributions de températures suivent l'allure des fonctions de courant en passant d'une distribution quasi parallèle pour de faibles Ra à des contours plus perturbés pour des valeurs élevées du nombre de Rayleigh permettant ainsi l'instauration d'un régime fortement convectif qui va contribuer à augmenter considérablement les transferts.

**Effet du nombre de Rayleigh sur les nombres de Nusselts locaux:**

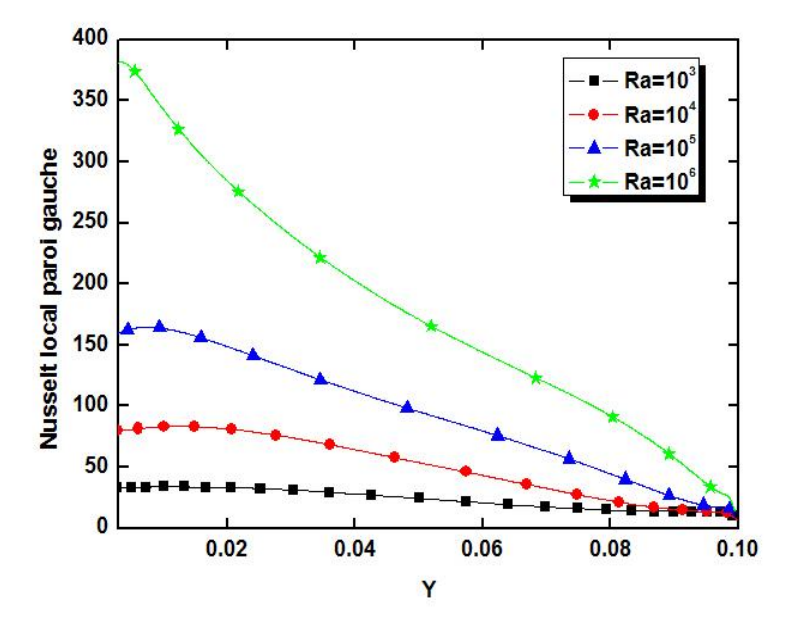

**Fig.IV.13.** Variation du nombre de Nusselt local paroi gauche en fonction de Y pour différentes valeurs du nombre de Rayleigh

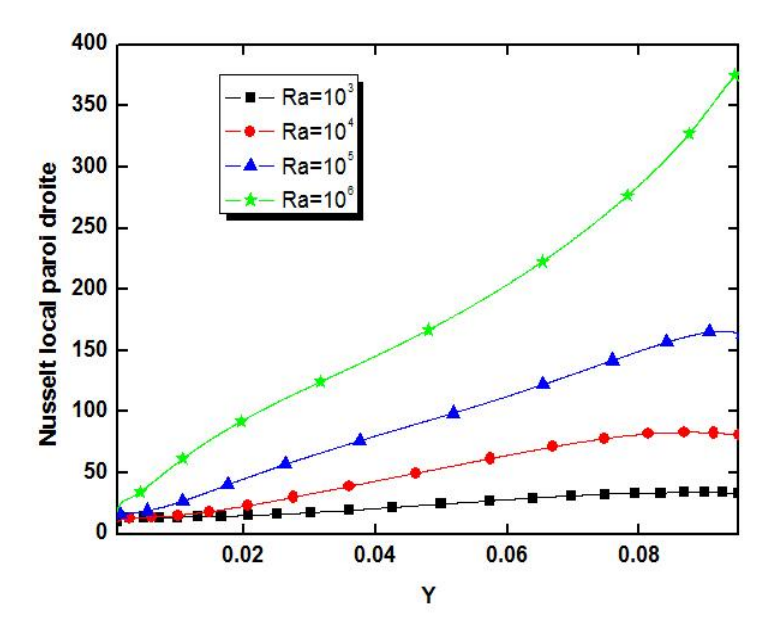

**Fig.IV.14.** Variation du nombre de Nusselt local paroi droite en fonction de Y pour différentes valeurs du nombre de Rayleigh

Les figures IV.13 & IV.14 montrent l'évolution du nombre de Nusselt local le long de la plaque verticale gauche et droite, respectivement, pour différentes valeurs du nombre de Rayleigh. On constate à travers la figure IV.13 que le nombre de Nusselt diminue au fur et à mesure que l'on avance le long de la paroi gauche et ce pour toute les valeurs du nombre de Rayleigh, cela est du au fait que le fluide qui est à une température basse, relativement à celle de la paroi, rentre en contact avec la paroi chaude et reçoit ainsi une quantité de chaleur (du fait du gradient de température important). Au fur et à mesure que le fluide avance selon un courant ascendant (sous l'effet de la poussée thermique) le long de la paroi, sa température augmente et le gradient diminue d'où la diminution du taux du transfert thermique en se dirigeant vers l'extrémité supérieure de la paroi gauche (y=10 cm).

L'évolution du nombre de Nusselt pour la paroi verticale droite est à l'inverse de celui de la paroi gauche, c'est-à-dire une diminution du nombre de Nusselt en allant de l'extrémité supérieure de la paroi (y=10 cm) vers l'extrémité inférieure (y=0). Ce comportement est du au fait que le fluide qui est à une température suffisamment chaude, en quittant la paroi gauche, se dirige vers l'extrémité supérieure de la paroi droite, sans perdre de la chaleur du fait de l'adiabacité de la paroi horizontale supérieure, rentre en contact avec l'extrémité supérieure de la paroi droite qui est à une température froide et lui cède ainsi de la chaleur. Au fur et à mesure que le fluide se dirige vers le bas sous l'effet de la gravité, sa température diminue et le taux de transfert aussi du fait de la diminution du gradient de température, ce qui explique la tendance baissière du nombre de Nusselt le long de paroi verticale droite du haut en bas.

L'effet du nombre de Rayleigh sur les valeurs du nombre de Nusselt est très visible, on constate pour les deux parois, que l'augmentation du nombre de Rayleigh entraine une augmentation du coefficient de transfert. Cette augmentation est beaucoup plus prononcée pour les valeurs élevées du nombre de Rayleigh en passant d'un régime quasi conductif ou faiblement convectif (Ra= $10^3$  & Ra=<sup>4</sup>) vers un régime très fortement convectif (Ra= $10^5$  &  $Ra = 6$ ).

**IV.4.2. Cavité carrée avec milieu poreux :** Nous allons présenter dans ce qui suit les résultats concernant la cavité carrée complètement remplie d'un milieu poreux caractérisé par une porosité de 0.9 et par un faible rapport des conductivités thermiques qui est défini comme étant la conductivité thermique du solide sur celle du fluide. Les calculs ont été réalisés pour un rapport des conductivités thermiques égal à 10.

**Effet de la perméabilité du milieu poreux sur les lignes de courant et les isothermes :**

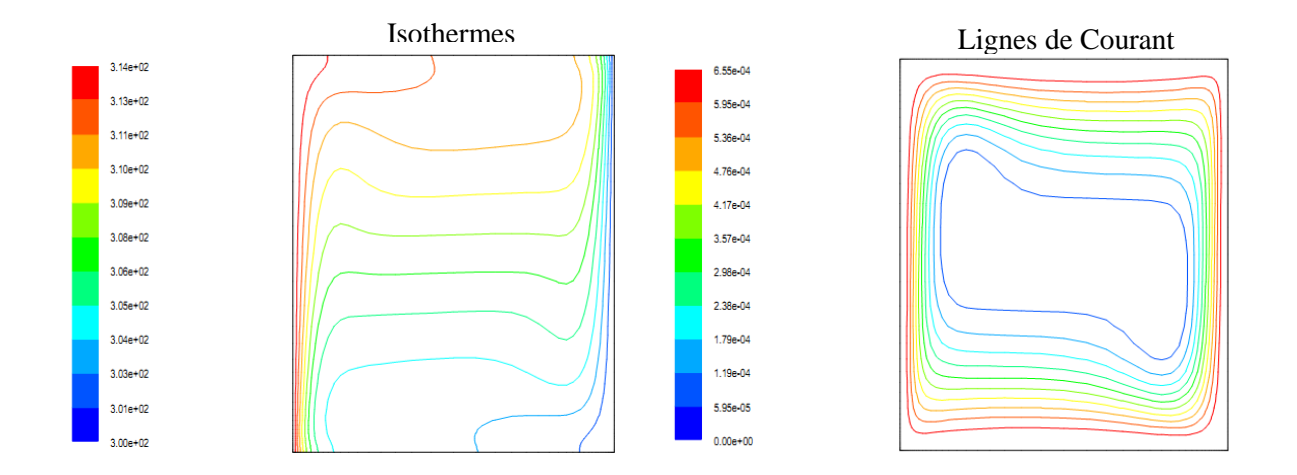

**Fig.IV.15.** Lignes de Courant et isotherme pour  $Ra = 10^6$  et un nombre de Darcy Da= $10^{-2}$ 

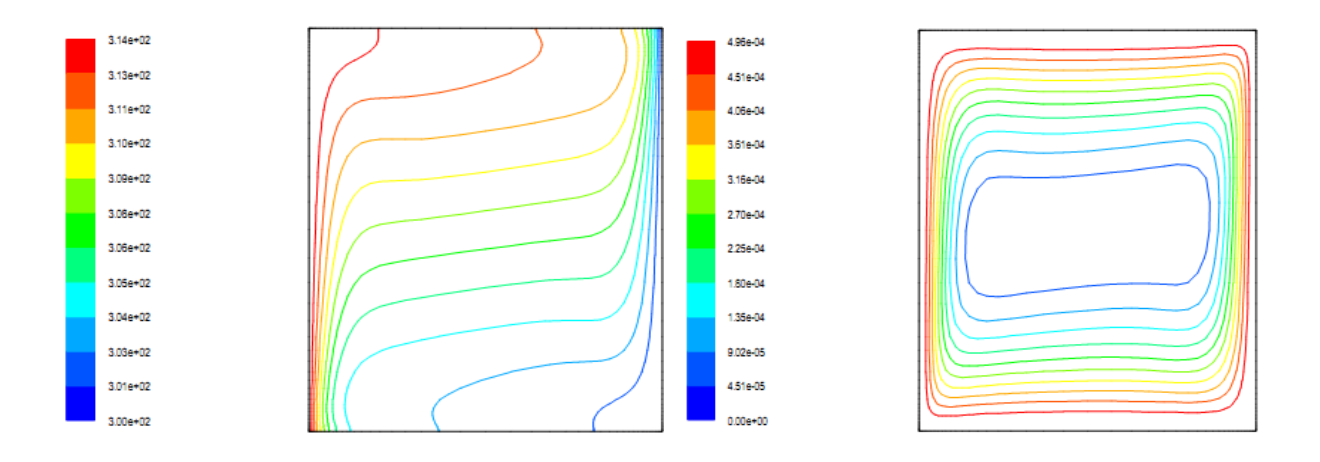

**Fig.IV.16.** Lignes de Courant et isotherme pour  $Ra = 10^6$  et un nombre de Darcy Da= $10^{-3}$ 

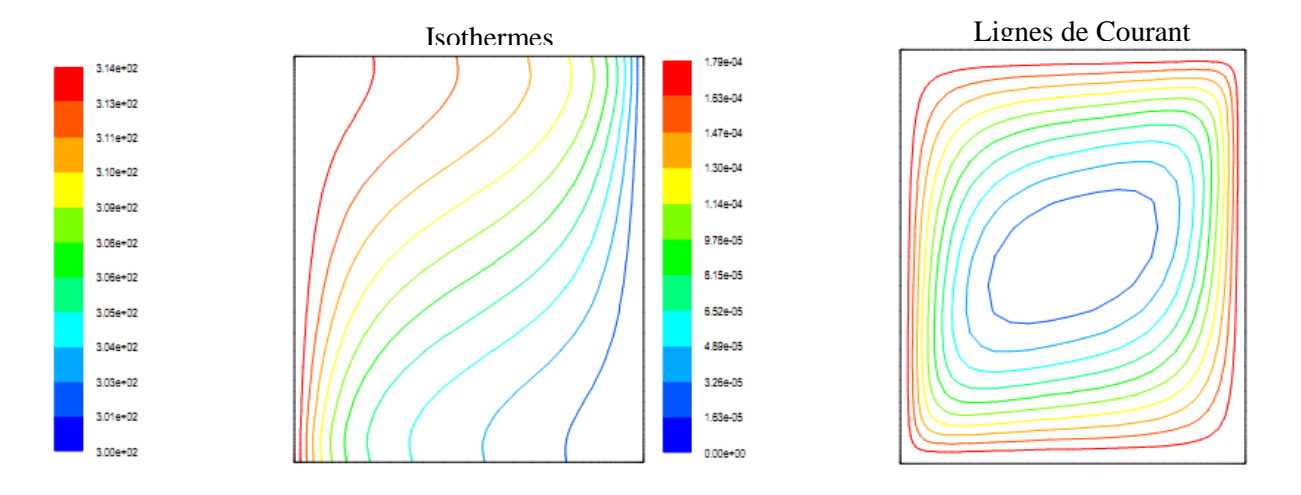

**Fig.IV.17.** Lignes de Courant et isotherme pour  $Ra = 10^6$  et un nombre de Darcy Da= $10^{-4}$ 

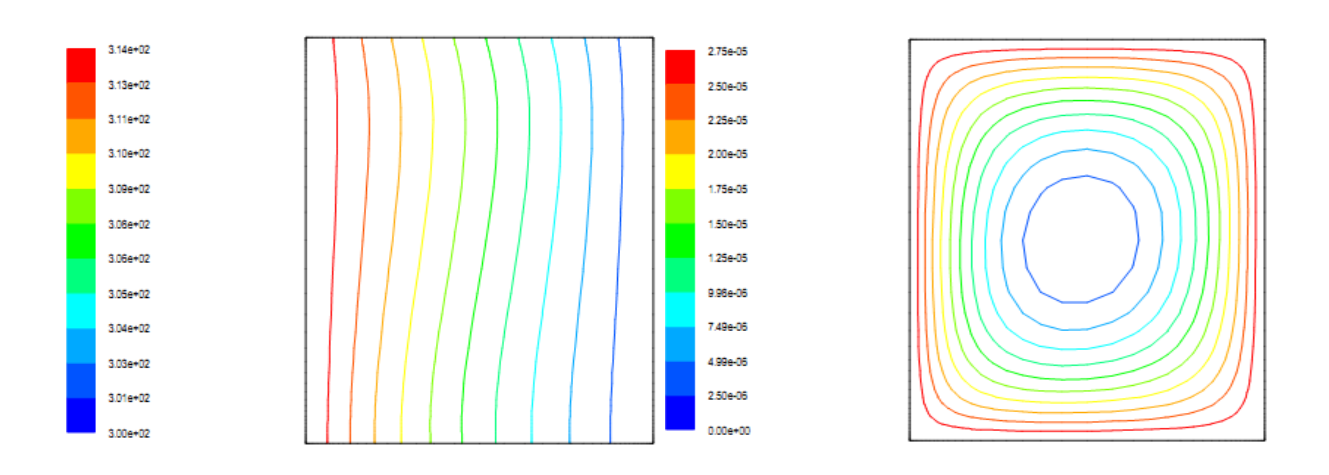

**Fig.IV.18.** Lignes de Courant et isotherme pour  $Ra = 10^6$  et un nombre de Darcy Da= $10^{-5}$ 

Les figures IV.15, IV.16, IV.17, IV.18 montrent les profils des lignes de courant et des isothermes pour différentes valeurs de la perméabilité du milieu poreux (exprimée adimensionnellement à travers le nombre de Darcy). Nous avons choisi de prendre une valeur du nombre de Rayleigh de 10<sup>6</sup> qui représente le régime fortement convectif. L'objectif visé est de voir l'impact de la perméabilité du milieu poreux en comparant les profils des lignes de courant et des isothermes résultant, avec le cas sans milieu poreux. On constate à travers ces figures que l'insertion d'une matrice poreuse modifie la structure de l'écoulement, au fur et à mesure que la perméabilité du milieu diminue l'intensité de l'écoulement diminue, comme le montre les valeurs des lignes de courant. Les profils des isothermes suivent cette évolution en passant d'un profil plus perturbé pour des valeurs relativement élevées de la perméabilité vers un profil de plus en plus quasi parallèle pour des valeurs relativement faibles de la perméabilité. La diminution de la perméabilité du milieu poreux implique un affaiblissement de l'écoulement ce qui entraine une évolution vers un régime moins convectif et donc qui s'approche d'un régime diffusif.

Les figures IV.19 & IV.20 illustrent la variation des nombres de Nusselt locaux le long des parois verticales gauche et droite. On constate que l'introduction de la matrice poreuse réduit considérablement le nombre de Nusselt par rapport au cas sans milieu poreux. La diminution de la perméabilité du milieu poreux conduit à une diminution du nombre de Nusselt pour les deux parois. Cette diminution est due au fait que le milieu poreux de plus en plus imperméable réduit sensiblement les effets convectifs pour se rapprocher d'avantage du régime conductif.

**Effet de la perméabilité du milieu poreux sur les nombres de Nusselt locaux :**

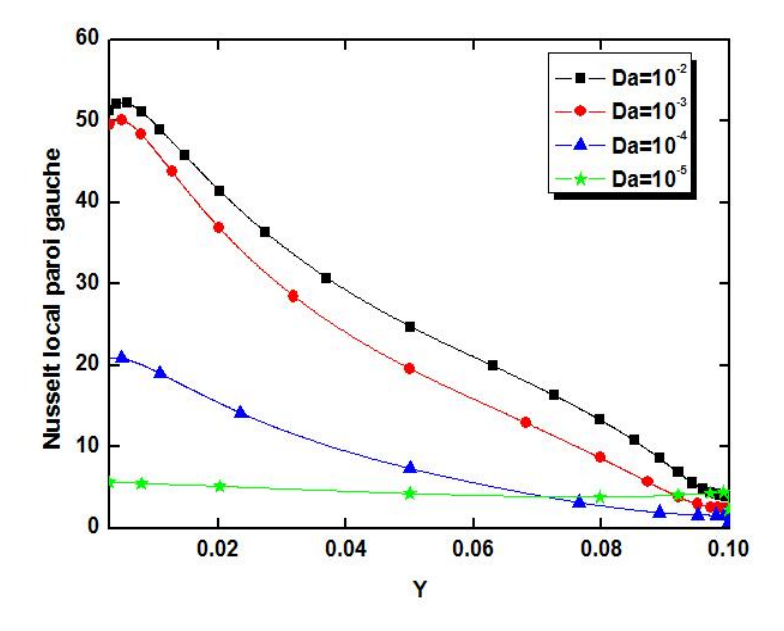

**Fig.IV.19.** Variation du nombre de Nusselt local paroi gauche en fonction de Y pour différentes valeurs du nombre de Darcy et pour  $Ra=10^6$ 

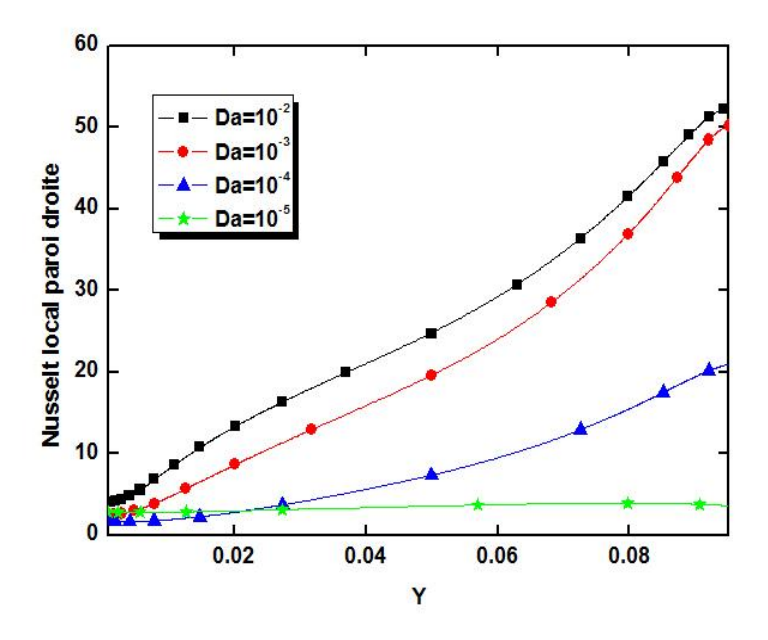

**Fig.IV.20.** Variation du nombre de Nusselt local paroi droite en fonction de Y pour différentes valeurs du nombre de Darcy et pour  $Ra=10^6$ 

#### **IV.5. CAS DE LA CAVITE RECTANGULAIRE ALLONGEE :**

Dans cette configuration, la cavité est de forme rectangulaire allongée avec une longueur de 40 cm et une hauteur de 10 cm, ce qui donne un rapport d'aspect géométrique de 4. La paroi inférieure est portée à une température chaude et la paroi supérieure à une température froide. Les deux parois latérales (gauche et droite) sont considérées adiabatiques. Nous allons présenter dans ce qui suit les résultats obtenus pour les deux cas de figures à savoir la cavité avec et sans milieu poreux.

#### **IV.5.1. Cavité rectangulaire sans milieu poreux :**

**Effet du nombre de Rayleigh sur les lignes de courant et les isothermes :**

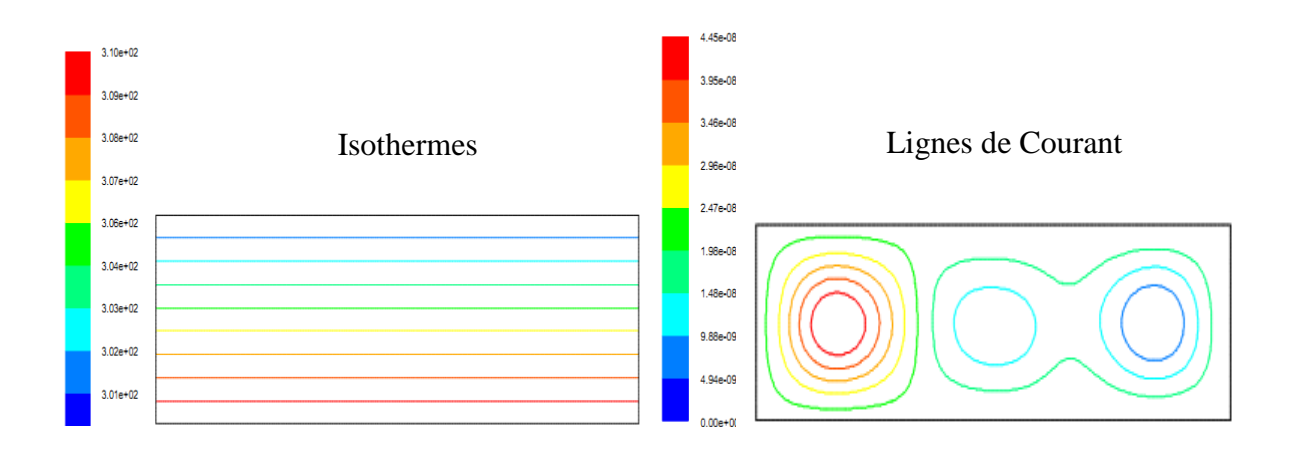

**Fig.IV.21.** Lignes de Courant et isotherme pour  $Ra = 10^3$ 

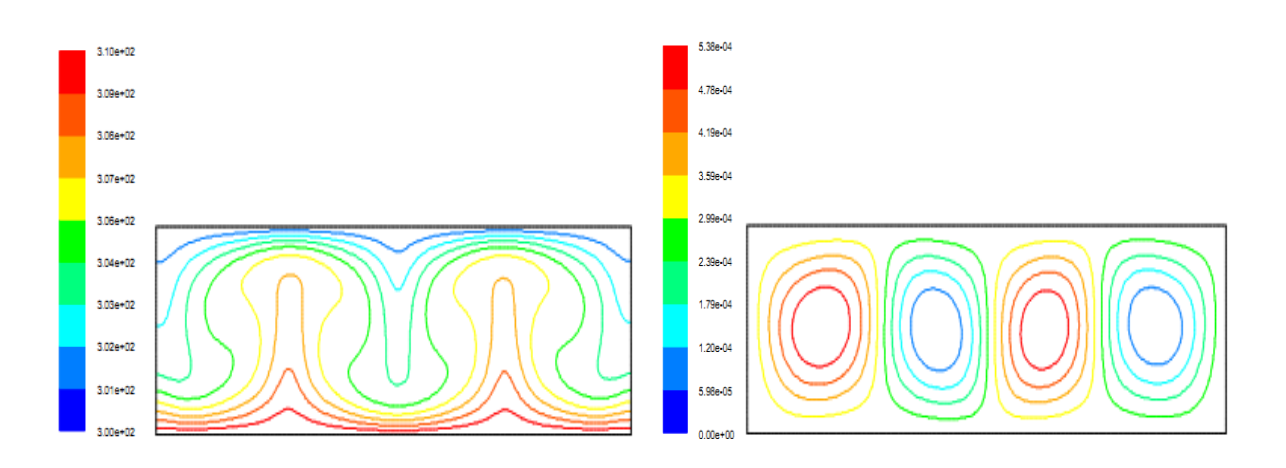

**Fig.IV.22.** Lignes de Courant et isotherme pour  $Ra = 10^4$ 

#### CHAPITRE IV RESULTATS ET INTERPRETATIONS

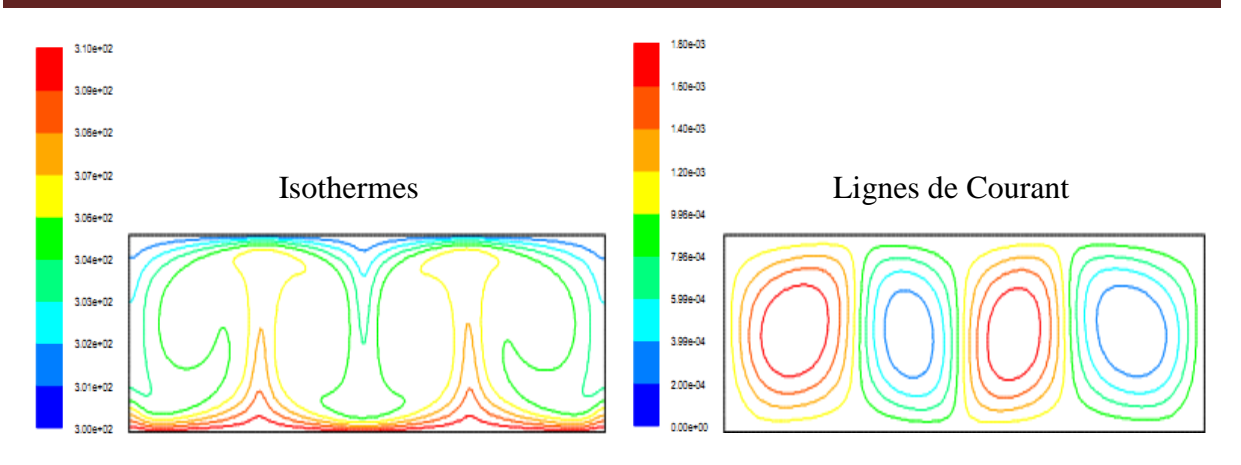

**Fig.IV.23.** Lignes de Courant et isotherme pour  $Ra = 10^5$ 

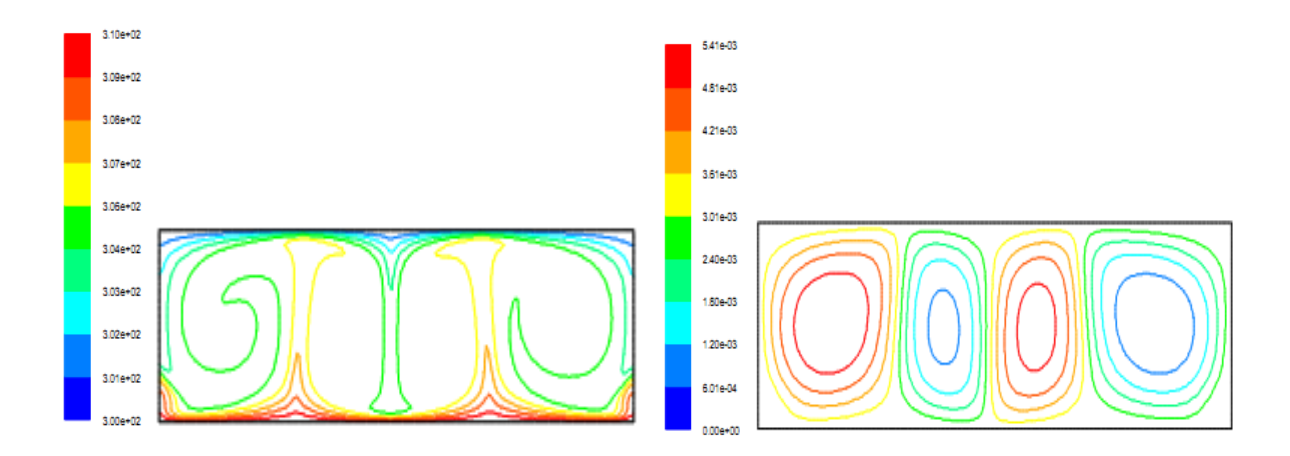

**Fig.IV.24.** Lignes de Courant et isotherme pour  $Ra = 10^6$ 

Les figures IV.21, IV.22, IV.23 et IV.24 montrent les lignes de courant et les profils d'isothermes pour le cas d'une cavité rectangulaire sans milieu poreux et pour différentes valeurs du nombre de Rayleigh. Pour une valeur du nombre de Rayleigh de  $10^3$  (Fig IV.21), on constate que les valeurs des fonctions de courants sont quasi nulles, elles sont de l'ordre de 10<sup>-8</sup>, et le fluide est considéré en état de stagnation à l'intérieur de la cavité. Les profils de température sont en forme de lignes droites parallèles avec des valeurs décroissantes linéairement en allant de la paroi inférieure vers la paroi supérieure. Dans ce cas, le transfert de chaleur à l'intérieur de la cavité se fait essentiellement par conduction.

Pour la valeur du nombre de Rayleigh de  $10<sup>4</sup>$  (figure IV.22), on remarque l'apparition d'un écoulement cellulaire, avec quatre cellules symétrique contrarotatives. Les particules fluides au voisinage des parois verticales, devenant moins denses en raison de la chaleur acquise auprès de la paroi horizontale inférieure suivent un mouvement ascendant le long des

parois verticales, du fait qu'elles sont adiabatiques, et en contact avec la paroi supérieure froide, les particules fluides deviendront plus denses et entameront un mouvement descendant. Au fur et à mesure que le nombre de Rayleigh augmente  $(10^5 \& 10^6)$ , on constate l'intensification de l'écoulement et ce à travers les valeurs des fonctions de courant qui augmentent sensiblement en augmentant la valeur du nombre de Rayleigh.

Comme on le constate que les figures, l'évolution des profils de température suit le comportement dynamique et ce en passant d'un profil parallèle à des profils beaucoup plus perturbés. On constate des resserrements et des étirements des profils le long de la paroi supérieure et inférieure.

#### 200  $Ra=10$  $Ra=10$ **Jusset local parol Inférieure** 160  $Ra=10$ Ra=10 120 80 40  $\bf{0}$  $0.2$  $0.1$  $0.3$  $0.4$  $0.0$  $\overline{\mathbf{x}}$

#### **Effet du nombre de Rayleigh sur les nombres de Nusselts locaux :**

**Fig.IV.25.** Variation du nombre de Nusselt local paroi inférieure en fonction de X pour différentes valeurs du nombre de Rayleigh

Les figures IV.25 & IV.26 représentent la variation des nombres de Nusselt locaux des parois inférieure et supérieure, respectivement, en fonction la longueur de la cavité pour différentes valeurs du nombre de Rayleigh. On constate à travers ces deux figures que pour une valeur du nombre de Rayleigh de  $10<sup>3</sup>$  le profil du nombre de Nusselt est quasi constant pour les deux parois. Au fur et à mesure que le nombre de Rayleigh augmente, la valeur du nombre de Nusselt augmente et son profil suit une allure sinusoïdale le long des deux parois avec un inversement d'allure. On constate que les maximas sur les courbes correspondent aux zones d'entassement des profils de température (gradient de température élevé) et les minimas

correspondent aux zones d'étirement des profils de température (gradient de température moins élevé). Cette distribution est la conséquence directe des mouvements des cellules contrarotatives qui naissent pour une valeur surface du nombre de Rayleigh.

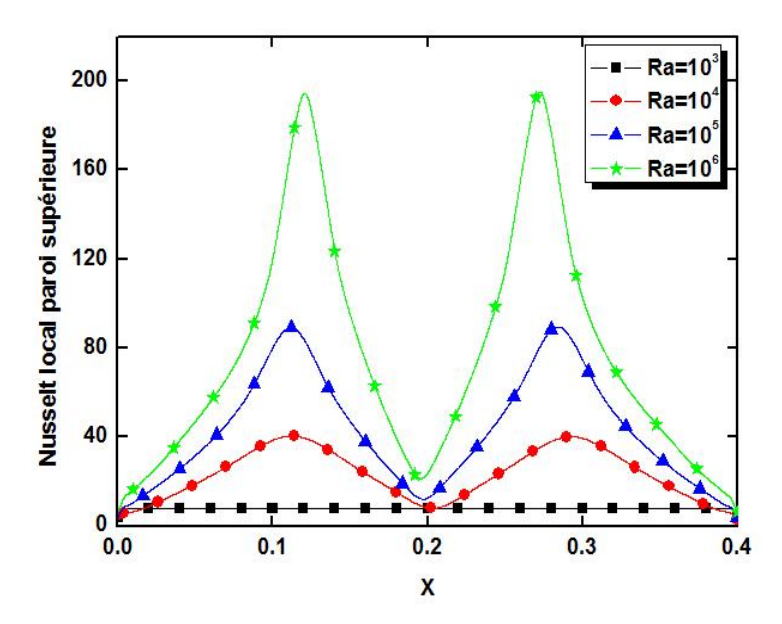

**Fig.IV.26.** Variation du nombre de Nusselt local paroi supérieure en fonction de X pour différentes valeurs du nombre de Rayleigh

**IV.5.2. Cavité rectangulaire avec milieu poreux :** Nous allons nous intéresser dans ce qui suit à l'effet des paramètres caractérisant le milieu poreux tel que la perméabilité du milieu sur le champ dynamique et thermique et sur les coefficients de transferts. Nous allons considérer une porosité de 0.9 et un rapport des conductivités thermiques égal à 10.

**Effet de la perméabilité du milieu poreux sur les lignes de courant et les isothermes :**

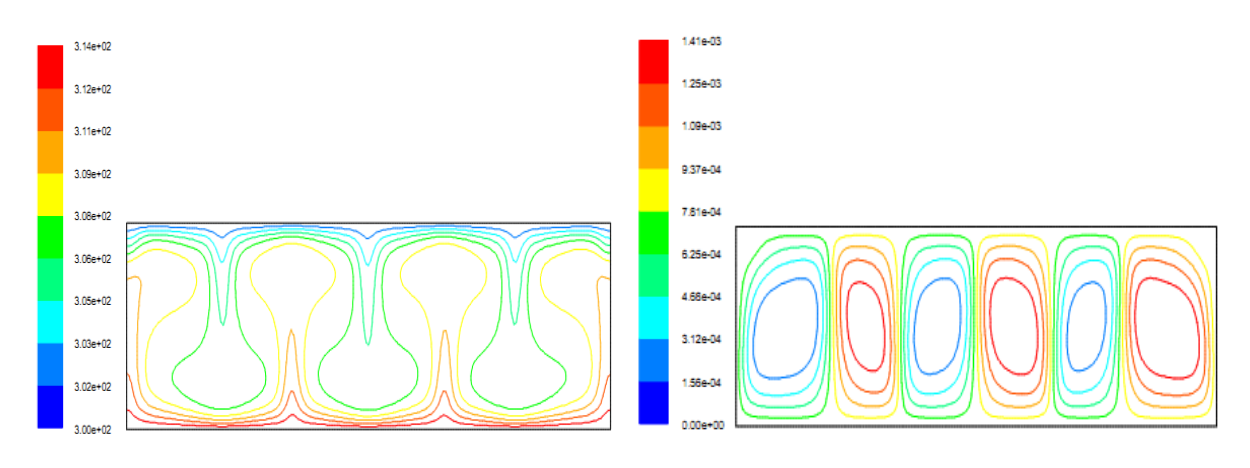

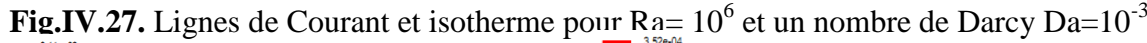

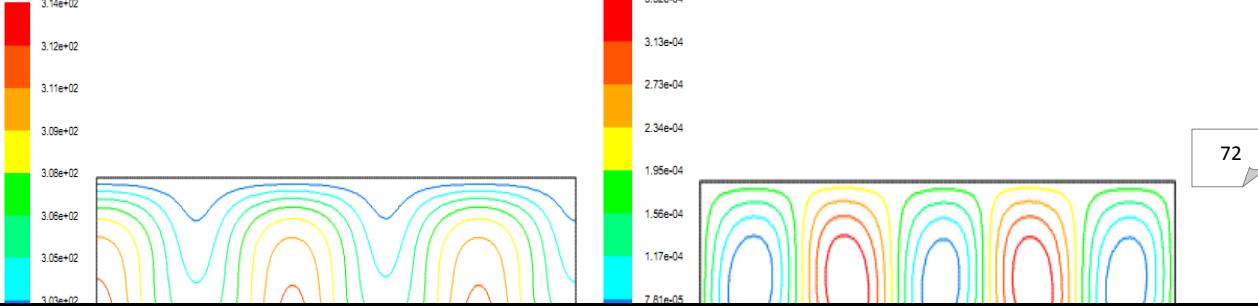

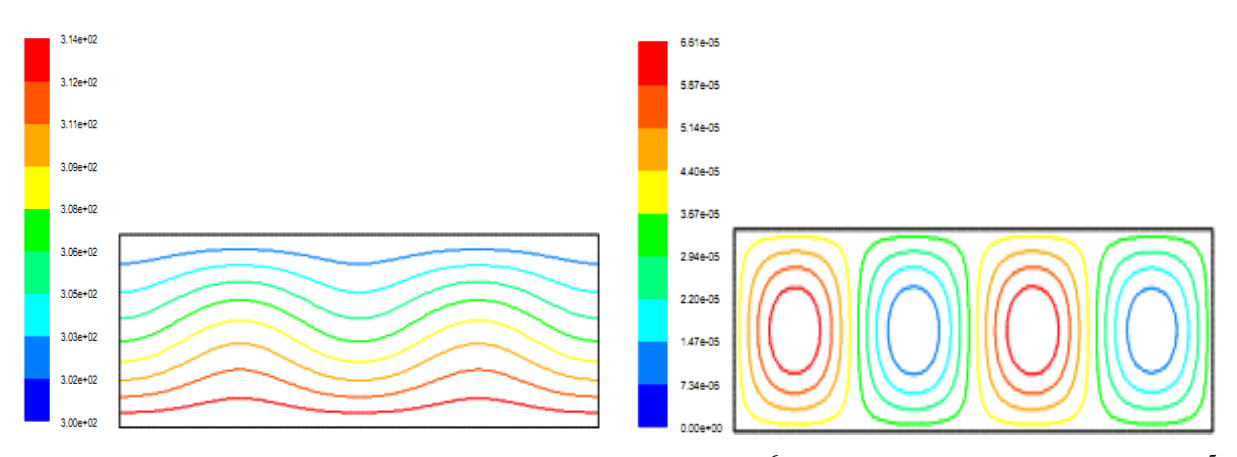

**Fig.IV.29.** Lignes de Courant et isotherme pour  $Ra = 10^6$  et un nombre de Darcy Da=5.10<sup>-5</sup>

Les figures IV.27, IV.28 et IV.29 illustrent les lignes de courant les isothermes pour un nombre de Rayleigh de 10<sup>6</sup> et pour différentes valeurs de la perméabilité. On constate à travers ces figures et comme c'est déjà expliqué pour le cas de la cavité carrée, que la diminution de la perméabilité du milieu poreux entraine une diminution dans l'intensité de l'écoulement et ce comme le confirme les valeurs des fonctions de courant. On constate aussi que les profils de températures suivent l'évolution du champ dynamique en allant d'une distribution plus perturbée pour des valeurs élevées de la perméabilité vers des profils plus parallèles pour de faibles valeurs de la perméabilité s'approchant ainsi des profils du régime conductif.

 La figure IV.30 représente l'évolution du nombre de Nusselt local pour la paroi inférieure en le long de la direction longitudinale pour une valeur du nombre de Rayleigh de 10<sup>6</sup> (représentant un régime fortement convectif dans le cas d'une cavité fluide) et ce pour différentes valeurs du nombre de Darcy (perméabilité). On constate que globalement, la diminution de la perméabilité de la matrice poreuse entraine une diminution sensible dans les valeurs du nombre de Nusselt comparativement au cas sans milieu poreux. Au fur et à mesure que la perméabilité diminue, les transferts diminuent jusqu'à atteindre un profil du régime conductif.

**Effet de la perméabilité du milieu poreux sur le nombre de Nusselt local :**

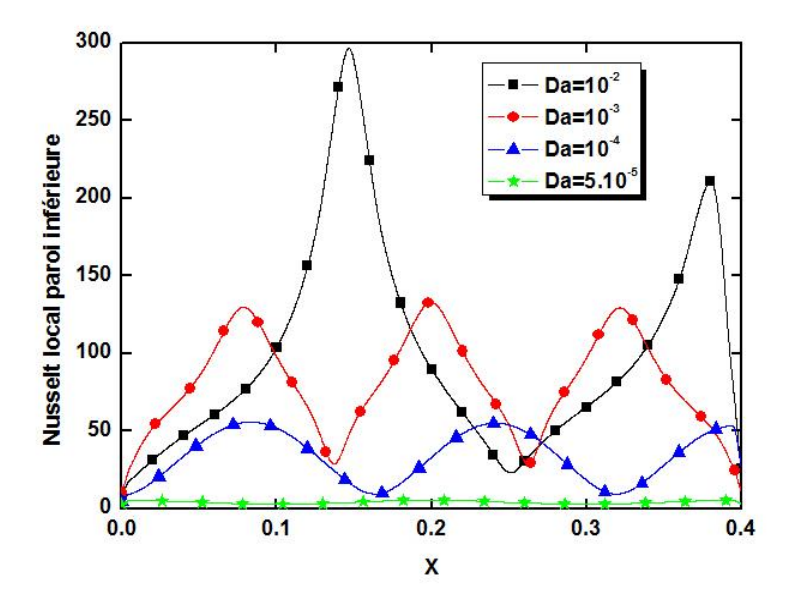

**Fig.IV.30.** Variation du nombre de Nusselt local paroi inférieure en fonction de X pour différentes valeurs du nombre de Darcy et pour  $Ra=10^6$ 

**IV.6. Effet du rapport des conductivités thermique du milieu poreux sur le nombre de Nusselt local :**

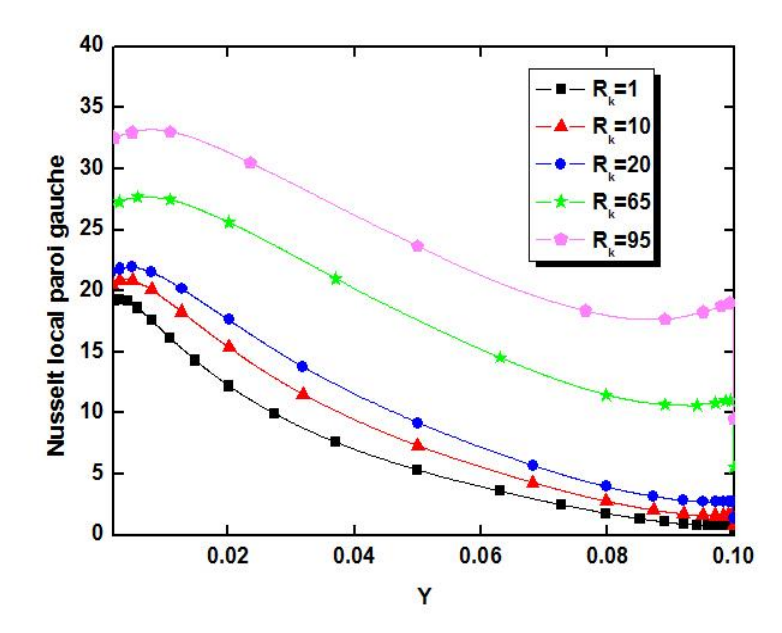

**Fig.IV.31.** Variation du nombre de Nusselt local paroi gauche en fonction de Y pour Ra= $10^6$ , Da= $10^{-4}$  et pour différentes valeurs du rapport des conductivités thermiques

La figure IV.31 représente la variation du nombre de Nusselt local pour la paroi verticale gauche dans le cas d'une cavité carrée complètement remplie d'un milieu poreux,

pour une valeur du nombre de Rayleigh de  $10^6$ , une valeur du nombre de Darcy de  $10^{-4}$  et pour différentes valeurs du rapport des conductivités thermique solide sur fluide. On constate à travers cette figure que le nombre de Nusselt augmente en augmentant le rapport des conductivités thermiques. L'ensemble des calculs précédents pour le cas des cavités avec milieu poreux ont été réalisés avec la valeur du rapport des conductivités de 10, cette figure nous montre qu'indépendamment de la perméabilité du milieu poreux, le transfert est plus important d'autant que le rapport des conductivités thermiques solide sur celle du fluide l'est encore.

# **CONCLUSION GENERALE**

Le présent travail se veut une contribution à l'étude des transferts thermiques dans les cavités fermées, qui font l'objet de plusieurs application d'où l'intérêt croissant de maitriser au mieux les phénomènes thermiques qui s'y déroulent et d'améliorer ainsi leur capacité d'isolation.

C'est dans cette logique qu'une étude numérique de la convection naturelle à l'intérieure d'une cavité et rectangulaire remplies ou non d'un milieu poreux a été effectué moyennant le logiciel Fluent. La modélisation du phénomène physique a été effectuée par les équations de Navier et stocks pour le cas fluide et par les équations de Darcy-Brinkman pour le milieu poreux. Le champ thermique a été modélisé par l'équation d'énergie en tenant compte de la contribution de la matrice solide pour le cas poreux.

Les résultats obtenus ont été représentés en terme de profils de lignes de courant, d'isotherme et de nombres de Nusselt locaux pour la cavité carrée et rectangulaire avec ou sans milieu poreux. L'effet du nombre de Rayleigh, de la perméabilité du milieu poreux et le rapport des conductivités thermiques a été mis en évidence et les résultats découlant ont permis d'aboutir aux observations suivantes :

- Pour des faibles valeurs du nombre de Rayleigh, le transfert s'effectue essentiellement par conduction dans les cavités fluide.
- L'augmentation du nombre de Raleigh influe considérablement sur la structure et l'intensité de l'écoulement en permettant l'apparition d'un écoulement monocellulaire, dans le cas d'une cavité carrée, et d'un écoulement multicellulaire, dans le cas d'une cavité rectangulaire allongée, augmentant ainsi sensiblement les transferts convectifs au niveau des parois concernées.
- L'insertion de la matrice poreuse et la diminution de la perméabilité du milieu poreux modifie la structure de l'écoulement en allant d'un régime fortement convectif pour des

valeurs relativement élevées de la perméabilité vers un régime diffusif pour des valeurs relativement faibles de la perméabilité. Les transferts diminuent sensiblement au fur et à mesure que la perméabilité du milieu poreux diminue. L'introduction de la matrice poreuse à faible rapport des conductivités thermiques renforce d'avantage les capacités d'isolation de la cavité.

 L'augmentation du rapport des conductivités contribue à l'augmentation des nombres de Nusselt locaux indépendamment de la perméabilité du milieu poreux.

Enfin le présent travail ouvre des perspectives de développement en s'intéressant notamment à l'effet de la porosité, et à la limité de l'augmentation du rapport des conductivités thermiques. Il y a lieu d'établir les plages des valeurs du rapport des conductivités permettant de situer avec exactitude les zones pour lesquelles le rôle de la matrice poreuse s'inverse pour basculer d'une matrice isolante vers une matrice permettant l'augmentation des échanges.

# **REFERENCE BIBLIOGRAPHIQUES**

**[1**]. Muriel Regard. "Contribution à l'étude des mouvements d'air dans le bâtiment à l'aide d'un code de champ : application a la ventilation naturelle d'un local par une ou deux grandes ouvertures". L'institut national des sciences appliquées de Lyon, France, (1996).

[2]. Suhas V.Patankar « numerical heat transfer and fluid flow » (1980)

[3] Kamal Gueraoui : Cours « Analyse numérique. Méthode des volumes finis».Université MOHAMMED V– AGDAL. Faculté des sciences. Rabat ANNÉE UNIVERSITAIRE: 2009 – 2010

 [4] A.C. Baytas, Entropy generation for natural convection in a inclined porous cavity, Int. J.Heat Mass Transfer, vol 43, pp. 2089-2099. (2000).

[5] Kamal Gueraoui : Cours « Analyse numérique. Méthode des volumes finis».Université

MOHAMMED V– AGDAL. Faculté des sciences. Rabat ANNÉE

UNIVERSITAIRE : 2009 - 2010

[6] Pei-Xue Jiang, Zhan Wang, Ze-Pei Ren, Bu-Xuan Wang, Experimental research of fluid flow and convection heat transfer in plate channels filled with glass or metallic particles, Experimental Thermal and Fluid Science, Vol.20, Issue.1, pp.45-54, 1999.

[7] L. Kalla, M. Mamou, P. Vasseur, L. Robillard, Multiple steady states for natural convectionin a shallow porous cavity subject to uniform heat fluxes, International Communications in Heatand Mass Transfer, vol 26, Issue 6, pp. 761-770. (1999).

[8] H. Nawaf, A. Saeid, A. Mohamad, Natural convection in a square porous cavity with anoscillating wall temperature, International Journal of Numerical Methods for Heat & Fluid Flow, vol 15, Issue 6, pp. 555-566. (2005).

[9] Y. Varol, F. Oztop, I. Pop, Numerical analysis of natural convection for a porous rectangular enclosure with sinusoidally varying temperature profile on the bottom wall,International Communications in Heat and Mass Transfer, vol 35, pp. 56-64. (2008). [10] A. Barletta, S. Lazzari, 2D free convection in a porous cavity heated by an internal circular boundary, International Journal of Thermal Sciences, vol 45, pp. 917-922. (2006).

[11] K. Bouhadef, Simulation numérique de la convection naturelle dans une cavité à fond sinusoïdal, 12èmes Journées Internationales de Thermique. Tanger, Maroc du 15 au 17 Novembre 2005.

[12] Y. Varol, F. Oztop, E. Avci, Estimation of thermal and flow fields due to natural convection using support vector machines (SVM) in a porous cavity with discrete heat sources, International Communications in Heat and Mass Transfer, vol 35, pp. 928–936. (2008).

[13] E. Baez, A. Nicola´s, 2D natural convection flows in tilted cavities: Porous media and homogeneous fluids, Int. J. Heat Mass Transfer, vol 49, pp. 4773-4785. (2006).

[14] T. Basak, S. Roy, T. Paul, I. Pop, Natural convection in a square cavity filled with a porous medium: Effects of various thermal boundary conditions, International Journal of Heat and Mass Transfer, vol 49, pp. 1430-1441. (2006).

[15] A. Saeid, H. Nawaf, Natural convection in porous cavity with sinusoidal bottom walltemperature variation, International Communications in Heat and Mass Transfer, vol. 32, pp.454-463. (2005).

[16] S.L. Moya, E. Ramos, S. Mihir, Numerical study of natural convection in a tilted rectangular porous material, Int. J. Heat Mass Transfer, vol. 30, Issue 4, pp. 741-756. (1987).

[17] D.A. Nield, A. Bejan, Convection in porous media, 2nd ed, Springer-Verlag, New

York, 1999.

[18]: Catton, I. « Natural Convection in Enclosures» Proceedings of Sixth International Heat Transfer Conference, Toronto, Canada, 1978, Vol. 6, pp.13-31.

[19]: Mac Gregor, R.K. and A. P. Emery, «Free Convection through Vertical Plane Layers: Moderate and High Prandtl Number Fluids » J. Heat Transfer, Vol. 91, 1969, p.391.

[20]: HANDBOOCK OF POROUSE MEDIA, second edition.Edited by Kambiz Vafai. 2005 by Taylor & Francis Group,LLC.

[21] A Bahloul, Boundary layer and stability analysis of natural convection in a porous cavity,International Journal of Thermal Sciences, vol. 45, no 7, pp. 635-642. (2006).

[22] A.C. Baytas, Entropy generation for natural convection in a inclined porous cavity, Int. J.Heat Mass Transfer, vol 43, pp. 2089-2099. (2000).

[23] L. Kalla, M. Mamou, P. Vasseur, L. Robillard, Multiple steady states for natural convection in a shallow porous cavity subject to uniform heat fluxes, International Communications in Heat and Mass Transfer, vol 26, Issue 6, pp. 761-770. (1999).

[24] H. Nawaf, A. Saeid, A. Mohamad, Natural convection in a square porous cavity with anoscillating wall temperature, International Journal of Numerical Methods for Heat & Fluid Flow, vol 15, Issue 6, pp. 555-566. (2005).

[25] Y. Varol, F. Oztop, I. Pop, Numerical analysis of natural convection for a porous rectangular enclosure with sinusoidally varying temperature profile on the bottom wall,International Communications in Heat and Mass Transfer, vol 35, pp. 56-64. (2008).

[26] A. Barletta, S. Lazzari, 2D free convection in a porous cavity heated by an internal circular boundary, International Journal of Thermal Sciences, vol 45, pp. 917-922. (2006).

[27] K. Bouhadef, Simulation numérique de la convection naturelle dans une cavité à fond sinusoïdal, 12èmes Journées Internationales de Thermique. Tanger, Maroc du 15 au 17 Novembre 2005.

[28] Y. Varol, F. Oztop, E. Avci, Estimation of thermal and flow fields due to natural convection using support vector machines (SVM) in a porous cavity with discrete heat sources, International Communications in Heat and Mass Transfer, vol 35, pp. 928–936. (2008).

[29] E. Baez, A. Nicola´s, 2D natural convection flows in tilted cavities: Porous media and homogeneous fluids, Int. J. Heat Mass Transfer, vol 49, pp. 4773-4785. (2006).

[30] T. Basak, S. Roy, T. Paul, I. Pop, Natural convection in a square cavity filled with a porous medium: Effects of various thermal boundary conditions, International Journal of Heat and Mass Transfer, vol 49, pp. 1430-1441. (2006).

[31] A. Saeid, H. Nawaf, Natural convection in porous cavity with sinusoidal bottom wall temperature variation, International Communications in Heat and Mass Transfer, vol. 32, pp.454-463. (2005).

[32] S.L. Moya, E. Ramos, S. Mihir, Numerical study of natural convection in a tilted rectangular porous material, Int. J. Heat Mass Transfer, vol. 30, Issue 4, pp. 741-756. (1987).

[33] G. Lauriat, V. Prasad, Non-Darcian effects on natural convection in a vertical porous enclosure, Int. J. Heat Mass Transfer 32 (1989) 2135–2148.

[34] Al Nadawe Abdul Salam:« Etude de la convection naturelle thermique, laminaire et permanente, dans une cavité fermée, constituée par les parois de trios cylindres horizontaux » These pour l'obtention du grade de docteur de l'université de NICE-SOPHIA-ANTIPOLIS (1990).

[35] HANDBOOCK OF POROUSE MEDIA, second edition.Edited by Kambiz Vafai.2005 by Taylor & Francis Group, LLC.

[36]D.A. Nield, A. Bejan, Convection in porous media, 2nd ed, Springer-Verlag, New York, 1999.

[37]. Thèse de Doctorat université de LILE M SOPHY T., 2002.

[38] Tanmay Basak, S. Roy, T. Paul, I. Pop, Natural convection in a square cavity filled with a porous medium Effects of various thermal boundary conditions.